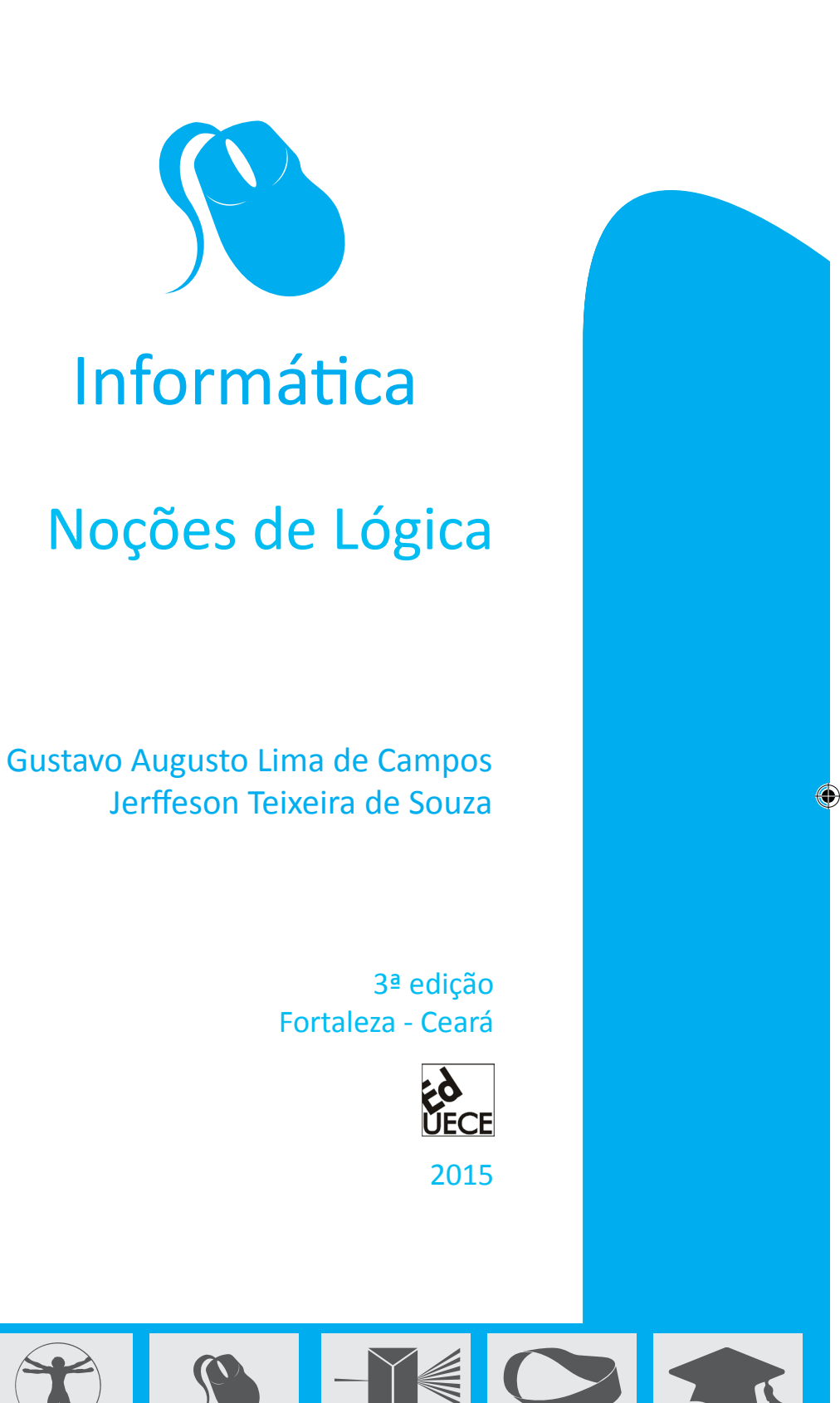

 $\bigoplus$ 

Química Ciências Artes Informática Física Matemática Pedagogi

Artes<br>Plásticas

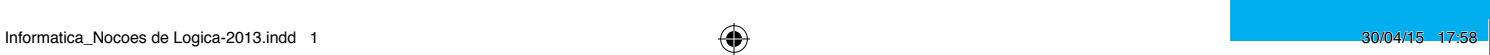

 $\bigoplus$ 

Biológicas

Pedagogia

Copyright © 2015. Todos os direitos reservados desta edição à UAB/CE. Nenhuma parte deste material poderá ser reproduzida, transmitida e gravada, por qualquer meio eletrônico, por fotocópia e outros, sem a prévia autorização, por escrito, dos autores.

#### **Conselho Editorial**

**Presidenta da República** Dilma Vana Rousseff **Ministro da Educação** Renato Janine Ribeiro **Presidente da CAPES** Jorge Almeida Guimarães

 $\bigoplus$ 

**Diretor de Educação a Distância da CAPES** Jean Marc Georges Mutzig

> **Governador do Estado do Ceará** Camilo Sobreira de Santana

**Reitor da Universidade Estadual do Ceará** José Jackson Coelho Sampaio

> **Vice-Reitor** Hidelbrando dos Santos Soares

> > **Pró-Reitora de Graduação** Marcília Chagas Barreto

**Coordenador da SATE e UAB/UECE** Francisco Fábio Castelo Branco

**Coordenadora Adjunta UAB/UECE** Eloísa Maia Vidal

> **Diretor do CCT/UECE** Luciano Moura Cavalcante

**Coordenadora da Licenciatura em Informática** Francisco Assis Amaral Bastos

**Coordenadora de Tutoria e Docência em Informática** Maria Wilda Fernandes

> **Editor da UECE** Erasmo Miessa Ruiz

**Coordenadora Editorial** Rocylânia Isidio de Oliveira

**Projeto Gráfico e Capa** Roberto Santos **Diagramador**

Francisco José da Silva Saraiva

Antônio Luciano Pontes Eduardo Diatahy Bezerra de Menezes Emanuel Ângelo da Rocha Fragoso Francisco Horácio da Silva Frota Francisco Josênio Camelo Parente Gisafran Nazareno Mota Jucá José Ferreira Nunes Liduina Farias Almeida da Costa Lucili Grangeiro Cortez Luiz Cruz Lima Manfredo Ramos Marcelo Gurgel Carlos da Silva Marcony Silva Cunha Maria do Socorro Ferreira Osterne Maria Salete Bessa Jorge Silvia Maria Nóbrega-Therrien Conselho Consultivo Antônio Torres Montenegro (UFPE) Eliane P. Zamith Brito (FGV) Homero Santiago (USP) Ieda Maria Alves (USP) Manuel Domingos Neto (UFF) Maria do Socorro Silva Aragão (UFC) Maria Lírida Callou de Araújo e Mendonça (UNIFOR) Pierre Salama (Universidade de Paris VIII) Romeu Gomes (FIOCRUZ) Túlio Batista Franco (UFF)

Secretaria de Apoio às Tecnologias Educacionais Av. Paranjana, 1700 - Campus do Itaperi - Fortaleza - Ceará (85) 3101-9962

⊕

## **Sumário**

 $\bigoplus$ 

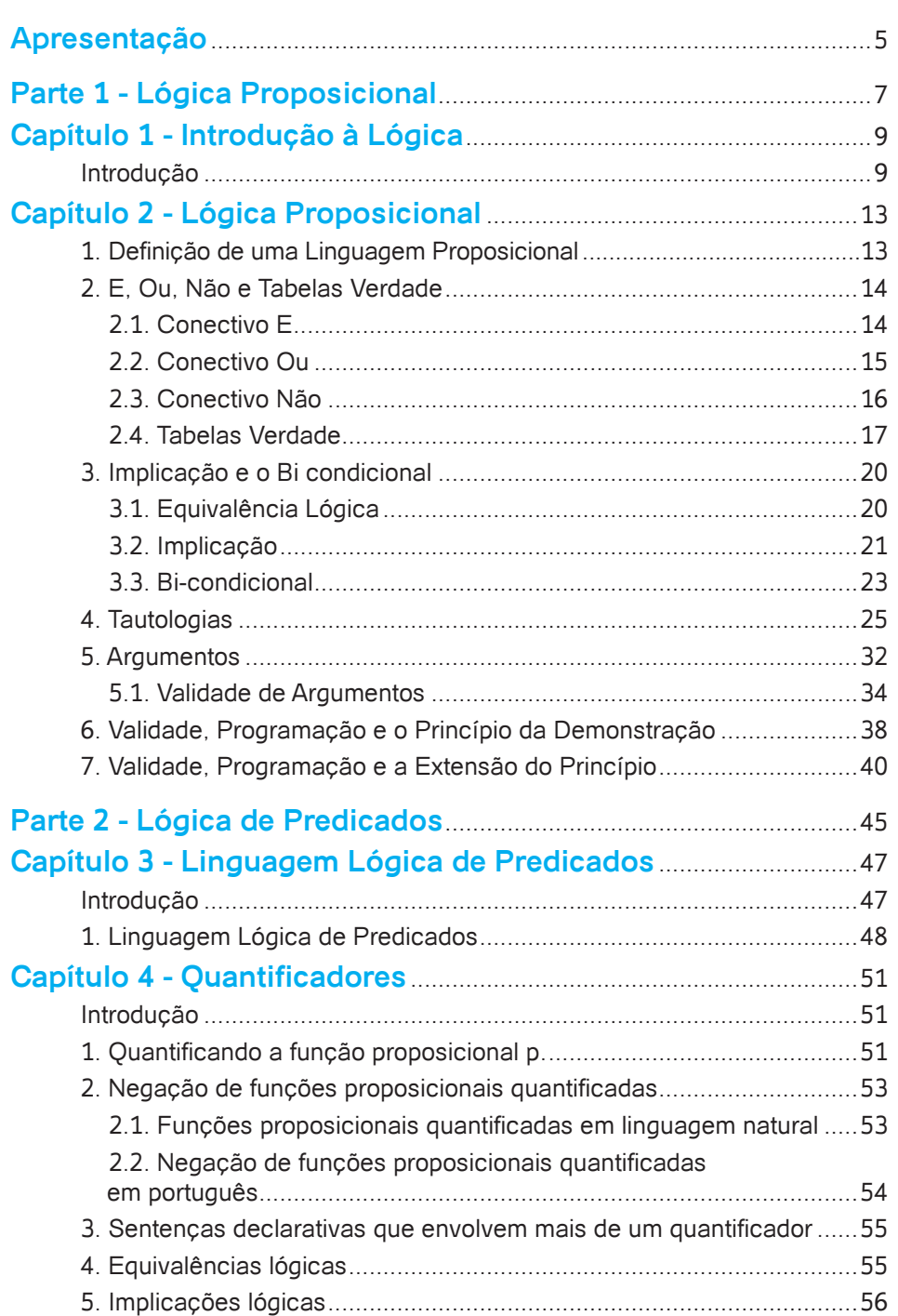

 $\bigoplus$ 

 $\bigoplus$ 

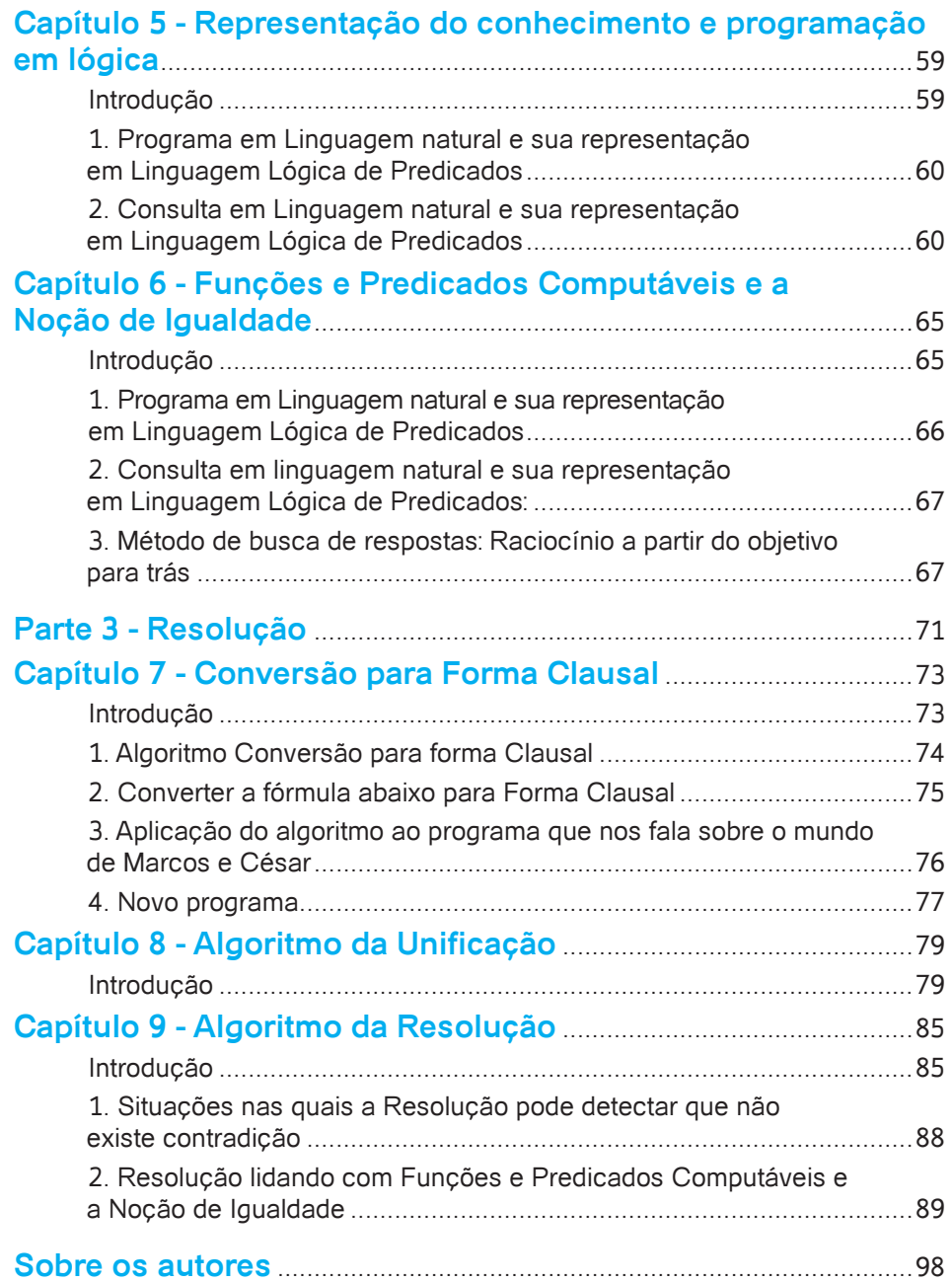

 $\bigoplus$ 

 $\bigoplus$ 

 $\bigoplus$ 

### **Apresentação**

 $\bigoplus$ 

Este livro destaca algumas das principais noções presentes no estudo da ciência do Raciocínio Lógico. Primeiramente, o livro enfatiza o uso da linguagem Lógica na representação do conhecimento e os princípios que são empregados na demonstração da validade de argumentos. Posteriormente, enfatiza a automação dos processos envolvidos na demonstração de validade e sua utilização no contexto da programação em lógica. O conteúdo do livro foi divido em três unidades: Lógica Proposicional, Lógica de Predicados e Resolução.

A Parte 1 apresenta informalmente os conceitos de proposições e proposi- ções compostas, de teoria e raciocínio, e de sistemas formais. Em seguida, apresenta o sistema formal Lógica Proposicional em duas partes. A primeira parte apresenta a linguagem formal lógica proposicional, a semântica dos conectivos lógicos e as tabelas verdade, as noções de equivalência lógica e implicação lógica, de tautologia e contradição. A segunda parte apresenta a noção de argumento e o processo de demonstração de validade de um argumento.

A Parte 2 apresenta a linguagem Lógica de Predicados, a geração de fórmulas bem formadas na linguagem e a semântica de proposições envolvendo quantificadores. Essa Unidade enfatiza a representação de proposições em Lógica de Predicados e identifica a analogia entre o processo de demonstração de validade de argumentos e a noção de programação em lógica, onde o conceito de computação se confunde com o conceito de dedução, que, na Unidade, é exemplificada com o método do raciocínio para trás a partir do objetivo a ser demonstrado, ou seja, de uma consulta a ser respondida por um programa em lógica.

A Parte 3 apresenta idéias e algoritmos associados à prova automática de argumentos empregando o método da Resolução para a Lógica de Predicados. São detalhados o algoritmo da Resolução e os algoritmos de Conversão para a Forma Clausal, que é o tipo de fórmula bem formada manipulada pela Resolução, e o algoritmo da Unificação, que é necessário durante o processo de resolução e para a obtenção de respostas para consultas envolvendo variáveis.

**Os autores**

⊕

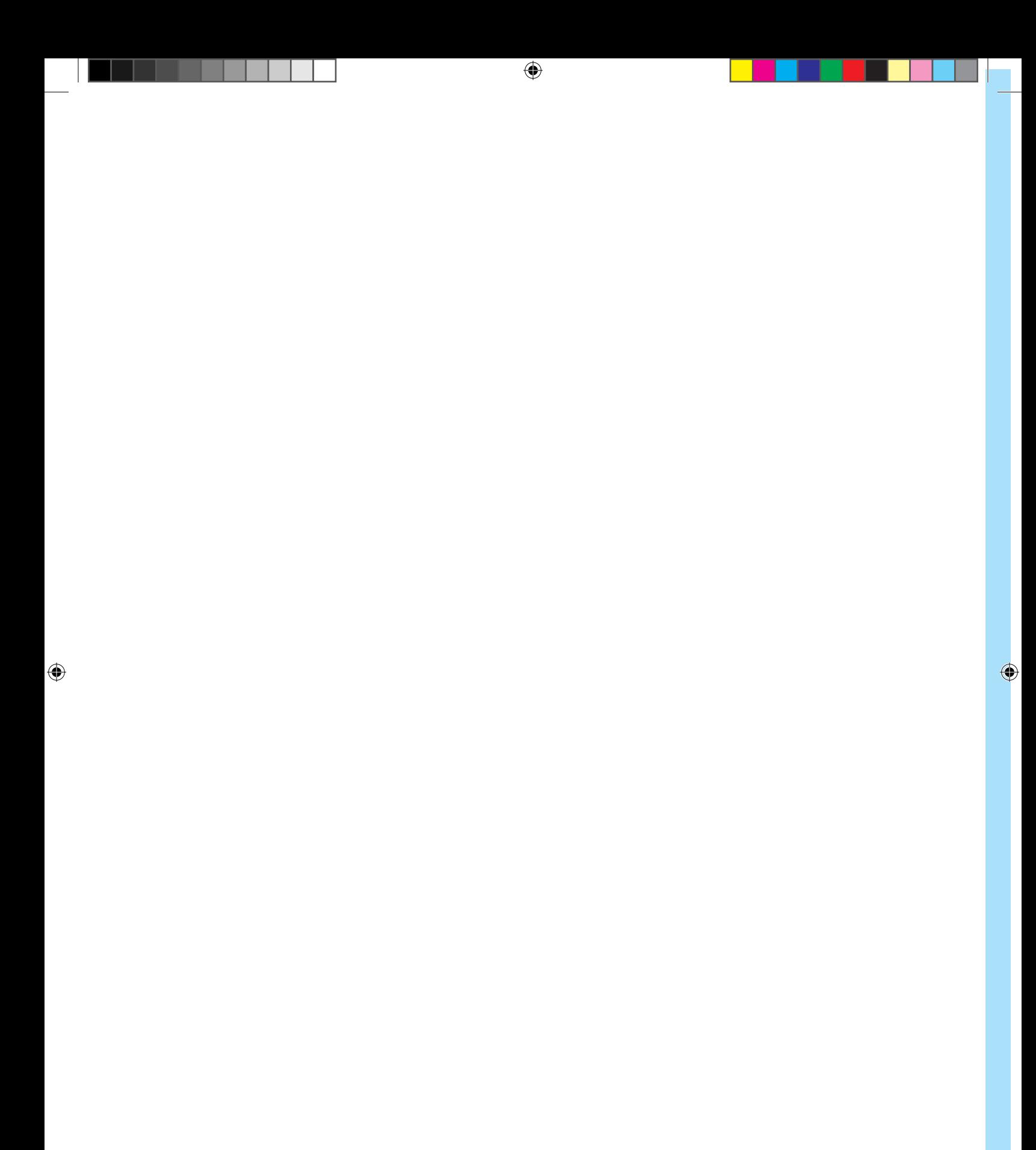

# Parte

# Lógica Proposicional

 $\bigoplus$ 

 $\bigoplus$ 

 $\bigoplus$ 

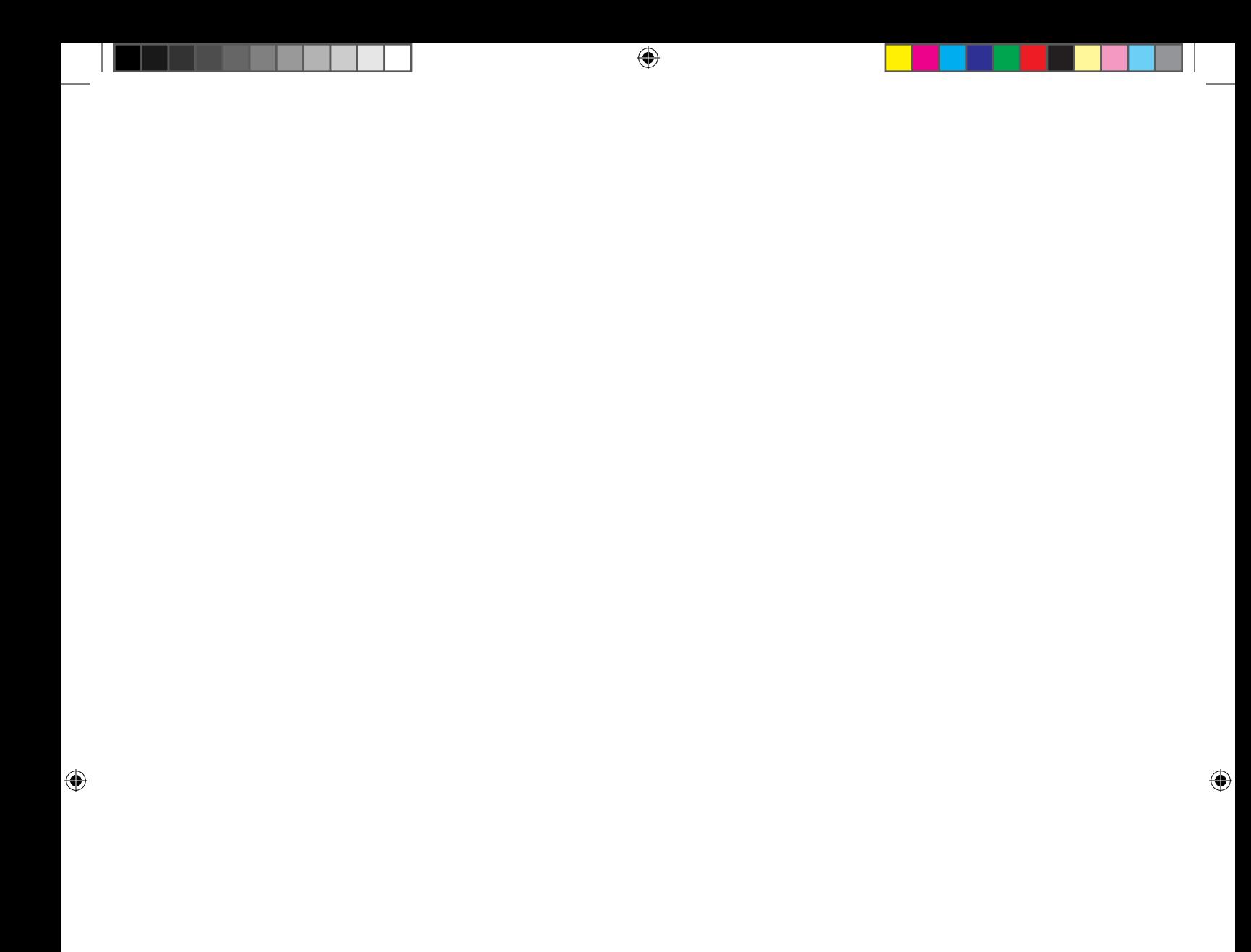

## **Capítulo**

### **Introdução à Lógica**

 $\bigoplus$ 

#### **Objetivos**

- Conhecer a linguagem formal Lógica Proposicional; assim como gerar fórmulas bem formadas nessa linguagem e atribuir valor verdade às fórmulas, envolvendo conectivos lógicos, regras de inferência que são empregadas no raciocínio correto e a forma geral em que os argumentos são estabelecidos.
- Aplicar o conhecimento adquirido nos processos de representação de teorias e argumentos em Lógica Proposicional e de demonstração de validade de argumentos.

#### **Introdução**

⊕

O objetivo deste capítulo consiste em introduzir, informalmente, a idéia do que é a Lógica e alguns outros conceitos básicos, que acreditamos que facilitarão a compreensão dos objetivos da disciplina e dos assuntos abordados nos próximos capítulos e nas próximas unidades.

De uma maneira geral, as apologias abaixo definem, informalmente, o que é Lógica:

Lógica é a ciência do raciocínio. (Malba Tahan)

Lógica é a ciência das leis do pensamento e a arte de aplicá-las corretamente na pesquisa e na demonstração da verdade. (R. Solivete)

A Lógica é a ciência que dirige, por meio de leis, as operações de nossa razão, para que ordenada, facilmente alcance a verdade. (Sinibaldi)

Podemos entender o ato de raciocinar como um processo de derivação de novos conhecimentos a partir de conhecimentos antigos. Em nosso curso, o conhecimento é expresso através de um conjunto de proposições. Uma **proposição** é uma sentença declarativa à qual podemos atribuir um dos valo-

res verdade: verdadeiro (V) ou falso (F). A proposição é o bloco construtor da Lógica. Por exemplo, as seguintes sentenças declarativas são **proposições simples:**

 $\bigoplus$ 

- **•** "Está chovendo"
- **•** "2 é maior que 3"
- **•** "3 é menor que 4"

Nesse exemplo, podemos afirmar que, dependendo das condições climáticas em um dado momento, a primeira proposição pode ser V ou F, a segunda é uma proposição F e a terceira é V.

Por outro lado, existem algumas sentenças declarativas às quais não conseguimos atribuir um valor verdade, as sentenças abaixo, por exemplo, não são proposições.

- **•** "x é menor que 100"
- **•** "Esta sentença é falsa"

Nesses casos, a não ser que saibamos o valor de x, no primeiro exemplo, e a sentença que estamos afirmando ser falsa, no segundo, não conseguimos atribuir um valor verdade para as sentenças.

Além das **proposições simples**, estamos acostumados a construir **proposições compostas** a partir da combinação de proposições simples (subproposições) e conectivos (*e, ou, não, se-então, se e somente se*). As sentenças abaixo, por exemplo, são proposições compostas:

- **•** "Está chovendo e 2 é maior que 3"
- **•** "2 é maior que 3 ou 3 é menor que 4"

Nesses casos, independentemente das condições climáticas, a primeira proposição é F e a segunda é V (se você tem dúvida, aguarde até a apresentação das tabelas verdade dos conectivos *e* e *ou*).

Uma **teoria** consiste de um conjunto de proposições a respeito de um mundo particular. Por exemplo, o conjunto formado pelas três proposições que descrevem o estado de espírito de Sócrates e Platão pode ser visto como uma teoria.

- **•** "Se Platão estiver disposto a visitar Sócrates, então Sócrates está disposto a visitar Platão."
- **•** "Se Sócrates estiver disposto a visitar Platão, então Platão não está disposto a visitar Sócrates."
- **•** "Se Sócrates não estiver disposto a visitar Platão, então Platão está disposto a visitar Sócrates."

Um **sistema formal** consiste de uma linguagem formal, apropriada para representar teorias, e de uma abstração adequada para os princípios usados

⊕

para provar quando certas proposições são consequências lógicas de proposições que compõem teorias.

 $\bigoplus$ 

A **Lógica Proposicional** é um sistema formal apropriado para a representação de teorias simples, ou seja, aquelas compostas de proposições elementares (proposições que não envolvem quantificadores e variáveis). Veja como a teoria que fala a respeito do estado de espírito de Sócrates e de Platão poderia ser representada utilizando-se uma Linguagem Lógica Proposicional.

- **•** p → q
- **•** q →¬p
- **•** ¬q → p

⊕

Representando a Teoria sobre o mundo de Sócrates e Platão através da linguagem formal acima, podemos fazer uso de vários mecanismos disponíveis para a obtenção de consequências lógicas de proposições conhecidas. Por exemplo, utilizando uma tabela verdade, podemos concluir que Sócrates está disposto a visitar Platão, ou seja:

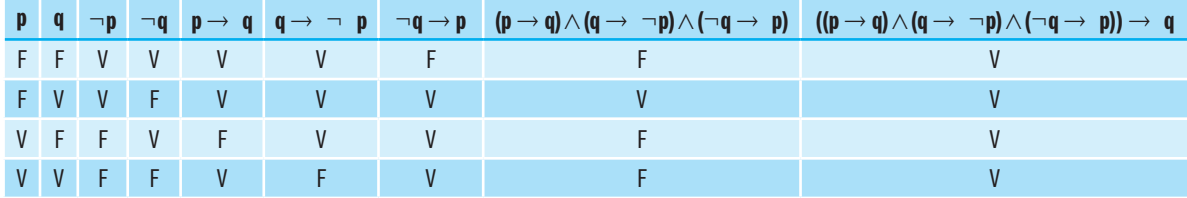

Nos próximos capítulos e nas próximas unidades, apresentaremos as linguagens formais Lógica Proposicional e Lógica de Predicados, e os diversos mecanismos de inferência disponíveis para a obtenção de consequências lógicas.

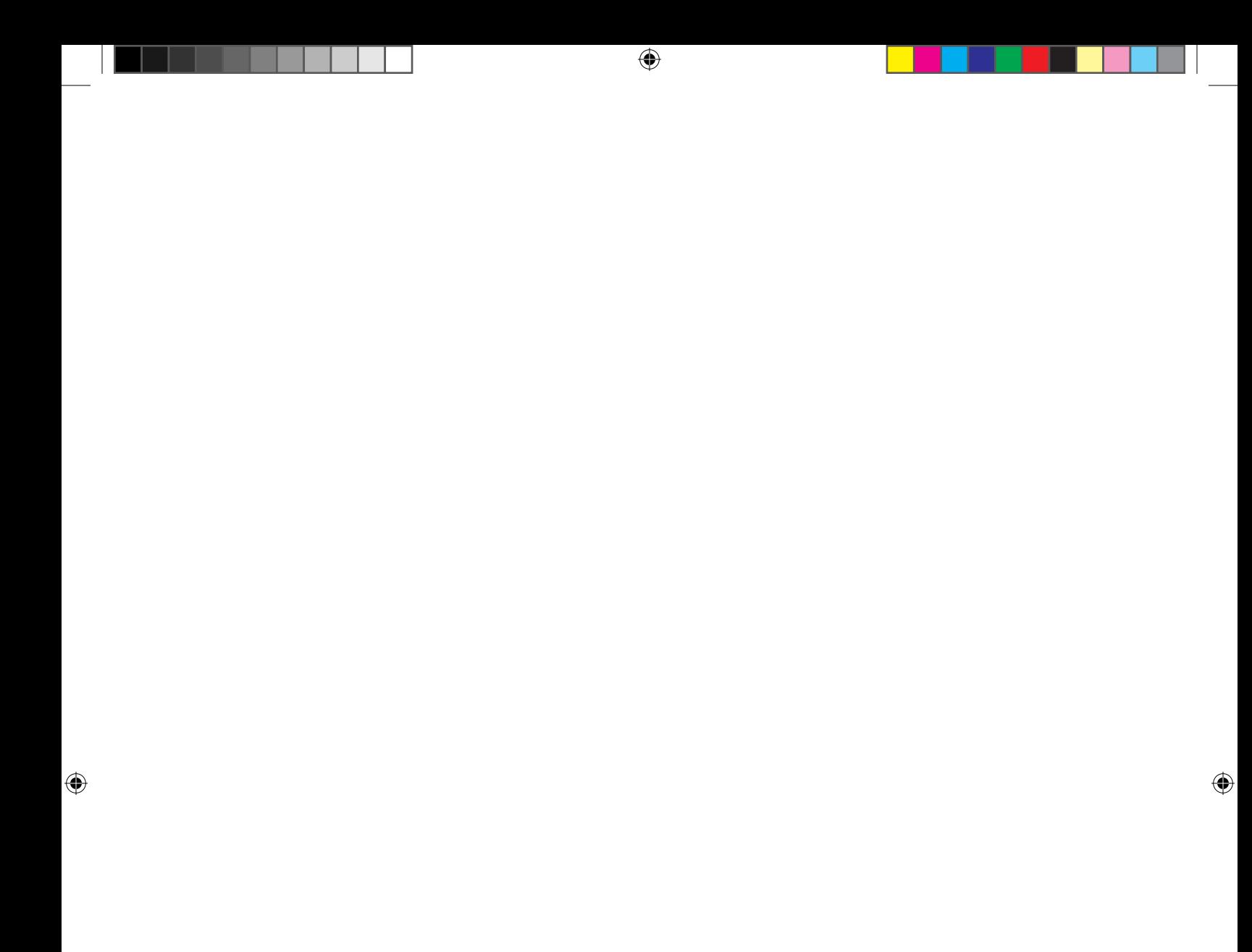

# **Lógica Proposicional**

 $\bigoplus$ 

#### **1. Definição de uma Linguagem Proposicional**

**Capítulo** 

A definição do sistema formal Lógica Proposicional passa pela definição da **Linguagem Proposicional** e dos princípios que governam os conectivos lógicos pertencentes ao seu alfabeto. A definição dessa linguagem, por sua vez, passa pela definição de um **alfabeto** de símbolos, empregados na construção de fórmulas, e das **regras sintáticas** para a geração de fórmulas bem formadas (*fbfs)*.

O alfabeto da Linguagem Proposicional é definido a partir do seguinte conjunto de símbolos:

- **•** conjunto de símbolos proposicionais: p, q, r, ...;
- conectivos lógicos:  $\land$ ,  $\lor$ ,  $\neg$ ,  $\leftrightarrow$ ;
- **•** parênteses: ( , ) .

Os símbolos proposicionais são empregados na representação das subproposições, ou seja, das proposições simples estabelecidas em linguagem natural (Português, Inglês, etc.). Os conectivos lógicos representam, respectivamente, as partículas *e, ou, não, se-então* e *se e somente se*. Os parênteses servem para denotar pontuação. A nível de exemplo, tente perceber a convenção geralmente adotada quando utiliza-se de parênteses na representação de proposições escritas em linguagem natural:

*"3+1 = 5 ou 1=1, implica 3 = 3"* representada por  $(p\vee q)\rightarrow r$  $3+1 = 5$  *ou*  $1=1$  *implica*  $3 = 3$ " representada por  $p\vee(q\rightarrow r)$ 

De acordo com a convenção acima, a primeira e a segunda proposições também podem ser expressas, respectivamente, das seguintes maneiras: "se 3+1 = 5 ou 1=1, então 3 = 3" e "3+1 = 5 ou se 1=1 então 3 = 3".

⊕

As regras sintáticas da Linguagem Proposicional definem o conjunto de fórmulas bem formadas (fbfs) na linguagem como sendo:

**•** os símbolos proposicionais são fbfs: p, q, r, ...;

 $\bigoplus$ 

- se p e q são fbfs, então  $p \land q$ ,  $p \lor q$ ,  $\neg p$ ,  $p \rightarrow q$ ,  $p \leftrightarrow q$  são fbfs;
- se p e q são fbfs, então ( $p \land q$ ), ( $p \lor q$ ),  $\neg (p)$ , ( $p \rightarrow q$ ), ( $p \leftrightarrow q$ ) são fbfs.

A Linguagem Proposicional pode ser definida como o conjunto de todas as fbfs possíveis de serem geradas a partir do alfabeto de símbolos e das regras sintáticas descritas acima.

#### **2. E, Ou, Não e Tabelas Verdade**

Nesta seção, primeiramente, pretendemos criar proposições compostas em linguagem natural utilizando as partículas **e**, **ou** e **não** e representar estas proposições como fbfs em linguagem Lógica Proposicional. De posse de uma fbf particular em Lógica Proposicional, as regras semânticas da linguagem capturam o significado pretendido dos conectivos, associando a cada fórmula um dos valores verdade: V ou F. Posteriormente, utilizamos as Tabelas Verdade como mecanismos apropriado para o estudo dos significados destas fbfs. A seção foi dividida em quatro subseções principais:

- **1.** Conectivo E
- **2.** Conectivo OU
- **3.** Conectivo NÃO
- **4.** Tabelas Verdade

#### **2.1. Conectivo E**

Se **p** e **q** são duas proposições então **p** e **q** é, também, uma proposição. Podemos dizer que.

- **•** *"p e q"* é denominada conjunção de p e q;
- *"p e q"* é representada por p $\sqrt{q}$ .

De acordo com o esquema de representação adotado acima, dizemos que:

**•** se ambas as proposições, p e q, são verdadeiras,

então p q é verdadeira

senão p<sub>od</sub> é falsa.

Assim, de acordo com a proposição acima, o significado de  $p \wedge q$  pode ser expresso através da seguinte tabela verdade:

⊕

Noções de Lógica <sup>15</sup>

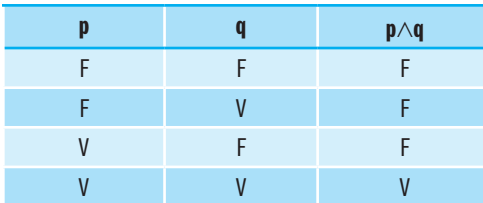

 $\bigoplus$ 

As três primeiras proposições abaixo, por exemplo, são falsas (F), e a última é verdadeira (V).

> "3+1=6 e 2+2=5" "2=5 e 2=2" "2=2 e 2=3" "2=2 e 3+4=7"

#### **2.2. Conectivo Ou**

⊕

Se p e q são duas proposições então "p ou q" é, também, uma proposição. Podemos dizer que.

- **•** *"p ou q"* é denominada disjunção de p e q;
- *"p ou q"* é representada por  $p \vee q$ .

De acordo com o esquema de representação adotado acima, dizemos que.

**•** se **pelo menos** uma das proposições, p ou q, é verdadeira,

então  $p \vee q$  é verdadeira

senão  $p \vee q$  é falsa.

Além disso, o significado de  $p \vee q$  pode ser expresso através da seguinte tabela verdade:

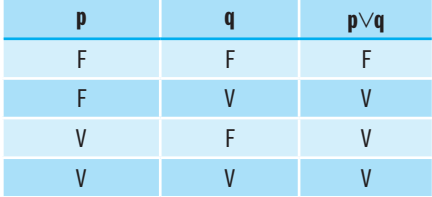

A primeira proposição abaixo, por exempo, é falsa, e as três últimas são verdadeiras:

$$
2 = 3 \text{ ou } 2 + 2 = 5
$$
  

$$
2 = 3 \text{ ou } 3 = 3
$$
  

$$
2 = 2 \text{ ou } 2 = 3
$$
  

$$
2 = 2 \text{ ou } 3 + 4 = 7
$$

Informatica\_Nocoes de Logica-2013.indd 15 30/04/15 17:58

Essa disjunção também é denominada "ou inclusivo", ou seja, corresponde ao *e/ou* algumas vezes encontrada em documentos. Nesse caso, conforme você pode observar na tabela verdade que a define, a proposição composta é verdadeira, inclusive, quando ambas as subproposições envolvidas são verdadeiras. Na conversação ordinária, frequentemente usamos ou no sentido exclusivo, por exemplo:

 $\bigoplus$ 

*"Quando você telefonou eu estava tomando banho ou estava pas- -seando"*

Neste caso, a verdade da proposição acima não inclui as duas subproposições, ou seja, ela é verdadeira quando **exatamente uma** das subproposições é verdadeira.

Considerando a observação acima, podemos utilizar a seguinte tabela verdade para definir o ou-excluivo:

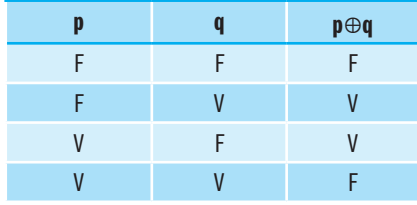

Observe que, apesar de estarmos apresentando o "ou exclusivo", o símbolo  $\oplus$  não pertence ao conjunto de símbolos que define o alfabeto da Linguagem Proposicional. Mais adiante, você poderá observar que esse símbolo não precisa fazer parte do alfabeto de símbolos da Linguagem Proposicional, já que é possível construir seu significado, ou melhor, sua a tabela verdade, a partir de, pelo menos, dois dos conectivos componentes do alfabeto.

#### **2.3. Conectivo Não**

Se **p** é uma proposição, "**não p**" é também uma proposição. Podemos dizer que:

- **•** "não p" é denominada negação de p;
- **•** "não p" é representada por ¬p.

De acordo com o esquema de representação adotado acima, dizemos que:

**•** se uma proposição, p, é verdadeira

então ¬p é falsa

senão ¬p é verdadeira.

Além do mais, o significado de ¬p pode ser expresso através da seguinte tabela verdade:

⊕

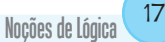

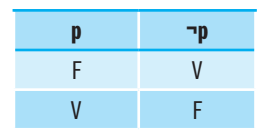

 $\bigoplus$ 

Observe que existem várias maneiras de negar uma proposição escrita em linguagem natural. Considere, por exemplo, as proposições abaixo:

- **1.** " $2 + 2 = 5$ "
- **2.** "Não é o caso que 2 + 2 = 5"
- **3.**  $"2 + 2 \neq 5"$
- **4.** "2 + 2 > 5"
- **5.** "2 + 2  $\leq$  5"
- **6.** "x2 + 5x 1 não é uma equação quadrática"

**7.** "Não é verdade que x<sup>2</sup> + 5x - 1 não é uma equação quadrática"

8. "x<sup>2</sup> + 5x - 1 é uma equação quadrática"

#### **Note que**

⊕

- a segunda e a terceira proposições são negações da primeira;
- a quinta proposição é a negação da quarta;
- a sétima e oitava proposições são negações da sexta.

Neste curso de Noções de Lógica, será considerado que o símbolo ¬ se aplica somente ao próximo símbolo proposicional, ou seja:

¬*p q* significa *¬(p) q*

¬*p q* não significa *¬(p q)*

Além disso, considerando a representação de proposições em linguagem natural, adotaremos a seguinte convenção:

*¬p q* representa *"Não é o caso que p, ou q"*

*¬(p q)* representa *"Não é o caso que p ou q"*

#### **2.4. Tabelas Verdade**

Como você já deve ter percebido, as tabelas verdade podem ser usadas para expressar os valores verdade possíveis de proposições compostas. A construção das colunas de uma tabela verdade pode ser realizada de uma maneira sistemática. Observe a construção da tabela verdade de  $\neg (p \vee \neg q)$ , que servirá de exemplo.

p q  $q$   $q$   $q$   $q$   $q$ F F  $E$  <u>v</u>  $\underline{V}$  F V V

#### Passo 1: preencher os valores verdade possíveis de p e q

 $\bigoplus$ 

#### **Passo 2:** preencher coluna ¬q

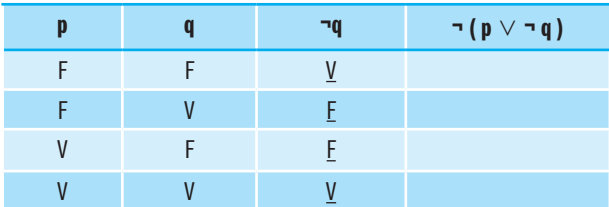

**Passo 3:** preencher coluna  $p \vee \neg q$ 

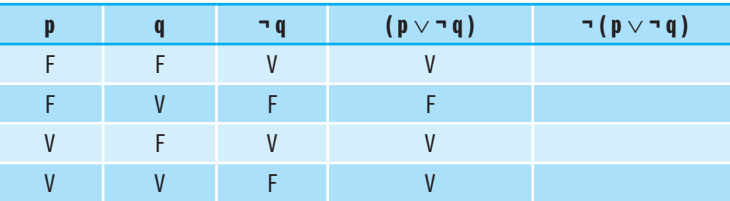

Passo 4: preencher coluna ¬(p  $\vee$  ¬q)

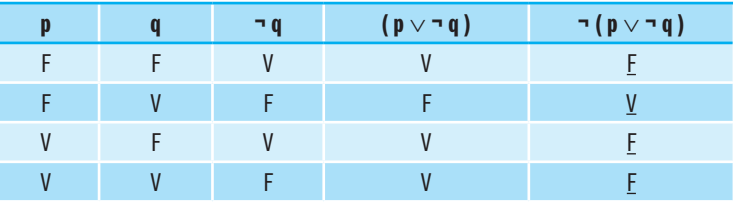

Após um período de experiência, alguns dos passos escritos acima podem ser eliminados. Observe que, se uma proposição composta envolve n subproposições, sua tabela verdade tem 2n linhas. Por exemplo: uma proposição composta por 3 subproposições tem 23 (oito) linhas.

#### **Para refletir**

**1.** Atribua valores verdade para as seguintes proposições:

a) 3 ≤ 7 e 4 é um inteiro ímpar.

b) 3 ≤ 7 ou 4 é um inteiro ímpar.

c)  $2 + 1 = 3$  mas  $4 < 4$ .

d) 5 é ímpar ou divisível por 4.

 $\bigoplus$ 

Noções de Lógica <sup>19</sup>

e) Não é verdade que 2 + 2 = 5 e 5 > 7. f) Não é verdade que 2 + 2 = 5 ou 5 > 7.  $g$ ) 3 ≥ 3. **2.** Suponha que p represente a proposição "7 é um inteiro par", q represente "3 + 1 = 4" e r represente "24 é divisível por 8". a) Escreva as seguintes proposições em formas simbólicas e atribua valores verdade: i)  $3 + 1 \neq 4$  e 24 é divisível por 8. ii) Não é verdade que 7 é ímpar ou  $3 + 1 = 4$ . iii) 3 + 1 = 4 mas 24 não é divisível por 8. b) Escreva as seguintes formas simbólicas em palavras e atribua valores verdade: i)  $pV - q$ . ii)  $\neg$ (r  $\neg$  q). iii)  $\neg r \vee \neg q$ . **3.** Construa tabelas verdade para: a)  $\neg p \vee q$ . b)  $\neg p \wedge p$ . c) ( $-p \vee q$ )  $\wedge$  r. d)  $\neg(p \land q)$ . e) אך  $\land$   $\neg$ q.  $f$ ) ףר $V$ קר  $g$ ) p  $V$ יף. h) ¬(¬p). **4.** Apresente negações adequadas para: a)  $3 - 4 < 7$ . b)  $3 + 1 = 5$  e  $2 \le 4$ . c) 8 é divisível por 3, mas 4 não é. **5.** Suponha que definamos o conectivo © da seguinte maneira: se p é falsa, e q é verdadeira, então p © q é verdadeira, senão p © q é falsa. a) Escreva a tabela verdade para p © q. b) Escreva a tabela verdade para q © p. c) Escreva a tabela verdade para (p © p) © q. 6. Denotemos o "ou exclusivo", algumas vezes utilizado em nossas conversações ordinárias, por  $\oplus$ . Na definição de p $\oplus$  q, se exatamente uma das formas p, q é verdadeira então  $p \oplus q$  é verdadeira, senão p $\oplus q$  é falsa. a) Escreva a tabela verdade para p $\bigoplus$  q. b) Escreva as tabelas verdade para p  $\oplus$  p e (p  $\oplus$  q)  $\oplus$  q.

 $\bigoplus$ 

⊕

- c) Mostre que "e/ou" realmente significa "e ou ou", isto é, que a tabela verdade para p $V$  q é a mesma que (p  $\land$  q)  $\oplus$  (p  $\oplus$  q).
- d) Mostre que as formas (p  $\land$  q)  $\lor$  (p  $\lor$  q), (p  $\lor$  q)  $\oplus$  (p  $\oplus$  q) possuem o mesmo significado, ou seja, "e ou ou" pode ser representado tanto por  $(p \land q) \lor (p \lor q)$  quanto por  $(p \land q) \bigoplus (p \bigoplus q)$ .

#### **3. Implicação e o Bi condicional**

 $\bigoplus$ 

Uma das mais importantes formas matemáticas é a implicação. A maioria dos teoremas matemáticos é descrita neste formato, ou seja, como uma proposição do tipo "se hipótese, então conclusão". O bi condicional é uma forma matemática que pode ser composta a partir de duas implicações e uma conjunção. Podemos demonstrar esta afirmação a partir do momento que apresentarmos uma definição para o conceito de equivalência lógica. Dividimos esta seção em três subseções principais:

- **1.** Equivalência Lógica
- **2.** Implicação
- **3.** Bi-condicional

#### **3.1. Equivalência Lógica**

Se duas proposições p e q têm a mesma tabela verdade, então p é logicamente equivalente a q. Podemos dizer que:

"p é **logicamente equivalente** a q" é representada por p ⇔ q.

Quando duas proposições são logicamente equivalentes, elas têm a **mesma forma e**, **consequentemente, podemos substituir uma pela outra em qualquer proposição ou teorema** (aguarde um pouco mais e você poderá verificar o que estamos mencionando). Veja a equivalência lógica através da construção das tabelas verdade das proposições ¬(p ∧ q) e ¬ p ∨ ¬ q:

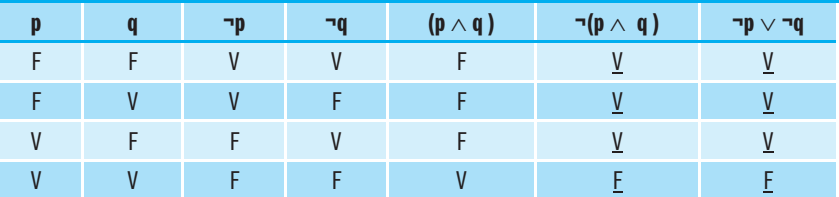

Observe que, independentemente de sabermos o que p e q representam, podemos afirmar que a fbf  $\neg$  (p  $\land$  q) é logicamente equivalente a fbf  $\neg$ p∨ ¬q. É importante ressaltar que a forma de uma proposição é que deter-

⊕

Informatica\_Nocoes de Logica-2013.indd 21 30/04/15 17:58

 $\bigoplus$ 

Por exemplo: as proposições " $2 + 5 = 7$ " e " $3 - 1 = 2$ " são proposições verdadeiras mas elas não são logicamente equivalentes. Para comprovar, represente a primeira proposição pelo símbolo proposicional p e a segunda por q e, em seguida, verifique as tabelas verdade das duas fbfs.

Por outro lado, "2 + 5 = 7 ou 3 - 1 = 2" e "3 - 1 = 2 ou 2 + 5 = 7", além de serem proposições verdadeiras, são logicamente equivalentes. Para comprovar, considerando o esquema de representação adotado no parágrafo anterior, represente a primeira proposição por p∨q e a segunda por q∨p e, em seguida, verifique se as formas têm tabelas verdade idênticas.

As **Leis de DeMorgan** utilizam a ideia de equivalência lógica para estabelecer a relação existente entre a negação, a conjunção e a disjunção.

- **•** se p e q são proposições, então:
	- $\neg (p \lor q) \Leftrightarrow \neg p \land \neg q$  $\neg$ (p $\land$ q)  $\Leftrightarrow$   $\neg$ p $\lor \neg$ q

Em palavras, as Leis de DeMorgan estabelecem que a negação de uma disjunção é logicamente equivalente à conjunção de negações e que a negação de uma conjunção é logicamente equivalente à disjunção de negações.

#### **3.2. Implicação**

⊕

Se p, q são proposições, então "se p então q" é também uma proposição. Podemos dizer que:

- **•** "se p então q" é denominada condicional entre p e q;
- **•** "se p então q" é representada por p → q.

Nessa proposição, p é denominada **premissa** (ou hipótese ou antecedente), e q é denominada **conclusão** (ou consequência ou consequente).

De acordo com o esquema de representação adotado acima, dizemos que:

- **•** se p é uma proposição verdadeira, e q é uma proposição falsa,
	- então p  $\rightarrow$  q é falsa

senão  $p \rightarrow q$  é verdadeira.

Além disso, o significado de  $p \rightarrow q$  pode ser expresso através da seguinte tabela verdade:

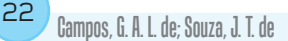

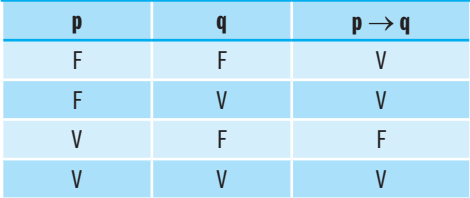

Por exemplo, a primeira, a segunda e a quarta proposições abaixo são verdadeiras e a terceira é falsa:

 *"Se verde é vermelho então a lua é feita de queijo"*

 *"Se verde é vermelho então 2 = 2"*

 $\bigoplus$ 

 *"Se 2 = 2 então verde é vermelho"*

 *"Se 2 = 2 então a lua não é feita de queijo"*

Podemos compreender melhor a tabela verdade da implicação, buscando um esclarecimento para o significado de uma proposição do tipo "se p então q". Uma proposição desse tipo nos diz exatamente que se p, o antecedente, ocorrer (verdadeiro), então q, o consequente, também deve ocorrer. Nesse caso, dizemos que a ocorrência de p é **suficiente** para garantir a ocorrência de q, e, também, que, quando p ocorrer, q deve **necessariamente** ocorrer.

Considerando esse significado, podemos justificar a quarta linha da tabela verdade do condicional, ou seja, na situação em que o antecedente e o consequente são *V*, o condicional é, também, *V*, já que o significado da proposição "se **antecedente** então **consequente**" está sendo respeitado.

Seguindo essa linha de raciocínio, somente a terceira linha da tabela parece violar o significado deste tipo de proposição, já que, nessa linha, o antecedente ocorre e o consequente não ocorre (falso), ou seja, quando o antecedente é *V* e o consequente é *F*, o condicional das subproposições é falso.

Além do mais, observe que a proposição se "**antecedente** então **consequente**" não nos diz nada a respeito de qual deve ser o estado do conseqüente (*V* ou *F*?) quando o antecedente é *F*. Isso significa, que, tanto a primeira linha da tabela (antecedente *F* e consequente *F*), quanto a segunda (antecedente *F* e conseqüente *V*) não violam o significado da proposição **se-então**, ou seja, o condicional de subproposições cujos valores verdade são semelhantes aos dessas linhas é *V*.

Uma melhor compreensão do significado de uma proposição no formato de um condicional, também, dá origem às seguintes equivalência lógicas:

- **•** p → q ⇔ ¬q →¬p
- **•** p∧ ¬q ⇔ ¬(p → q)

⊕

Ou seja; quando  $p \rightarrow q$  é verdadeira, então  $-q \rightarrow -p$  é verdadeira e vice--versa; e quando p ∧ → q é verdadeira então é porque → (p → q) é verdadeira (isto é,  $p \rightarrow q$  é falsa) e vice-versa. A proposição  $-q \rightarrow p$  é denominada **contrapositiva** de  $p \rightarrow q$ .

 $\bigoplus$ 

Além do formato "se p então q", existem outras maneiras de se estabelecer o condicional em Português:

> *"Se p então q" "p implica q" "p é mais forte que q" "q é mais fraca que q" "p somente se q "q se p" "p é suficiente para q" "q é necessária para p" "Uma condição necessária para p é q" "Uma condição suficiente para q é p"*

#### **3.3. Bi-condicional**

⊕

Se p e q são proposições, então "p se e somente se q" (algumas vezes abreviado sss) é também uma proposição. Podemos dizer que

- **•** *"p se e somente se q"* é denominada bi condicional entre p e q;
- **•** *"p se e somente se q"* é representada por p↔q.

De acordo com o esquema de representação adotado acima, dizemos que

**•** se p e q têm o mesmo valor verdade

então  $p \leftrightarrow q$  é verdadeira

senão  $p \leftrightarrow q$  é falsa.

Além do mais, o significado de  $p \leftrightarrow q$  pode ser expresso através da seguinte tabela verdade:

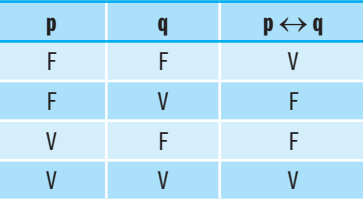

Por exemplo, a primeira e a quarta proposições a seguir são verdadeiras, e a segunda e a terceira são falsas:

⊕

Noções de Lógica <sup>23</sup>

*"verde é vermelho se e somente se a lua é feita de queijo"*

 *"verde é vermelho se e somente se 2 = 2"*

- *"2 = 2 se e somente se verde é vermelho*
- *"2 = 2 se e somente se a lua não é feita de queijo"*

Existem outras maneira de se estabelecer o bi condicional em Português:

**•** "p é necessária e suficiente para q"

 $\bigoplus$ 

**•** "p é equivalente a q"

De acordo com o que o nome bi condicional indica, existe uma relação entre esse conectivo e o condicional. Por exemplo: observe que "p se e somente se q" significa que  $q \rightarrow p e \rightarrow q \rightarrow \neg p$ , ou seja,

 $p \leftrightarrow q \Leftrightarrow (q \rightarrow p) \land (\neg q \rightarrow \neg p)$ .

Além disso, de acordo com a subseção anterior,  $p \leftrightarrow q \Leftrightarrow \neg q \rightarrow \neg p$ . Assim, a relação entre o bi condicional e o condicional pode, também, ser expressa, de uma maneira mais simples, através da seguinte equivalência lógica:

 $p \leftrightarrow q \Leftrightarrow (p \rightarrow q) \land (q \rightarrow p)$ .

Ou seja, quando p↔q é verdadeira então p→q é verdadeira **e** q→p é verdadeira e vice-versa.

#### **Para refletir**

**1.** Quais das formas abaixo são logicamente equivalentes?

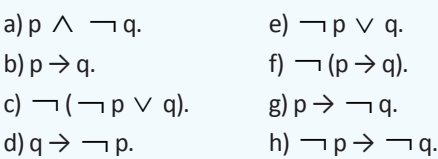

**2.** Mostre que os seguintes pares (formas) são logicamente equivalentes:

a) p  $\wedge$  (q  $\vee$  r); (p  $\wedge$  q)  $\vee$  (p  $\wedge$  r).

b)  $p \vee (q \wedge r)$ ;  $(p \vee q) \wedge (p \vee r)$ .

c)  $p \leftrightarrow q$ ;  $(p \rightarrow q) \land (q \rightarrow p)$ .

d)  $p \rightarrow q$ ;  $\lnot q \rightarrow \lnot p$ .

**3.** Mostre que os seguintes pares (formas) não são logicamente equivalentes:

a)  $\neg$  (p  $\land$  q);  $\neg$  p  $\land \neg$  q. b)  $\neg$  (p  $\vee$  q);  $\neg$  p  $\vee$   $\neg$  q.

c)  $p \rightarrow q$ ;  $q \rightarrow p$ .

d)  $\neg$  (p  $\rightarrow$  q);  $\neg$  p  $\rightarrow$   $\neg$  q.

**4.** Indique quais proposições são verdadeiras:

a) Se 2 + 1 = 4 então 3 + 2 =5.

b) Vermelho é branco se e somente se verde é azul.

⊕

Noções de Lógica <sup>25</sup>

- c)  $2 + 1 = 3$  e  $3 + 1 = 5$  implica 4 é impar.
- d) Se 4 é impar então 5 é impar.
- e) Se 4 é impar então 5 é par.
- f) Se 5 é impar então 4 é impar.
- **5.** Dê exemplos de proposições ou mostre porque o exemplo não existe.

 $\bigoplus$ 

- a) Uma implicação verdadeira com uma conclusão falsa.
- b) Uma implicação verdadeira com uma conclusão verdadeira.
- c) Uma implicação falsa com uma conclusão verdadeira.
- d) Uma implicação falsa com uma conclusão falsa.
- e) Uma implicação falsa com uma hipótese falsa.
- f) Uma implicação falsa com uma hipótese verdadeira.
- g) Uma implicação verdadeira com uma hipótese verdadeira.
- h) Uma implicação verdadeira com uma hipótese falsa.
- **6.** Transforme em símbolos:
- a) p sempre que q.
- b) p a menos que q.
- **7.** Dê uma negação para p ↔ q em uma forma que não envolva o bi condicional.
- 8. Suponha que p,  $\Box$  q e *r* são verdadeiras. Quais formas possuem interpretações verdadeiras?

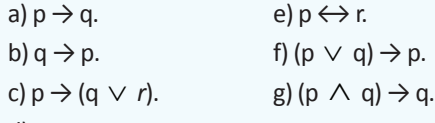

d)  $p \leftrightarrow q$ .

⊕

- 9. Temos cinco conectivos lógicos: ∧, ∨, →, ↔ e ¬; cada um corresponde a uma construção de nossa linguagem ordinária. Do ponto de vista lógico, poderíamos expressar todos estes conectivos em termos de (somente) → e ∧. Mais ainda: se definirmos p⁄q como sendo falsa quando tanto p e q são verdadeiras e p⁄q como sendo verdadeira em qualquer outro caso, poderíamos expressar todas as cinco formas em termos deste único conectivo. Verifique parcialmente as declarações dadas acima:
- a) Achando uma proposição que é equivalente a p  $\vee$  q usando somente  $\wedge$  e  $\neg$ .
- b) Escrevendo a tabela verdade para p⁄q.
- c) Mostrando que  $p/p$  é equivalente a  $\rightarrow$  p.
- d) Mostrando que (p / q) / (q / p) é equivalente a p  $\wedge$  q.

#### **4. Tautologias**

As tautologias formam uma classe de proposições muito importante. São proposições compostas sempre verdadeiras, isto é, suas tabelas verdade contêm somente valores verdadeiros (Vs) na coluna final. O fato de uma proposição ser uma tautologia depende do formato da proposição, ou seja, da ordem em que os símbolos proposicionais são combinados com os conectivos e com os parênteses

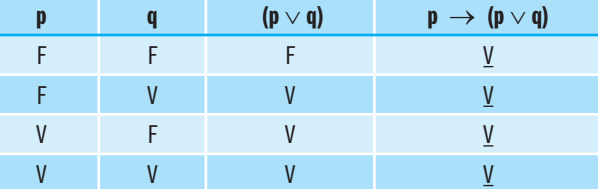

para a formação da fbf (representação da proposição que estamos considerando ser uma tautologia). Por exemplo, a fbf  $p \rightarrow (p \vee q)$  é uma tautologia:

 $\bigoplus$ 

Observe, na tabela verdade anterior, o fato de  $p \rightarrow (p \vee q)$  ser uma tautologia independe dos significados atribuídos às subproposições envolvidas (dos significados de p e q), ou seja, toda proposição composta possível de ser representada por esta fbf configura uma tautologia. Por exemplo: considerando que p e q representem, respectivamente, *"bananas são laranjas"* e *"bananas são bananas*" (ou que p e q representem quaisquer outras duas proposições), o valor verdade de p → (p∨q) é V, ou seja, "se bananas são laranjas, então bananas são laranjas ou bananas são bananas" é uma proposição verdadeira (assim como, "se 2 = 2 então 2 = 2 ou 3 + 1 = 5" é, também, uma proposição verdadeira).

É importante que façamos a distinção entre proposições verdadeiras e tautologias. Nem sempre uma proposição verdadeira é uma tautologia. Por exemplo: "2 + 2 = 4" é uma proposição verdadeira, mas não é uma tautologia pois, considerando sua representação por meio do símbolo proposicional p, a tabela verdade desta fbf nem sempre é verdadeira:

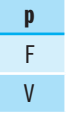

Por outro lado, para reforçar a ideia de uma tautologia, podemos dizer que a proposição "5 é a raiz primitiva de 17 ou 5 não é a raiz primitiva de 17" é uma tautologia, independentemente do que venha a ser a definição de raiz primitiva. Por exemplo: representando "5 é a raiz primitiva de 17" pelo símbolo proposicional p, observe que a tabela verdade da fbf p  $\vee$  → p contém somente valores verdadeiros:

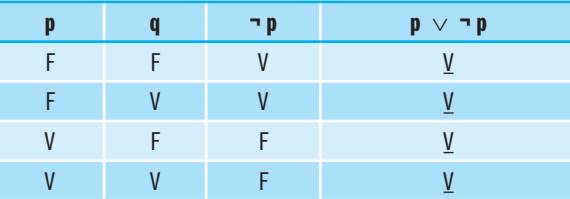

⊕

Noções de Lógica <sup>27</sup>

A negação de uma tautologia, isto é, uma proposição cuja tabela verdade contém somente valores falsos, é denominada **contradição**. Por exemplo: a fbf (p  $\rightarrow$  q)  $\land$  (p  $\land$   $\rightarrow$  q) configura uma contradição:

 $\bigoplus$ 

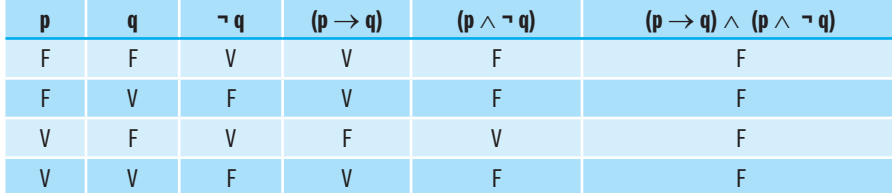

Observe que, como ocorre nas tautologias, o fato de  $(p \rightarrow q) \land (p \land \neg p)$ q) ser uma contradição independe dos significados atribuídos às subproposições envolvidas, ou seja, toda proposição composta possível de ser representada pela fbf (p  $\rightarrow$  q)  $\land$  (p  $\land$   $\rightarrow$  q) configura uma contradição.

Também é importante que façamos a distinção entre proposições falsas e contradições. Nem sempre uma proposição falsa é uma contradição. Por exemplo, "2 + 2 = 5" é uma proposição falsa mas não é uma tautologia pois, considerando que ela pode ser representada pelo símbolo proposicional q, sua tabela verdade nem sempre é falsa:

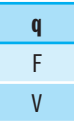

Por outro lado, " $2 + 2 = 5$  e  $2 + 2 \ne 5$ " é uma contradição. Por exemplo: considerando que essa proposição pode ser representada pela fbf p  $\land \neg p$ , observe que sua tabela verdade contém somente valores falsos:

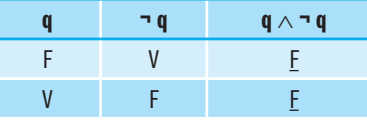

Utilizando a idéia de tautologia, podemos clarear a **diferença** entre *"equivalente"* e *"logicamente equivalente"*:

Duas proposições p e q são logicamente equivalentes *se e somente se*  $p \leftrightarrow q$  for uma tautologia,

ou seja,

(p⇔ q) ↔ (p↔q *é verdadeira*).

⊕

Campos, G. A. L. de; Souza, J. T. de <sup>28</sup>

Por exemplo, observe que  $(p \rightarrow q) \leftrightarrow (\neg q \rightarrow \neg p)$  é uma equivalência lógica, isto é,  $(p \rightarrow q) \Leftrightarrow (\neg q \rightarrow \neg p)$ :

 $\bigoplus$ 

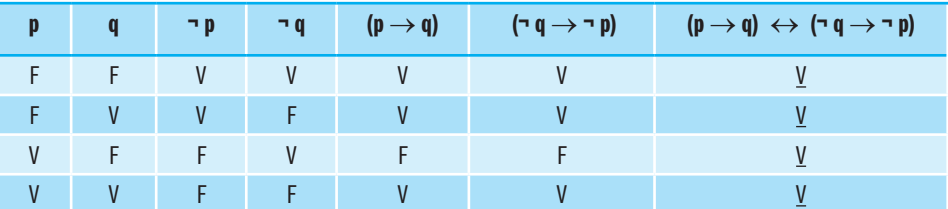

Além disso, utilizando a ideia de tautologia, podemos apresentar a definição de *implicação lógica*:

p → q é uma implicação lógica *se* p → q for uma tautologia.

Nesse caso, dizemos que *"p implica logicamente q" ou que "q é uma consequência lógica de p".*

Uma implicação lógica desse tipo será denotada por:

 $p \implies q$ .

Além disso, considerando esse esquema de representação, note que:

 $(p \implies q) \leftrightarrow (p \rightarrow q \text{ } e \text{ } v$ erdadeira).

Por exemplo: observe que  $(p \land q) \rightarrow p$  é uma implicação lógica, ou seja,  $(p \wedge q) \implies p, e p \rightarrow (p \wedge q)$  não.

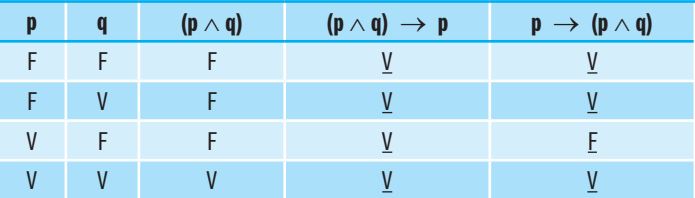

Note que, se *"p implica logicamente q"*, e p é verdadeira, então q deve, também, ser verdadeira. Por exemplo: a posição 4 x 3 da tabela acima demonstra essa proposição (quando p∧q é V então p é V). Observe que, no caso em que uma implicação não é uma implicação lógica, essa proposição é violada. Por exemplo: a posição 3 x 3 da tabela demonstra o que estamos mencionando (quando p é V então p∧q é F).

O fato de as tautologias serem sempre verdadeiras independentemente dos significados das subproposições envolvidas é muito importante. Na realidade, as tautologias formam as regras pelas quais raciocinamos. A seguir, apresentamos um conjunto dessas regras. Em geral, elas são utilizadas quando raciocinamos durante os processos de demonstração da validade de nos-

⊕

sos argumentos (aguarde até a próxima seção para comprovar o que estamos mencionando) :

Observe na lista de tautologias a seguir:

**• 4-16** são equivalências lógicas enquanto **17-25** são implicações lógicas;

 $\bigoplus$ 

- **• p**, **q**, **r** e **s** representam proposições;
- **• t** representa tautologia;
- **• c** representa contradição.

Assim, se quisermos raciocinar corretamente, deveremos empregar essas regras na obtenção de consequências lógicas de duas proposições conhecidas. Elas precisam estar incorporadas em nossa maneira de pensar. Observe atentamente todas as tautologias e tente compreender porque elas são sempre verdadeiras, independentemente do que **p**, **q**, **r** e **s** estejam representando.

Por exemplo: se uma pessoa diz *"esta blusa é feita de algodão ou de seda"* e, em seguida, uma outra pessoa observa melhor e diz *"ela não é feita de algodão"* o que você poderia dizer a respeito? Raciocinando corretamente, por exemplo, e representando *"esta blusa é feita de algodão"* por p e "esta blusa é feita de seda" por q e empregando a tautologia 22, você poderia dizer que *"a blusa é feita de seda"* pois, *"se a blusa é feita de algodão ou de seda, e ela não é feita de algodão, então a blusa é feita de seda"*, ou seja, (( $p \lor q$ )  $\land \neg p$ )  $\Rightarrow$  q.

Além do **silogismo disjuntivo** descrito acima, vale apresentar um tipo de raciocínio muito comum em nossas conversações ordinárias, ou seja, o raciocínio *modus ponens*. Por exemplo: se é verdade que uma pessoa, nomeada de Daniele, disse, em algum momento, "se eu fizer os exercícios de fixação, é porque eu gostei da aula", e, atualmente, essa mesma pessoa diz "eu vou fazer os exercícios de fixação", o que poderíamos concluir a respeito da moça? Considerando a tautologia 19, (p  $\land$  (p  $\rightarrow$  q))  $\Rightarrow$  q, poderíamos afirmar que "Danielle gostou da aula".

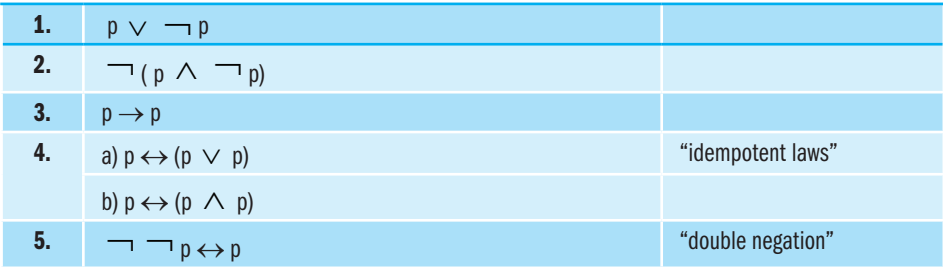

⊕

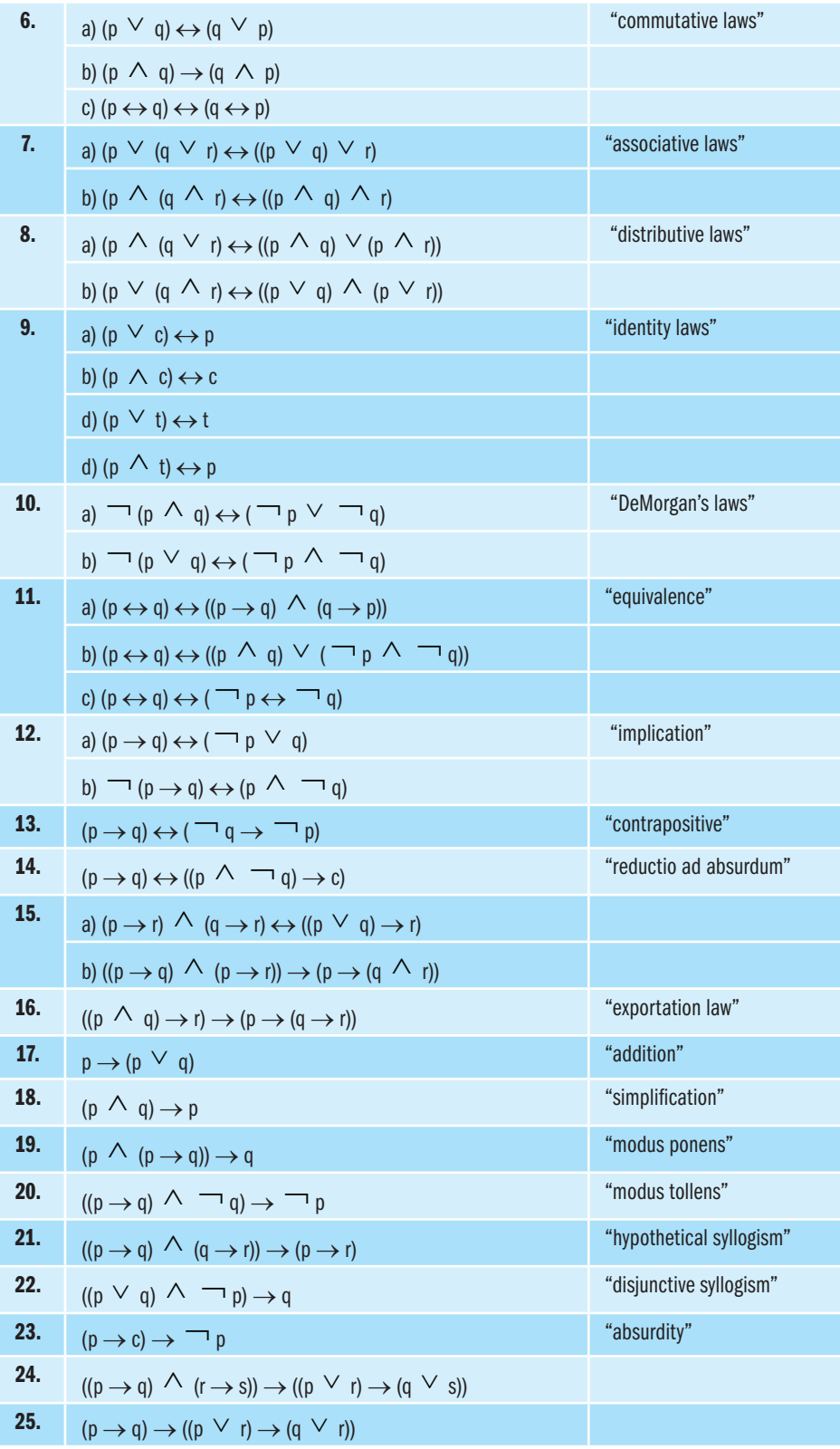

 $\bigoplus$ 

Informatica\_Nocoes de Logica-2013.indd 30 30/04/15 17:58

 $\bigoplus$ 

 $\bigoplus$ 

Noções de Lógica <sup>31</sup>

Com relação à lista de tautologias, é importante que tentemos assimilar as formas das tautologias tal que possamos reconhecer quando as estivermos utilizando. Além do mais, é importante reconhecermos o raciocínio incorreto, isto é, quando estivermos considerando incorretamente uma nova proposição como sendo consequência lógica de duas proposições conhecidas.

 $\bigoplus$ 

#### **Para refletir**

⊕

**1.** Determine quais das seguintes formas abaixo têm a forma de uma das tautologias apresentadas na lista em anexo (por exemplo, ( $\neg q \land p$ )  $\rightarrow \neg q$  tem a forma de 18).

a)  $\neg q \rightarrow (\neg q \lor \neg p)$ . e)  $(\neg r \rightarrow q) \leftrightarrow (\neg q \rightarrow r)$ . b) q  $\rightarrow$  (q  $\land \neg p$ ). f) (p  $\rightarrow$  ( $\neg r \lor q$ ))  $\leftrightarrow$  ((r  $\land \neg q$ )  $\rightarrow \neg p$ ). c)  $(r \rightarrow \neg p) \leftrightarrow (\neg r \lor \neg p)$ . g)  $r \rightarrow \neg (q \land \neg r)$ . d)  $(p \rightarrow \neg q) \leftrightarrow \neg(\neg p \rightarrow q)$ . h)  $((\neg q \lor p) \land q) \rightarrow p$ .

**2.** Dê exemplos de proposições ou mostre porque o exemplo não existe.

a) Uma implicação lógica com uma conclusão falsa.

b) Uma implicação lógica com uma conclusão verdadeira.

c) Uma implicação lógica com uma hipótese verdadeira e uma conclusão falsa.

**3.** Indique quais das seguintes proposições são verdadeiras.

a)  $(p \rightarrow (q \lor r)) \Rightarrow (p \rightarrow q)$ . c)  $(p \lor (p \land q)) \Leftrightarrow p$ . b)  $((p \lor q) \to r) \Longrightarrow (p \to r)$ . d)  $((p \to q) \land \Box p) \Longrightarrow \Box q$ .

**4.** Quais das seguintes formas são tautologias, contradições ou nem uma e nem outra coisa?

a)  $(p \land \neg q) \rightarrow (q \lor \neg p)$ . e)  $(p \land \neg p) \rightarrow q$ . b)  $\neg$  p  $\rightarrow$  p. f) (p  $\land \neg$  q)  $\leftrightarrow$  (p  $\rightarrow$  q). c)  $\neg p \leftrightarrow p$ . g)  $[(p \rightarrow q) \leftrightarrow r] \leftrightarrow [p \rightarrow (q \leftrightarrow r)]$ . d) (p  $\wedge \neg p$ )  $\rightarrow p$ . **5.** Quais das seguintes formas abaixo são corretas? a)  $(p \leftrightarrow q) \Rightarrow (p \rightarrow q)$ . b)  $(p \rightarrow q) \Rightarrow (p \leftrightarrow q)$ . c) ( $p \rightarrow q$ )  $\Rightarrow$  q. **6.** Será que  $\rightarrow$  é associativa, isto é, será que  $((p \rightarrow q) \rightarrow r) \Leftrightarrow (p \rightarrow (q \rightarrow r))$ ? **7.** Será que  $\leftrightarrow$  é associativa, isto é, será que  $((p \leftrightarrow q) \leftrightarrow r) \Leftrightarrow (p \leftrightarrow (q \leftrightarrow r))$ ? **8.**Quais das seguintes proposições verdadeiras são tautologias?

a) Se 2 + 2 = 4 então 5 é ímpar.

- b)  $3 + 1 = 4$  e  $5 + 3 = 8$  implica  $3 + 1 = 4$ .
- c)  $3 + 1 = 4$  e  $5 + 3 = 8$  implica  $3 + 2 = 5$ .

d) Vermelho é amarelo ou vermelho não é amarelo.

e) Vermelho é amarelo ou vermelho é vermelho.

f) 4 é ímpar ou 2 é par e 2 é ímpar implica que 4 é ímpar.

 $\bigoplus$ 

g) 4 é ímpar ou 2 é par e 2 é ímpar implica que 4 é par.

**9.**Quais das seguintes conclusões são consequências lógicas do conjunto de proposições p

 $∨ q, r → ¬q, ¬p?$ a) q d)  $\lnot$  r b) r. e)  $\neg (\neg q \wedge r)$ c)  $\neg p \lor s$  f)  $q \rightarrow r$ 

#### **5. Argumentos**

**Argumentos** são proposições descritas no formato de implicações. Em geral, o antecedente de um argumento é uma conjunção de subproposições simples ou compostas, e o consequente é uma subproposição do mesmo tipo do antecedente. Sendo assim, podemos representar os argumentos de uma pessoa através da seguinte **forma geral:**

 $(p_1 \wedge p_2 \wedge ... \wedge p_n) \rightarrow q;$ 

Onde  $\mathbf{p}_1$ ,  $\mathbf{p}_2$ , ...,  $\mathbf{p}_n$  e q representam proposições em linguagem natural, que estão ligadas por meio de conectivos.

Por exemplo: o quadro a seguir apresenta um argumento em Português e sua representação em Linguagem Proposicional. Observe que o antecedente desse argumento é uma conjunção de três proposições compostas, e o consequente é uma proposição simples.

#### Argumento em Português

- p<sub>1</sub> "Se Platão estiver disposto a visitar Sórates, então Sócrates está disposto a visitar Platão"
- p<sub>2</sub> "Se Sócrates está disposto a visitar Platão, então Platão não está disposto a visitar Sócrates"
- $\mathsf{p}_{\mathfrak{z}}$  "Se Sócrates não está disposto a visitar Platão, então Platão está disposto a visitar Sócrates"
- q "Sócrates está disposto a visitar Platão"

⊕

Noções de Lógica <sup>33</sup>

Considerando:

⊕

#### Argumento em Linguagem Proposicional

 $\bigoplus$ 

p - "Sócrates está disposto a visitar Platão" e r - "Platão está disposto a visitar Sócrates", temos:  $p_1 - r \rightarrow p$  $p_2$ - $p \rightarrow \neg r$  $p_3 - \neg p \rightarrow r$ q - p. Na forma geral:  $((r \rightarrow p) \land (p \rightarrow \neg r) \land (\neg p \rightarrow r)) \rightarrow p$ 

Vale ressaltar que os **teoremas matemáticos** podem ser representados no formato dos argumentos. Observe a definição de **Programa em Lógica** e **Consulta a um Programa**. Um **Programa em Lógica** (programa = teoria) é um conjunto de proposições a respeito de um mundo particular, e uma **Consulta a um Programa** (consulta = consequência lógica, ou não, da teoria) em lógica é uma proposição a respeito desse mundo.

Isso nos sugere uma analogia entre argumentos, e programas e consultas. Na realidade, essa analogia e o entendimento do processo de demonstração da validade de argumentos são úteis para a assimilação da idéia de se programar em Lógica. De acordo com essa analogia, um programa em Lógica pode ser representado pelo conjunto de fbfs que compõem o antecedente da forma geral de um argumento correspondente, ou seja,

#### $p_1, p_2, ..., p_n;$

e a consulta ao programa pela fbf que compõe o consequente do argumento, ou seja: *q.*

Por exemplo: considerando o argumento apresentado no início desta seção, temos o seguinte programa e consulta em Lógica Proposicional:

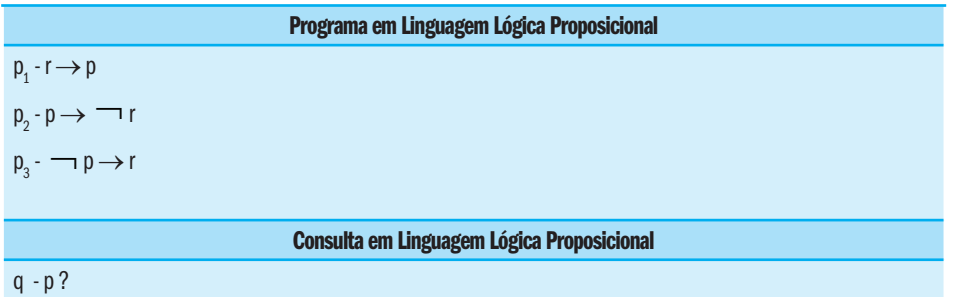

Na realidade, a ideia de Programação em Lógica fundamenta-se na analogia entre os argumentos, os programas e as consultas. Nesta disciplina, exploramos essa analogia programando em Linguagem Formal Lógica. Mas, antes disso, ainda precisamos considerar o processo de demonstração de validade de argumentos e os meios que podem ser empregados para essa finalidade.

#### **5.1. Validade de Argumentos**

O que precisamos fazer para ganhar uma argumentação, ou seja, o que precisamos fazer para demonstrar que um argumento é válido? Primeiro, devemos agir de uma maneira convincente, ou seja, devemos convencer a(s) pessoa(s) a respeito da verdade lógica de nossa posição. Você pode, por exemplo, começar perguntando para uma pessoa: você aceita que  $p_{_{\mathit{T}}}$ ,  $p_{_{\mathit{T}}}$  ...,  $p_{_{\mathit{n}}}$  são verdadeiras? Se a resposta for sim, você pode dizer: então segue que *q* também, é verdadeira. Em seguida, para você ganhar a argumentação você deve provar que (p, ∧ p, ∧ ... ∧ **p<sub>n</sub>) → q** é uma tautologia, ou seja, demonstrando que*:* 

$$
(\mathsf{p}_1^{}\wedge\mathsf{p}_2^{}\wedge...\wedge\mathsf{p}_\mathsf{n}^{})\!\Rightarrow\!\mathsf{q}.
$$

 $\bigoplus$ 

Mais precisamente, devemos mostrar que, se a conjunção  $p_1 \wedge p_2 \wedge p_3$ ... ∧ p<sub>n</sub> for verdadeira (V), então q é também verdadeira (V). Nesse caso, (p<sub>1</sub>∧p<sub>2</sub>∧...∧p<sub>n</sub>) → q é uma tautologia (na tabela verdade do argumento não existe uma situação em que a conjunção das hipóteses é V e a conclusão é F) e q é consequência lógica de  $\mathsf{p}_{\mathsf{1}} \wedge \mathsf{p}_{\mathsf{2}} \wedge ... \wedge \mathsf{p}_{\mathsf{n}}$ .

Na **Lógica Proposicional**, podemos empregar, por exemplo, os seguintes meios para demonstrar que um argumento é válido:

- Tabelas Verdade,
- Princípio da Demonstração e
- Extensão do Princípio da Demonstração.

Além do mais, todos os meios empregáveis na demonstração da validade de argumentos podem ser empregados na obtenção de respostas para consultas. Na realidade, nas próximas quatro subseções utilizaremos três meios, utilizados na demonstração da validade de argumentos, para implementar a idéia de Programação em Lógica Proposicional. Assim, dividimos essa seção em mais três subseções:

- **a)** Validade e as Tabelas Verdade
- **b)** Validade e o Princípio da Demonstração
- **c)** Validade e a Extensão do Princípio da Demonstração

⊕

Noções de Lógica <sup>35</sup>

#### **a) Validade e as Tabelas Verdade**

Utilizando uma tabela verdade, podemos provar a validade de um argumento e, consequentemente, programar em Lógica Proposicional. Por exemplo: considere o argumento a respeito do mundo de Sócrates e Platão e o método da Tabela Verdade respondendo *'sim'* para a consulta *"Sócrates está disposto a visitar Platão?"*:

 $\bigoplus$ 

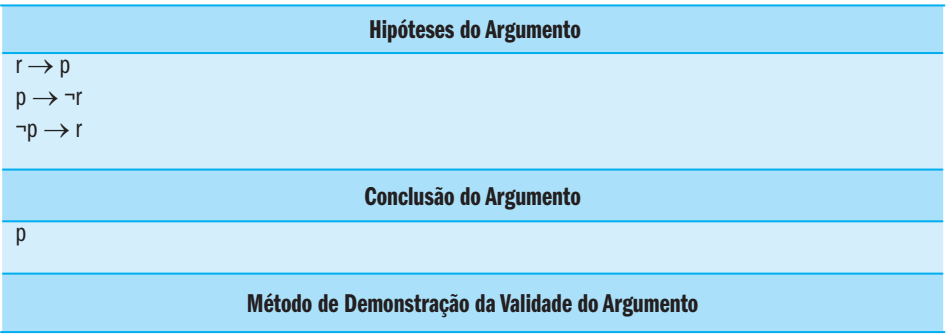

#### Tabela Verdade

⊕

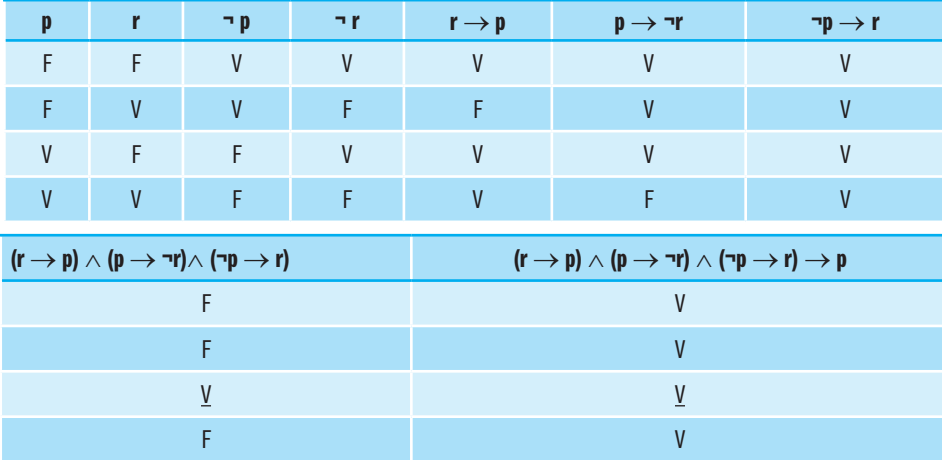

Como sempre que  $(r \rightarrow p)$  (p  $\rightarrow \neg r$ )  $\land$  ( $\neg p \rightarrow r$ ) é V, p é V (ver terceira linha da tabela verdade), então (r → p)  $\land$  (p → ¬r)  $\land$  (¬p → r) → p é uma tautologia, consequentemente, um argumento válido, ou seja,  $(r \rightarrow p) \land (p \rightarrow \neg r)$  $\wedge (\neg p \rightarrow r) \Rightarrow p.$ 

Logo, a **resposta** é '**sim**', ou seja, "Sócrates está disposto a visitar Platão".

Além do disso, observe a seguir o Método da Tabela Verdade demonstrando que um argumento não é válido, ou seja, respondendo que 'a consulta não é consequência lógica do programa':

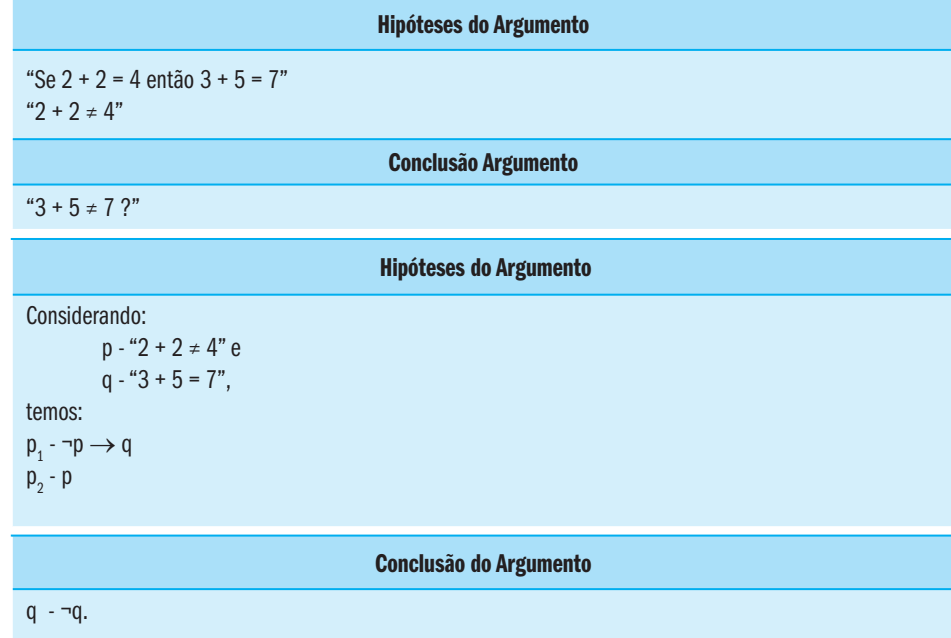

 $\bigoplus$ 

Assim, argumento na forma geral:  $((\neg p \rightarrow q) \land p) \rightarrow \neg q$ 

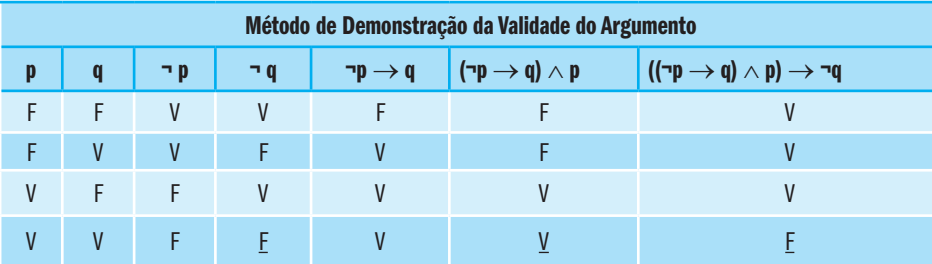

Como nem sempre que  $(\neg p \rightarrow q) \land p \in V$ ,  $\neg q \in V$  (ver quarta linha da tabela verdade), então ( $(\neg p \rightarrow q) \land p$ )  $\rightarrow \neg q$  não é uma tautologia, consequentemente, um argumento não válido, ou seja, ¬q não é consequência lógica de (¬p → q)∧p.

Nesse caso, consideraremos que a resposta '3 + 5 ≠ 7 não é consequência lógica do programa'.

Observe que, se o número de subproposições diferentes envolvidas em um argumento/programa-consulta for muito grande, pode ser inconveniente checar a validade de argumentos/responder a uma consulta utilizando uma tabela verdade, pois essa tabela pode conter muitas linhas. Essa restrição impossibilita a utilização generalizada de Tabelas Verdade na demonstração da validade de argumentos e/ou na Programação em Lógica Proposicional.

⊕

 $\bigoplus$
Noções de Lógica <sup>37</sup>

#### **Para refletir**

**1.** Onde for possível, dê exemplos; se não for possível diga o motivo:

a) Um argumento não válido com uma conclusão falsa.

- b) Um argumento válido com uma conclusão verdadeira.
- c) Um argumento não válido com uma conclusão verdadeira.
- d) Um argumento válido com uma conclusão falsa.
- e) Um argumento válido com uma hipótese verdadeira e uma conclusão falsa.
- f) Um argumento não válido com uma hipótese verdadeira e uma conclusão falsa.

g) Um argumento válido com uma hipótese falsa e uma conclusão verdadeira.

**2.** Determine a validade dos argumentos descritos em Linguagem Lógica Proposicional, usando tabelas verdade:

 $\bigoplus$ 

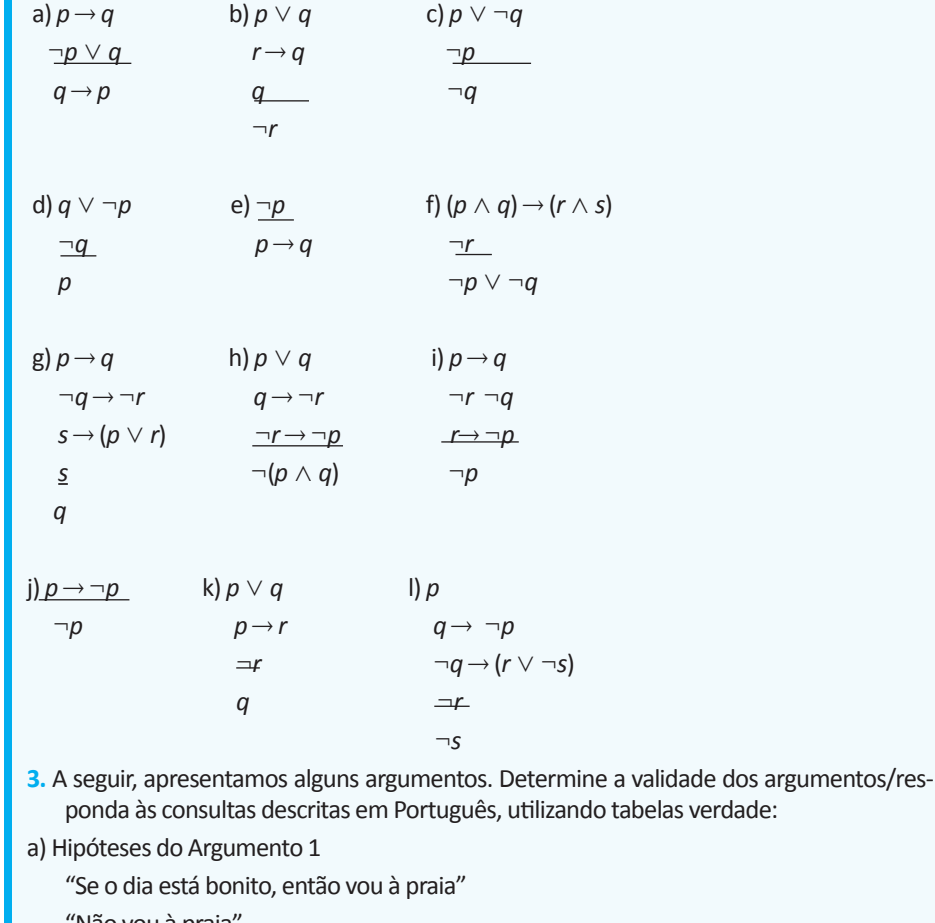

"Não vou à praia"

Conclusão do Argumento 1

"O dia não está bonito ?"

b) Hipóteses do Argumento 2

"Se Nazaré Coelho está na Universidade, então Pedro está no hospital e José mudou de emprego"

"José mudou de emprego"

"Pedro está no hospital"

 $\bigoplus$ 

Campos, G. A. L. de; Souza, J. T. de <sup>38</sup>

⊕

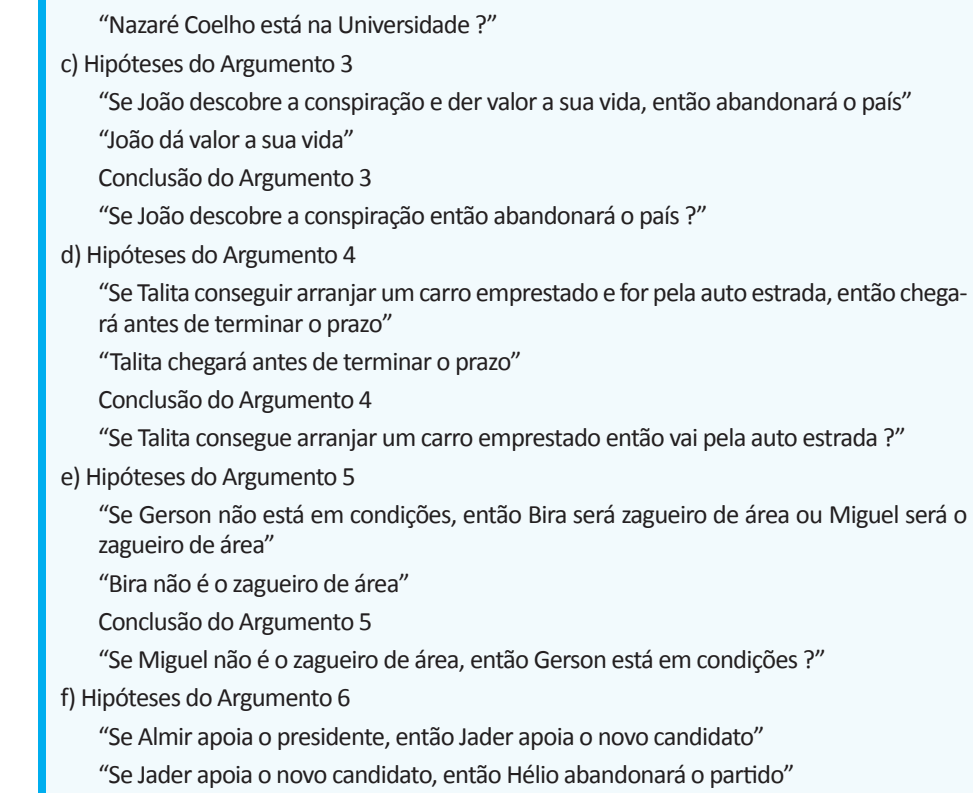

"Se Hélio abandona o partido, então Almir não apoia o presidente"

Conclusão do Argumento 6

Conclusão do Argumento 2

 $\bigoplus$ 

"Almir não apoia o presidente ?"

g) Hipóteses do Argumento 7

"Se Paulo se retira da reunião, então Basílio será nomeado ou Clara ficará desapontada"

"Basílio não será nomeado"

Conclusão do Argumento 7

"Se Paulo se retira da reunião, então Clara ficará desapontada ?"

#### **6. Validade, Programação e o Princípio da Demonstração**

Além da tabela verdade, também, podemos provar a validade de um argumento empregando o Princípio da Demonstração. Veja o enunciado deste princípio:

"Uma demonstração que o argumento  $(p_{_1}\!\wedge\! p_{_2}\!\wedge...\wedge p_{_n}\!)\!\rightarrow$   $q$  é válido é uma sequência de proposições  $s_{_1},s_{_2},$  ... ,  $s_{_k}$ tal que  $s_{_k}$  (última proposição na sequência) =  $q$ (a conclusão) e cada *si , 1* ≤ *i* ≤ *k* satisfaz um ou mais dos requisitos:

**a)**  $s_i$  é uma das hipóteses do argumento ( $p_1$  ,  $p_2$  , ... ,  $p_n$ .);

**b)** *si* é uma tautologia;

**c)** *si* é uma consequência lógica de proposições recentes na sequência."

Noções de Lógica <sup>39</sup>

Por exemplo: observe o Princípio da Demonstração mostrando que o argumento sobre o mundo de Sócrates e Platão é válido, ou seja, que a resposta à consulta é *"sim"*:

 $\bigoplus$ 

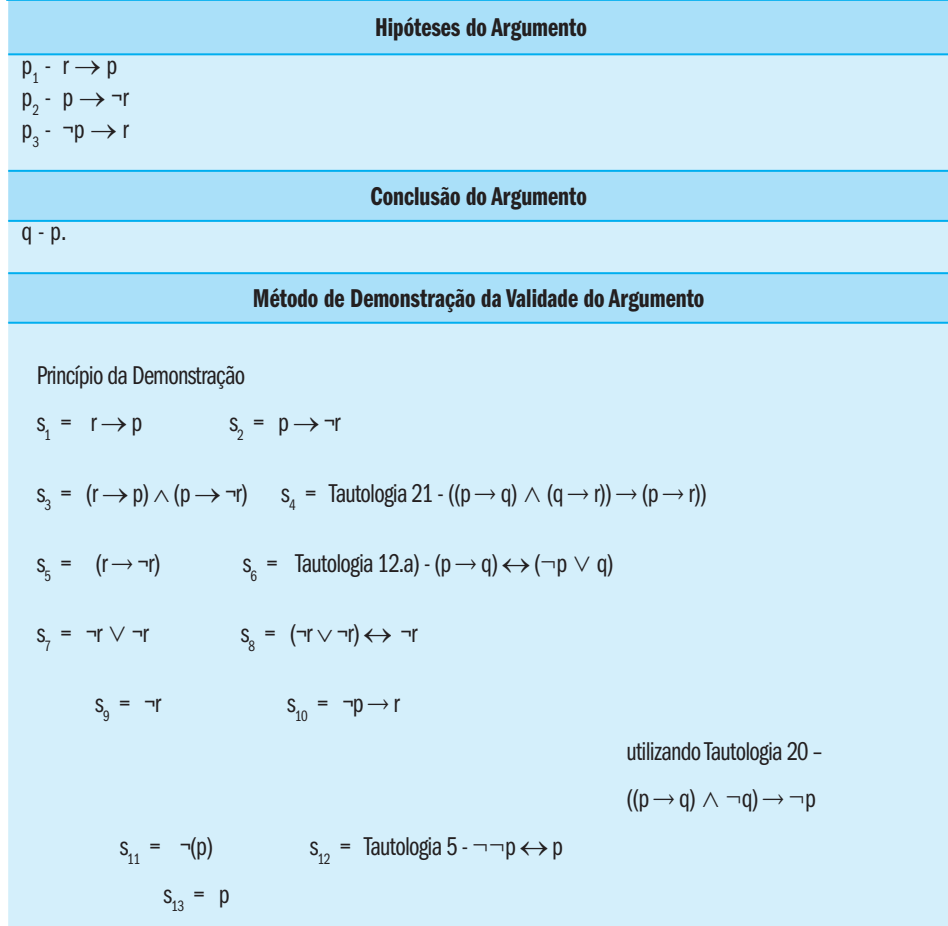

Assim, como a última proposição na sequência, s<sub>13</sub>, é a conclusão do argumento/consulta ao programa então o argumento é válido e, consequentemente, a resposta é *'sim'*.

#### **Para refletir**

 $\bigoplus$ 

**1.** Para cada um dos argumentos que você considerou como válidos na Atividade de Avaliação 3 (Seção "Validade e as Tabelas Verdade"), utilize a Adaptação do Princípio da Demonstração para a Programação em Lógica e mostre que cada uma das respostas correspondentes é *'sim'*.

#### **7. Validade, Programação e a Extensão do Princípio**

 $\bigoplus$ 

A Extensão do Princípio da Demonstração é outra forma de se provar a validade de argumentos e, consequentemente, de se programar em lógica. É um método de prova indireta ou **prova por contradição**. A Tautologia 14 - (*p*  $q$ )  $\Leftrightarrow$  (( $p \land \neg q$ )  $\rightarrow$  c) fundamenta a prova por contradição. Podemos perceber melhor esse método empregando essa tautologia à forma geral do argumento, ou seja:

$$
((p_1 \wedge p_2 \wedge ... \wedge p_n) \rightarrow q) \leftrightarrow ((p_1 \wedge p_2 \wedge ... \wedge p_n \wedge \neg q) \rightarrow c).
$$

Assim, de acordo com a equivalência lógica acima, a extensão nos diz que, para mostrarmos que o argumento é válido/que a resposta é *'sim'*, devemos mostra que a conjunção das hipóteses do argumento/fbfs do programa com a negação da conclusão do argumento/consulta ao programa implica em uma contradição, ou seja:

$$
(p_1 \wedge p_2 \wedge \ldots \wedge p_n \wedge \neg q) \rightarrow c.
$$

Mais especificamente, aplicando a Extensão do Princípio da Demonstração para provar a validade de um argumento/responder à consulta, o processo de prova deve terminar quando a última proposição na sequência, *s<sub>k</sub>,* for uma contradição e, somente nesse caso, a resposta será *'sim'*. Observe a extensão mostrando que o argumento sobre o mundo de Sócrates e de Platão é válido, ou seja, que a resposta à consulta é *"sim"*:

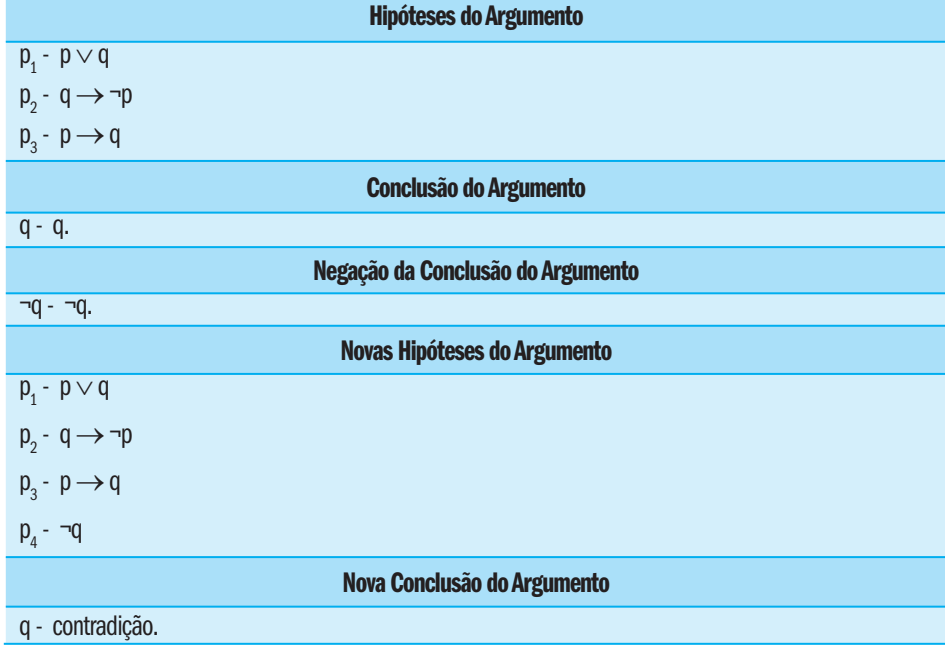

⊕

Noções de Lógica 41

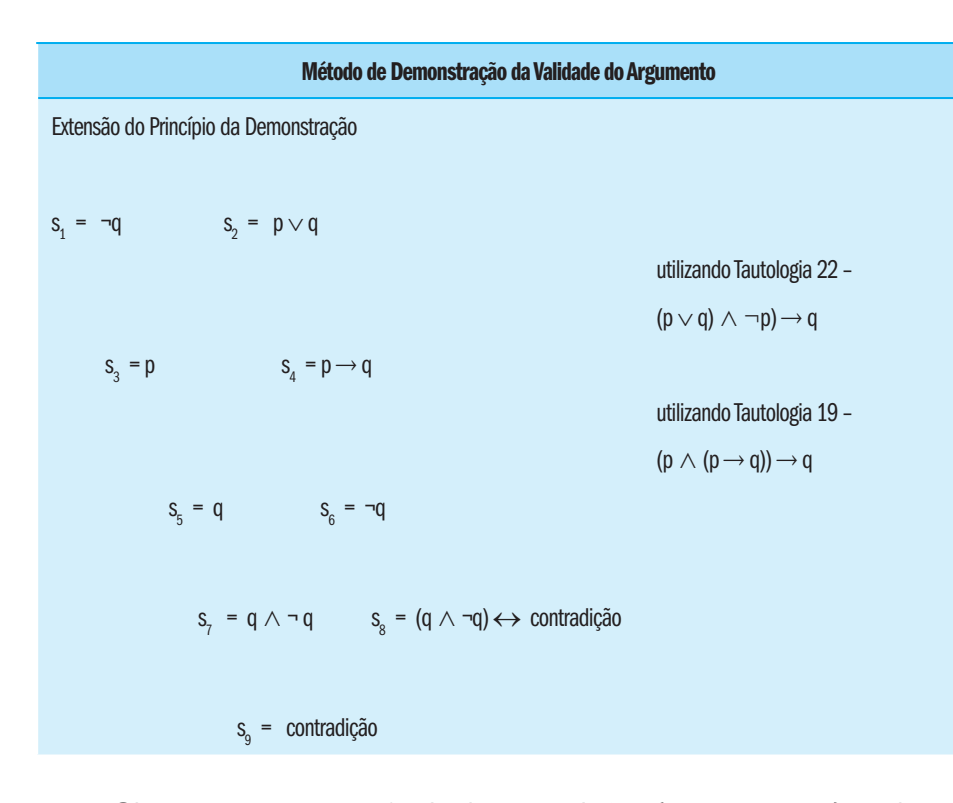

 $\bigoplus$ 

Observe, que na sequência de proposições (  $s_{1}$  ,  $s_{2}$  , ... ,  $s_{g}$  ), cada uma das proposições satisfaz, a pelo menos, um dos requisitos descritos no enunciado do Princípio da Demonstração, ou seja:

- **a)**  $s_1$  ,  $s_2$  ,  $s_4$  ,  $s_6$  são hipóteses do argumento/fbf's do programa, inclusive a consulta negada, *s<sub>6</sub>*;
- **b)**  $s_{\scriptscriptstyle{\partial}}^{\phantom{\dag}}$ é uma tautologia;

⊕

**c)**  $s_{3}$  ,  $s_{5}$  ,  $s_{7}$  ,  $s_{9}$  são consequências lógicas de proposições recentes na sequência.

Assim, como a última proposição na sequência *s<sub>9</sub>* é a nova conclusão do argumento/nova consulta ao programa, isto é, a negação da conclusão do argumento/negação da consulta ao programa é uma **contradição**, então o argumento é válido, e consequentemente, a resposta é *'sim'*.

Diferentemente da Tabela Verdade, o Princípio da Demonstração e a Extensão do Princípio não demonstram que um argumento é não válido; o fato de não se demonstrar a validade não garante que o argumento seja não válido.

Para se demonstrar a não validade de um argumento, além da Tabela Verdade, podemos tentar encontrar um contra exemplo, ou seja, uma interpretação para as subproposições envolvidas no argumento tal que suas hipóteses,  $\bm{\mathsf{p}}_{{}_1},\bm{\mathsf{p}}_{{}_2},$   $\dots$  ,  $\bm{\mathsf{p}}_{{}_n}$ , sejam todas verdadeiras e a conclusão,  $\bm{\mathsf{q}}$ , seja falsa. Nesse

Campos, G. A. L. de; Souza, J. T. de <sup>42</sup>

caso, o argumento é não válido pois, *(V* ∧ *V* ∧ *...* ∧ *V)* → *F* é *F*. Por exemplo, o argumento

 $\bigoplus$ 

$$
p_1 - p \rightarrow q
$$
  
\n
$$
p_2 - \neg p \lor q
$$
  
\n
$$
q - q \rightarrow p.
$$

Mais precisamente,  $\left(\begin{array}{cc} (p & q) \land (-p \lor q) \end{array}\right) \rightarrow (q \rightarrow p)$  é não válido pois se, por exemplo, *p* for interpretado como *"2 < 1"* (uma subproposição *F*), e *q* como *" 3 > 2"* (uma suproposição *V*), todas as hipóteses do argumento serão verdadeiras

$$
p_{1} - F \rightarrow V \oplus V
$$
  

$$
p_{2} - V \vee V \oplus V,
$$

e a conclusão do argumento é falsa,

*q* - *V* → *F* é *F*;

Logo, essas interpretações produzem um argumento não válido, *(V* ∧ *V )* → *F* é *F*.

Assim, *"se 2 < 1 então 3 > 2" "2 > 1 ou 3 >2" "se 3 >2 então 2 < 1"*

É um **contra exemplo** para o argumento.

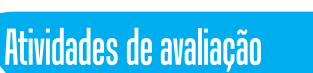

- **1.** Para cada um dos argumentos que você considerou como válidos na Atividade de Avaliação 3 na Seção "Validade e as Tabelas Verdade", utilize a Extensão do Princípio da Demonstração e mostre que cada uma das respostas correspondentes é *'sim'*.
- **2.** Para cada um dos argumentos que você considerou como não válidos na Atividade de Avaliação 3 na Seção "Validade e as Tabelas Verdade", encontre um contra exemplo.

⊕

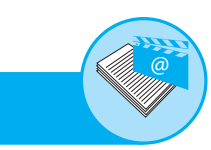

#### **Leituras**

Leituras, filmes e sites

PAIXÃO, Walter. **Aprendendo a raciocinar:** lógica para iniciantes. São Paulo: Humanitas, 2007.

 $\bigoplus$ 

ABE, Jair Minoro; SCALZITTI, Alexandre e SILVA FILHO, João Inácio. **Introdução à lógica para a ciência da computação.** São Paulo: Arte & Ciência, 2002.

SOUZA, João Nunes de. **Lógica para ciência da computação:** uma introdução concisa. 2 ed. Rio de Janeiro: Elsevier, 2008.

#### **Filmes/Vídeos**

**Raciocínio Lógico - Álgebra das Proposições, Lógica Proposicional.** Duração: 43min 53s. Video aula que aborda: Raciocínio Lógico - Álgebra das Proposições, Lógica Proposicional - Tabela Verdade. Aula bastante didática com o Prof. Pedro Evaristo. Acesso em: https://www.youtube.com/ watch?v=H8DiPEokCsg

**Raciocínio Lógico - Conectivos Lógicos - Estudo das Negações e Argumentação.** Duração: 35min 44s. Video aula que aborda: Raciocínio Lógico - Conectivos Lógicos - Estudo da Negação. Aula bastante didática com o Prof. Pedro Evaristo. Acesso em: https://www.youtube.com/watch?v=e2sXcHuLTjk

**Eletrônica Digital - Tabela Verdade.** Duração: 24min 38s. Vídeo aula de eletrônica digital sobre a definição, formação e metodologia de montagem da Tabela Verdade. Neste vídeo é apresentada principalmente uma metodologia para a montagem geral de qualquer Tabela Verdade. Acesso em: https://www. youtube.com/watch?v=w0X7mM-\_0Vo

#### **Sites**

⊕

http://www.infoescola.com/matematica/logica-proposicional/ http://www.pucsp.br/~logica/Proposicional.htm http://www.pucrs.br/famat/demat/facin/exerc.htm

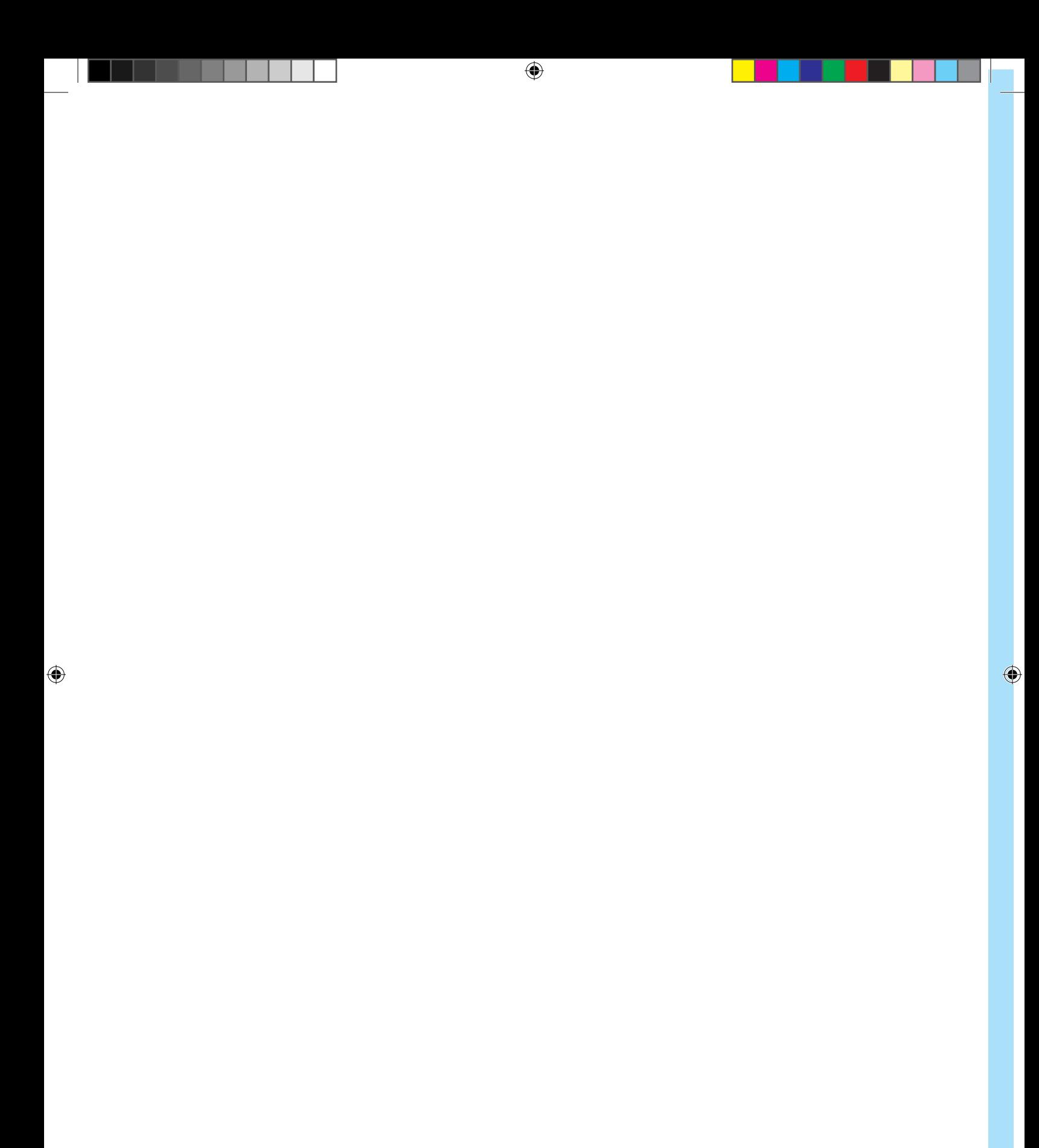

# Parte 2

# Lógica de Predicados

 $\bigoplus$ 

 $\bigoplus$ 

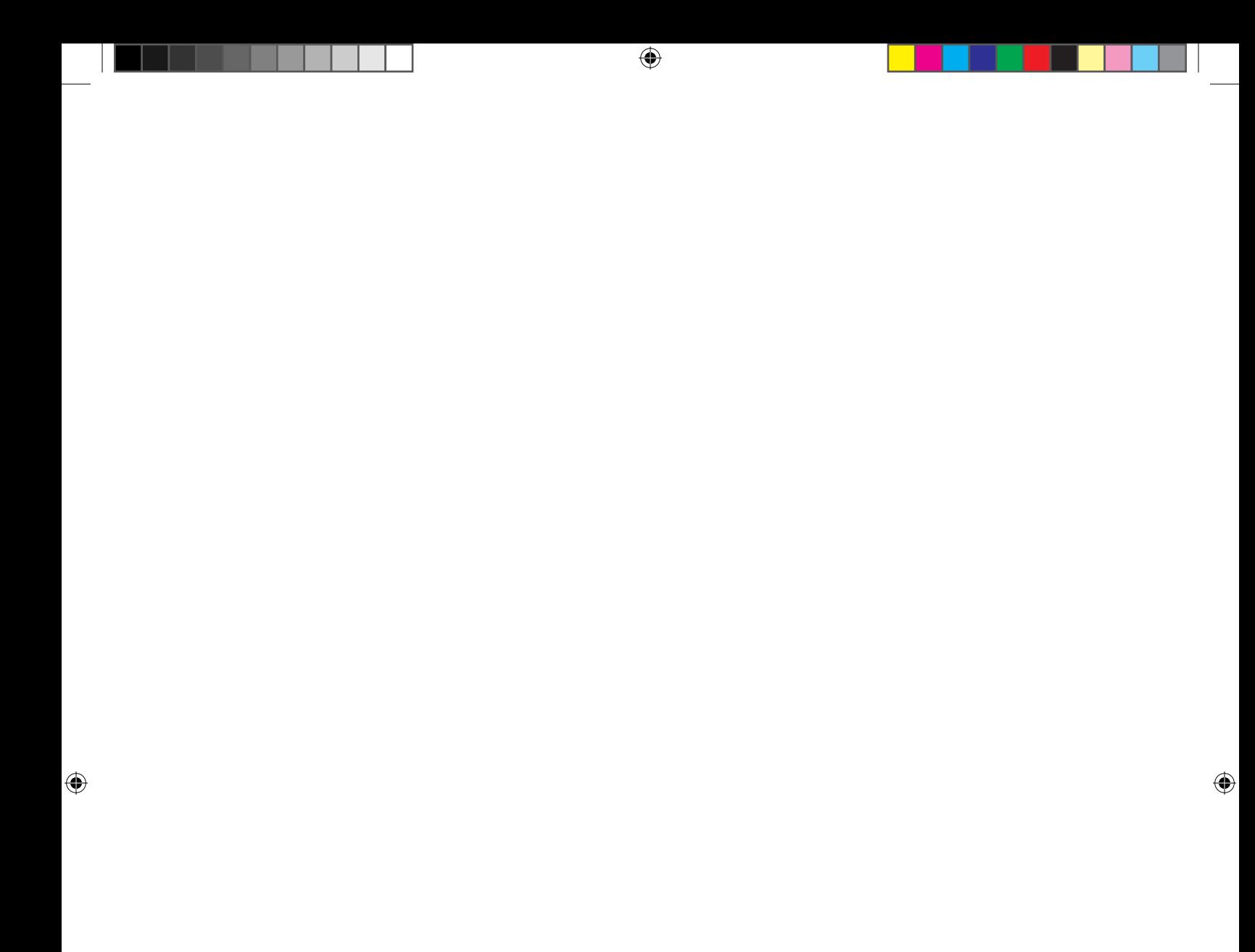

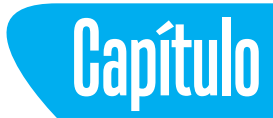

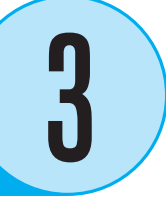

### **Linguagem Lógica de Predicados**

 $\bigoplus$ 

#### **Objetivos**

- Conhecer a linguagem formal Lógica de Predicados, assim como gerar fórmulas bem formadas nessa linguagem, a atribuição de valor verdade às fórmulas envolvendo quantificadores, algumas implicações e equivalências lógicas que podem ser empregadas durante o processo de raciocínio.
- Aplicar o conhecimento adquirido nos processos de representação de programas em Lógica de Predicados e de raciocínio automático na obtenção de respostas para consultas realizadas aos programas.

#### **Introdução**

⊕

Uma **teoria** consiste de um conjunto de proposições acerca de um universo de discurso *(U)*. Considere o exemplo abaixo:

#### **Catálogo:**

- ${\sf p}_1$ . Soma.for é um programa FORTRAN
- **p<sub>2</sub>**. Soma.pas é um programa PASCAL
- **p<sub>3</sub>**. Soma.pro é um programa PROLOG
- **p4** . Todo programa FORTRAN é um programa procedimental
- **p<sub>5</sub>**. Todo programa PASCAL é um programa procedimental
- ${\sf p}_{\sf 6}^{\sf}$ . Todo programa PROLOG é um programa declarativo

*U = {Soma.for. Soma.pas, Soma.pro, FORTRAN, PASCAL, PROLOG}*

Um **sistema formal** consiste de uma **linguagem formal** e de uma **abstração adequada para os princípios** usados para decidir quando uma proposição é consequência lógica de outras.

A **Lógica Proposicional** é um exemplo de sistema formal.

 $\bigoplus$ 

Nesse contexto, a **Lógica de Predicados de Primeira Ordem** é uma extensão da Lógica Proposicional que pode ser caracterizada como um **sistema formal** apropriado **à definição de teorias** acerca de diversos universos de discurso.

A **Linguagem Lógica de Predicados** permite a representação de proposições que não podem ser representadas razoavelmente na Linguagem Lógica Proposicional.

#### **Exemplo:**

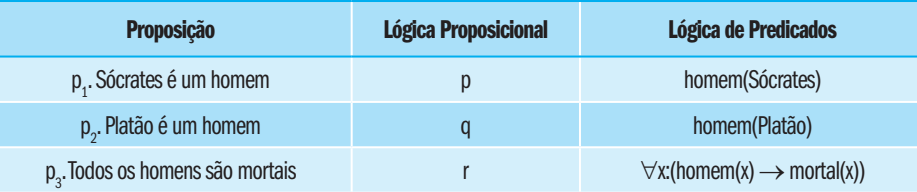

A **Resolução para Lógica de Predicados** permite que se decida se uma proposição é consequência lógica de outras.

#### **1. Linguagem Lógica de Predicados**

O **Alfabeto** *(A)* da Linguagem Lógica de Predicados consiste de:

**a)** uma série de **símbolos lógicos**:

- variáveis:
- conectivos lógicos;
- quantificadores;
- pontuação;
- símbolo de igualdade;

**b)** e de uma série de **símbolos não lógicos**:

- constantes;
- símbolos predicativos;
- símbolos funcionais.

⊕

**constantes** - servem para denotar indivíduos específicos do universo de discurso

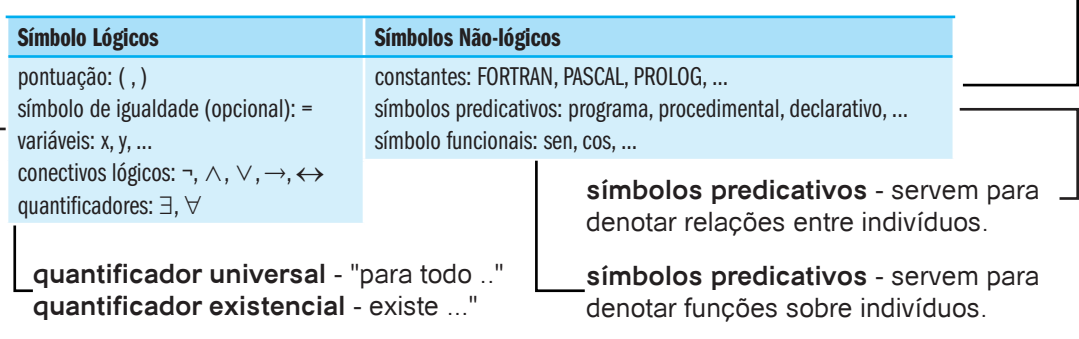

 $\bigoplus$ 

**variáveis** - servem para denotar indivíduos arbitrários do universo de discurso.

Um **termo** particular da linguagem pode ser:

• uma variável,

⊕

- uma constante ou
- $\bullet$  uma expressão da forma *f(t<sub>1</sub>, t<sub>2</sub>, t<sub>m</sub>),* onde

*f* é um símbolo funcional admitindo *m* argumentos e

 $t_{1}$ ,  $t_{2}$ , ...,  $t_{m}$  são termos.

As **Regras Sintáticas** da linguagem definem as sentenças da linguagem como sendo **fórmulas** de dois tipos:

**a)** fórmula atômica da forma  $p(t_{_1},\,t_{_2},\,t_{_n})$ , onde

*p* é um símbolo predicativo admitindo *n* argumentos e

 $t_{1}$ ,  $t_{2}$ , ...,  $t_{n}$  são termos;

**b)** expressão obtida compondo-se fórmulas

- através dos conectivos lógicos ou
- prefixando-se fórmulas com quantificadores.

Considere o exemplo a seguir:

**Termos -** permitem denotar indivíduos do domínio de discurso diretamente através de seus nomes ou indiretamente através de funções.

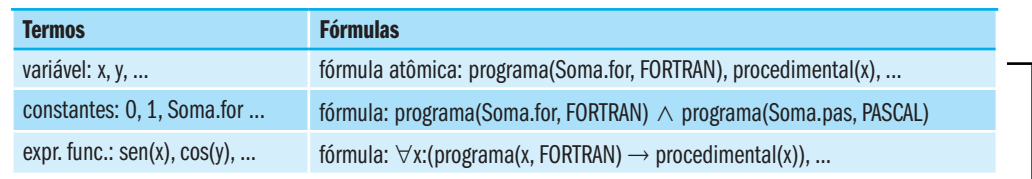

 $\bigoplus$ 

**Fórmulas** (não atômicas) permitem expressar propriedades das relações entre indíviduos do universo de discurso.

**Fórmulas atômicas** permitem expressar relações entre indivíduos do universo de discurso e as propriedades destes.

A **Linguagem Lógica de Predicados** é o **conjunto de fórmulas bem formadas** sobre *A*.

As **Regras Semânticas** da linguagem capturam o **significado das fórmulas** definidas sobre o alfabeto associando um dos valores verdade *V* ou *F*.

Veja o exemplo abaixo:

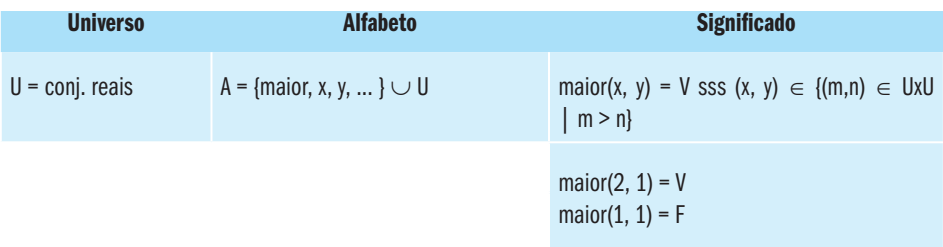

⊕

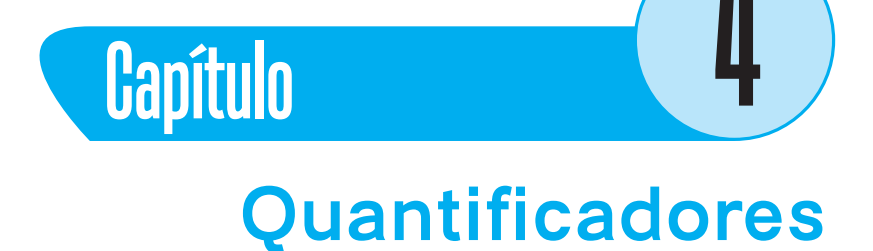

 $\bigoplus$ 

#### **Introdução**

⊕

Uma **Proposição** é uma sentença declarativa que é verdadeira ou é falsa.

Exemplo:

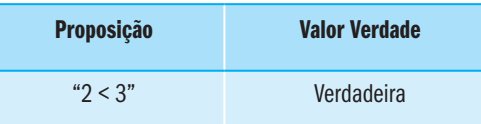

Uma **Função Proposicional** é uma sentença declarativa contendo uma ou mais variáveis, que se torna uma proposição quando valores particulares (interpretações) são atribuídos às variáveis.

O **Domínio de Discurso** de uma função proposicional é o conjunto de valores possíveis para as variáveis da função. Supondo-se *D* o domínio de discurso de uma função proposicional *p*, podemos tornar *p* uma proposição **substituindo** vários membros de *D* em *p*

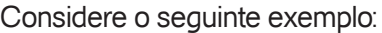

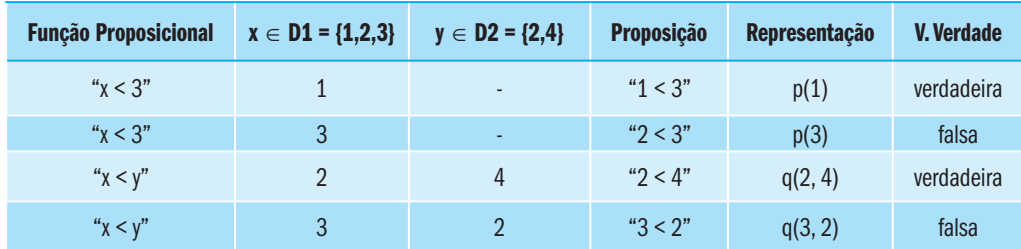

#### **1. Quantificando a função proposicional p.**

**Maneiras de se quantificar** uma função proposicional:

- prefaciar a função proposicional com *"para todo x em D"* e
- prefaciar a função proposicional com *"existe um x em D tal que"*

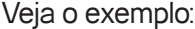

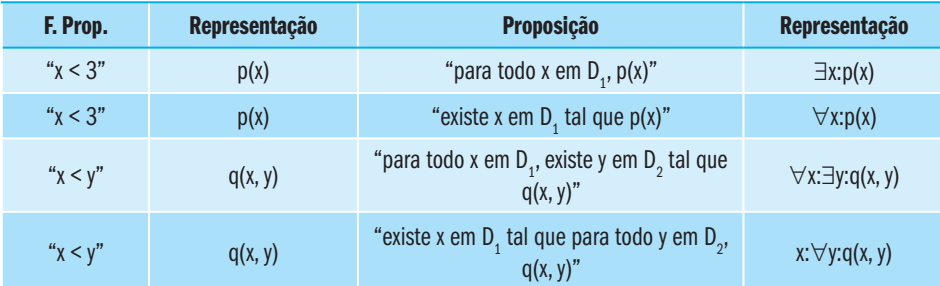

O **Valor Verdade** de uma função proposicional quantificada é determinado da seguinte forma:

• Se *p(x)* é verdadeira para **toda interpretação de x em D** então ∀*x : p(x)* é verdadeira senão ∀*x : p(x)* é falsa

 $\bigoplus$ 

• Se *p(x)* é verdadeira para **pelo menos uma interpretação de x em D** então ∃*x : p(x)* é verdadeira senão ∃*x : p(x)* é falsa

**Observação:** o valor verdade de uma função proposicional depende do domínio *D* utilizado

- Se *D* é **finito**, com elementos  $x_1, x_2, ..., x_n$ então ∀*x : p(x)* é equivalente a *p(x<sub>1</sub>) ∧ p(x<sub>2</sub>) ∧ ... ∧ p(x<sub>n</sub>)* e ∃*x : p(x)* é equivalente a  $p(x_j) \lor p(x_j) \lor ... \lor p(x_n)$
- Se *D* é **vazio**, não contém elementos*,*
	- então ∀*x : p(x)* **é verdadeira** e
		- ∃*x : p(x* **é falsa**

#### **Para refletir**

- **1.** Seja x ∈ *D = {1, 2, 3, 4}, y* ∈ *S = {-1, 0, 1, 2}*, *p(x)* é *"x < 3"* e *q(y)* é *"y < 3".* Verifique o valor verdade das seguintes proposições: ∀*x : p(x)*, ∀*y : q(y)*, *x : p(x)*, ∃*y : q(y)*.
- **2.** Seja x ∈ *D* o conjunto de matemáticos acima de três metros de altura, *p(x) é "x gosta de chocolate"*. Verifique o valor verdade das seguintes proposições: ∀*x : p(x)*, ∃*x : p(x)*.

⊕

#### Noções de Lógica <sup>53</sup>

#### **2. Negação de funções proposicionais quantificadas**

 $\bigoplus$ 

Funções proposicionais quantificadas com "*para todo*" e "*existe*" estão relacionadas através do conectivo de negação, da forma como se segue.

$$
\neg(\forall x : p(x)) \exists x : \neg p(x)
$$
  
\n
$$
\neg(\exists x : p(x)) \leftrightarrow \forall x : \neg p(x)
$$
  
\nExemplo:  
\n
$$
\neg(\forall x : (p(x) \rightarrow q(x))) \leftrightarrow \exists x : (p(x) \land \neg q(x))
$$
  
\n
$$
\neg(\exists x : (p(x) \land q(x))) \leftrightarrow \forall x : (\neg p(x) \lor \neg q(x))
$$

#### **2.1. Funções proposicionais quantificadas em linguagem natural**

Em linguagem natural, as funções proposicionais quantificadas são frequentemente utilizadas de diversas formas, como é mostrado nos exemplos a seguir:

#### • **"Existe um inteiro tal que seu quadrado é nove"**

- $D =$  conjunto dos inteiros
- p(x) é "x² = 9"
- $\exists x : p(x)$

⊕

- **"Se f é diferenciável, então f é contínua"**
	- D = conjunto de funções
	- p(f) é "f é diferenciável"
	- q(f) é "f é contínua"
	- $\forall f : (p(f) \rightarrow q(f))$
- **"Todo estudante de lógica entende quantificadores"**
	- D = conjunto de estudantes
	- p(x) é "x é estudante de lógica"
	- q(x) é "x entende quantificadores"

 $\forall x : (p(x) \rightarrow q(x))$ 

#### • **"Alguns estudantes de lógica entendem quantificadores"**

- D = conjunto de estudantes
- p(x) é "x é estudante de lógica"
- q(x) é "x entende quantificadores"
- $\exists x : (p(x) \land q(x))$

#### **Observações:**

*"Todo p é um q"* representado por ∀*x : (p(x)* → *q(x)) "Algum p é um q"* representado por ∃*x : (p(x)* ∧ *q(x))*

 $\bigoplus$ 

#### **2.2. Negação de funções proposicionais quantificadas em português**

A relação de negação existente entre os quantificadores de funções proposicionais quantificadas é frequentemente usada em linguagem natural na geração de sentenças logicamente equivalentes, como mostrado no exemplo abaixo.

• "Todo estudante de lógica entende quantificadores"

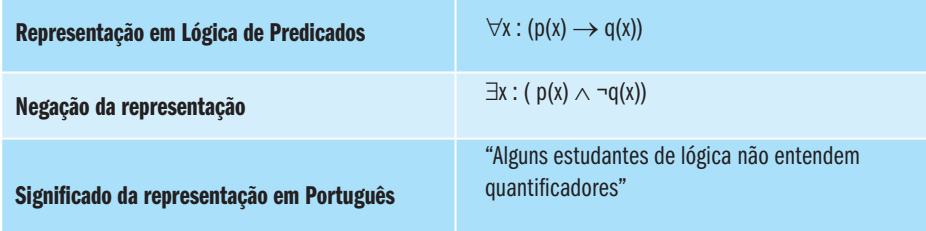

#### **Para refleir**

- **1.** Encontre uma negação para cada uma das proposições a seguir.
- a) Existe um inteiro x tal que  $4 = x + 2$ .
- b) Para todo inteiro  $x, 4 = x + 2$ .
- c) Todo estudante gosta de lógica.
- d) Alguns estudantes não gostam de lógica.
- e) Nenhum homem é uma ilha.
- f) Todo mundo que estuda lógica gosta.
- g) Toda pessoa tem uma mãe.
- **2.** Seja *D* o conjunto dos números naturais (isto é, *D = {1, 2, 3, 4, ...}*), *p(x) é "x é par"*, *q*(*x*) *é "x é divisível por 3"* e *r(x) é "x é divisível por 4"*. Expresse em Português, determine valores verdade e dê uma negação para cada uma das proposições.

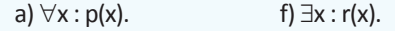

- b)  $\forall x : (p(x) \lor q(x))$ . g)  $\exists x : (p(x) \land q(x))$ . c)  $\forall$  : (p(x)  $\rightarrow$  q(x)). h) $\exists$ x : (p(x)  $\rightarrow$  q(x)). d)  $\forall$  : (p(x)  $\lor$  r(x)). i)  $\exists$ x : (q(x)  $\rightarrow$  q(x + 1)).
- e)  $\forall x : (p(x) \land q(x))$ .

⊕

#### Nocões de Lógica 55

#### **3. Sentenças declarativas que envolvem mais de um quantificador**

É importante destacar que uma dada função declarativa pode ser quantificada, simultaneamente, por mais de um quantificador.

 $\bigoplus$ 

Exemplos:

*"Para todo inteiro par n, existe um inteiro k tal que n = 2k"*

*"Para todo y em B, existe um x em A tal que y = f(x)"*

No entanto, é importante perceber que a ordem na qual os quantificadores estão dispostos interfere na interpretação lógica da sentença, como mostrado abaixo.

• Se *S* = { $x_1, x_2, ..., x_n$ } e *T* = { $y_1, y_2, ..., y_m$ }, então ∀*x : (*∃*y : p(x,y))* não é equivalente a ∃*y : (*∀*x : p(x,y))*.

Exemplo:

**•** Se *S = T = {1, 2}* e *p(x,y) é "x = y",*

então ∀*x : (*∃*y : p(x,y))* é uma proposição verdadeira, e

∃*y : (*∀*x : p(x,y))* é uma proposição falsa

#### **Para refletir**

⊕

- **1.** Seja S = T = conjunto de todas as pessoas e p(x,y) é "y é mãe de x". Qual o valor verdade de ∀x:(∃y:p(x,y)) e ∃y:(∀x:p(x,y))?
- **2.** Seja a proposição: "Para todo cachorro preto no sofá existe uma pulga no carpete tal que se o cachorro é preto então a pulga pica o cachorro".
- a) Qual a representação da proposição em Linguagem Lógica de Predicados?
- b) Qual a negação da proposição em Linguagem Lógica de Predicados?
- c) Qual a negação da proposição em Português?

#### **4. Equivalências lógicas**

Além da equivalência lógica dada pela negação entre os quantificadores "para todo" e "existe", outras equivalências existem, como apresentado abaixo:

- ∃*x : (*∃*y : p(x,y))* ↔ ∃*y : (*∃*x : p(x,y))*
- ∀*x : (*∀*y : p(x,y))* ↔ ∀*y : (x : p(x,y))*
- *((*∃*x : p(x))* ∨ *(*∃*x : q(x)))* ↔ ∃*x : (p(x)* ∨ *q(x))*
- *((*∀*x : p(x))* ∧ *(*∀*x : q(x)))* ↔ ∀*x : (p(x)* ∧ *q(x))*

#### **5. Implicações lógicas**

Além dessas equivalências lógicas, algumas implicações lógicas podem ser desenhadas.

- ∃*y : (*∀*x : p(x,y))* → ∀*x : (*∃*y : p(x,y))*
- *((*∀*x : p(x))* ∨ *(*∀*x : q(x)))* → ∀*x : (p(x)* ∨ *q(x))*

 $\bigoplus$ 

- $\exists x : (p(x) \land q(x)) \rightarrow ((\exists x : p(x)) \land (x : q(x)))$
- ∀*x : (p(x)* → *q(x))* → *((*∀*x : p(x))* → *(*∀*x : q(x)))*

As **ideias e métodos de análise** utilizados para declarações envolvendo dois quantificadores podem ser estendidos para **três (ou mais) quantificadores.**

#### Atividades de avaliação

**1.** Seja S = conjunto de inteiros, p(x) é "x é par" e q(x) é "x é ímpar".

Verifique as duas últimas equivalências lógicas acima.

**2.** Seja S = conjunto de inteiros, p(x) é "x é par" e q(x) é "x é ímpar".

Verifique as três últimas implicações lógicas acima.

- **3.** Traduzir as seguintes sentenças em formas simbólicas, indicando escolhas apropriadas para os domínios:
- a) Para todo inteiro par n existe um inteiro k tal que n = 2k.
- b) Para toda linha l e todo ponto p não em l existe uma linha l' que passa por p que é paralela a l.
- c) Para todo y em B existe um x em A tal que  $f(x) = y$ .
- d) Para todo x em G existe um x' em G tal que  $xx' = e$ .
- e) Se todo inteiro é ímpar, então todo inteiro é par.
- f) Todo mundo ama alguém alguma vez.
- g) Para todo inteiro n existe outro inteiro maior que 2n.
- h) A soma de dois inteiros pares é par.
- **4.** Ache uma negação em Português para todas as proposições no exercício acima.
- **5.** Considere que p(x,y) representa "x + 2 > y" e D o conjunto dos números naturais (D= {1, 2, 3,...}). Escreva em palavras e atribua valores verdade para

⊕

- a)  $\forall x : (\exists y : p(x,y))$ . d)  $\exists x : (\exists y : p(x,y))$ .
- b)  $\exists x : (y : p(x,y))$ . e)  $\forall y : (\exists x : p(x,y))$ .
- c)  $\forall x : (\forall y : p(x,y))$ . f)  $\exists y : (\forall x : p(x,y))$ .
- **6.** Considere a seguinte proposição: "Para toda galinha no galinheiro e para toda cadeira na cozinha existe uma frigideira no armário tal que se o ovo da galinha está na frigideira então a galinha está a dois metros da cadeira".

 $\bigoplus$ 

- a) Traduza em forma simbólica.
- b) Expresse sua negação em símbolos e em Português.

 $\bigoplus$ 

⊕

Noções de Lógica <sup>57</sup>

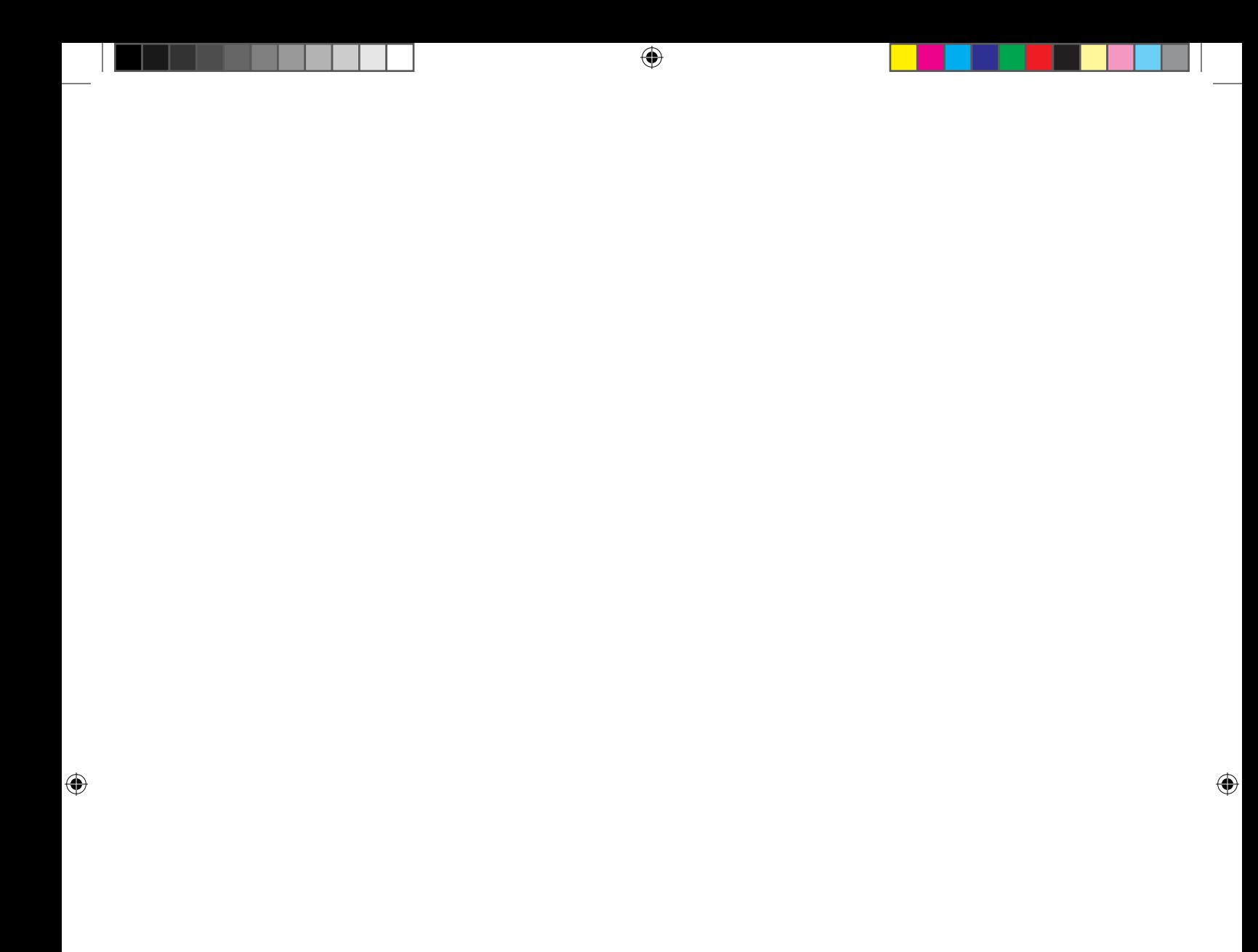

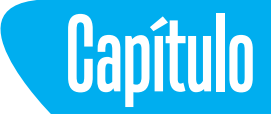

## **Representação do conhecimento e programação em lógica**

 $\bigoplus$ 

#### **Introdução**

⊕

A Programação em Lógica de Predicados é composta pelos seguintes elementos:

- Um **programa,** que é uma teoria formalizada em Linguagem Lógica de Predicados, isto é, uma coleção finita de fórmulas em Linguagem Lógica de Predicados;
- Uma **consulta,** que é qualquer fórmula em Linguagem Lógica de Predicados exprimindo as condições a serem satisfeitas por uma resposta correta;
- Uma **resposta** correta, que é um indivíduo do universo de discurso *U*; e
- Um **método de busca** que pode ser utilizado para obtenção de respostas é a Resolução para Lógica de Predicados. Exemplo:

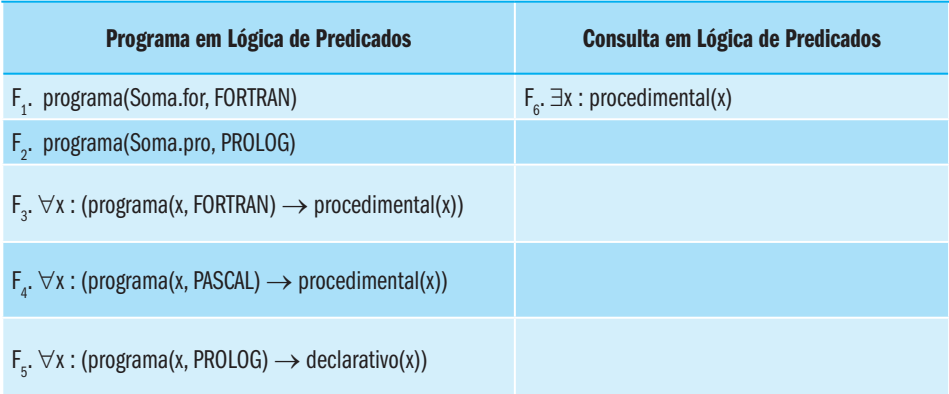

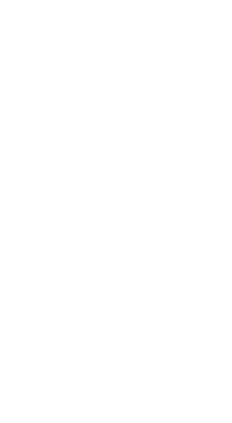

⊕

#### **1. Programa em Linguagem natural e sua representação em Linguagem Lógica de Predicados**

- 1. "*Marcos era um homem" homem (Marcos)*
- 2. *"Marcos Nasceu em Pompeia" pompeano (Marcos)*
- 3. *"Todos os que nasceram em Pompeia eram romanos"* ∀*x : (Pompeano(x)* → *Romano(x))*

 $\bigoplus$ 

- 4. *"César era um soberano" soberano (César)*
- 5. *"Todos os romanos eram leais a César ou então odiavam-no* ∀*x : (Romano(x)* → *(leal\_a(x,César)* ∨ *odeia(x,César)))*
- 6. *"Marcos tentou assassinar César" tentou\_assassinar (Marcos,César)*
- 7. *"As pessoas só tentam assassinar soberanos aos quais não são leais"* ∀*x : (*∀*y : ((pessoa(x)* ∧ *soberano(y)* ∧ *tentou\_assassinar(x,y))*→¬*leal\_a(x,y)))*
- 8. *"Todo mundo é leal a alguém"* ∀*x : (*∃*y : leal\_a(x,y))*
- 9. *"Todos os homens são pessoas"* ∀*x : (homem(x)* → *pessoa(x))*

#### **2. Consulta em Linguagem natural e sua representação em Linguagem Lógica de Predicados**

10. *"Marcos era leal a César?" leal\_a(Marcos,César)* ou ¬*leal\_a(Marcos,César)*

Exemplo de um **método de busca de respostas**: **raciocínio a partir do objetivo para trás.** A fim de responder à consulta, isto é, a fim de comprovar o objetivo, utilizamos *modus ponens* como fundamento e transformamos o objetivo principal (consulta) em um subobjetivo (ou, possivelmente, em um conjunto de subobjetivos) que possa, por sua vez, ser transformado e assim por diante, até todos os subobjetivos gerados serem satisfeitos (ou seja, até todas as variáveis geradas no processo de raciocínio serem substituídas por constantes apropriadas).

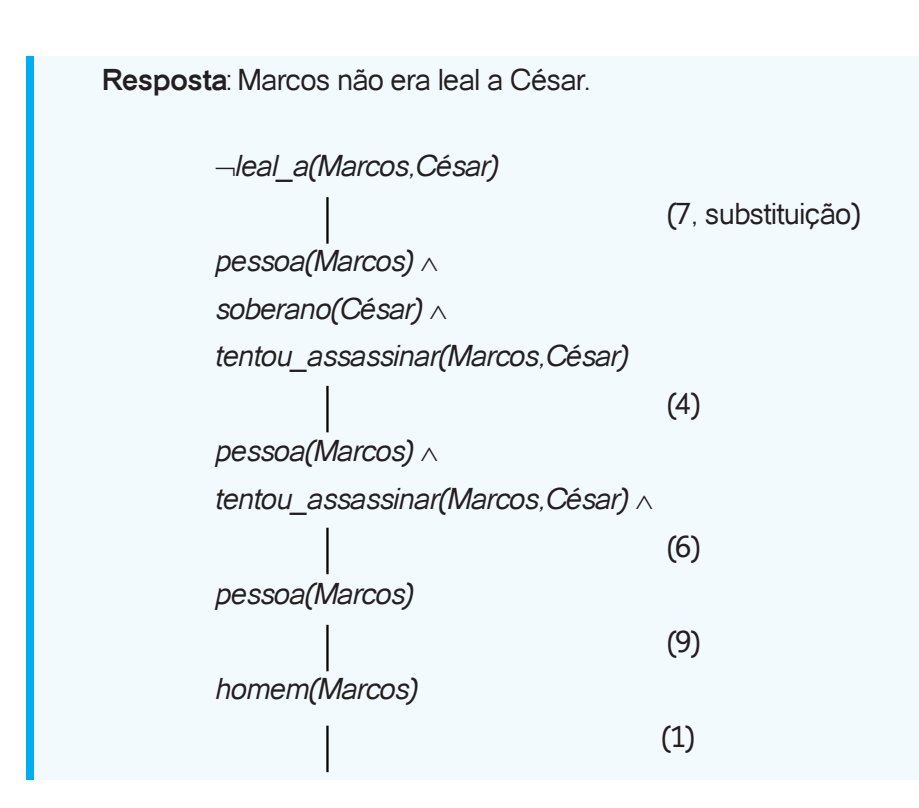

 $\bigoplus$ 

**Aspectos importantes** que precisam ser consideradas no processo de conversão de frases em linguagem natural para Linguagem Lógica de Predicados:

**a)** Frases em linguagem natural são **ambíguas**, portanto, pode ser difícil escolher uma representação correta.

Exemplo:

⊕

**Declaração 5:** 

"Todos os romanos eram leais a César ou então odiavam-no"

∀x:(Romano(x) → (leal\_a(x,César) ∨ odeia(x,César))) ou

∀x:(Romano(x) → ((leal\_a(x,César) ∨ odeia(x,César)) ∧

¬(leal\_a(x,César) ∨ odeia(x,César)))

**b)** Para se usar um conjunto de declarações eficientemente, normalmente é necessário ter acesso a um outro conjunto de declarações que representam fatos que as pessoas consideram óbvios demais para serem declarados.

Exemplo:

**Declaração 9:** 

*"Todos os homens são pessoas"*

∀*x:(homem(x)* → *pessoa(x))*

**c)** A relação **elemento pertence conjunto** pode ser representada por uma fórmula atômica da forma *conjunto (elemento)*.

 $\bigoplus$ 

Exemplo:

**Declaração 2:** *"Marcos Nasceu em Pompeia" -* Elemento Marcos pertence ao conjunto dos pompeanos.

 *Pompeano(Marcos) - pertence(Marcos, Pompeanos)* **Declaração 4:** *"César era um soberano" -* Elemento César pertence ao conjunto dos soberanos.

 *soberano(César) - pertence (César, Soberanos)*

**d)** A relação **conjunto1 contido conjunto2** pode ser representada por uma fórmula da forma ∀*x:(conjunto1(x)* → *conjunto2(x))*.

Exemplo:

**Declaração 3:** *"Todos os que nasceram em Pompeia eram romanos"* - Conjunto de pompeanos contido no de romanos ∀*x:(Pompeano(x)* → *Romano(x))* - *contido(Pompeanos,Romanos)*

#### Atividades de avaliação

- **1.** Represente as seguintes sentenças por fbf em Lógica de Predicados:
- a) "Um sistema de computador é inteligente se pode realizar uma tarefa que, se realizada por um humano, requer inteligência".
- b) "Uma fórmula cujo conectivo principal é uma  $\rightarrow$  é equivalente a alguma fórmula cujo principal conectivo é um  $V^{\prime\prime}$ .
- c) "Se a entrada para o algoritmo da unificação é um conjunto de expressões unificáveis, a saída é o mgu (unificador mais geral); se a entrada é um conjunto de expressões não unificáveis, a saída é fracasso".
- d) "Se não se pode dizer um fato a um programa, então o programa não pode aprender o fato.
- **2.** Traduza as seguintes fbf em Lógica de Predicados para o Português.
- a)  $\forall x : (du$ vida $(x) \rightarrow$  perde $(x)$ ).
- b)  $\neg \exists x : (homem\_negócios(x) \land gosta(x, vida\_noturna)).$
- c)  $\neg \forall x : (brilhante(x) \rightarrow ouro(x)).$
- d)  $\forall x : (\forall y : (\forall z : (mais_i) \land mais_i \land p)$  mais\_rápido(y,z))  $\rightarrow$  mais\_rápido (x,z))).

⊕

- **3.** O que está errado com o seguinte argumento?
- *"Os homens estão amplamente distribuídos pela Terra".*
- *"Sócrates é um homem".*
- *"Portanto, Sócrates está amplamente distribuído pela Terra"*
- **4.** Como os fatos representados pela sentença acima devem ser representados na lógica para que este problema não ocorra?

 $\bigoplus$ 

- **5.** Expresse as seguintes sentenças em Lógica de Predicados. Use somente o objeto simbólico *Erasmus* e as relações simbólicas *homem(x)*, *mulher(x)*, *vegetariano(x)*, *açougueiro(x)*, *gosta(x,y)*, *=(x,y).*
- a) Erasmus não gosta de nenhum vegetariano.
- b) Erasmus não gosta de todo vegetariano.
- c) Nenhum homem é açougueiro e vegetariano.
- d) Todos os homens gostam de vegetarianos, exceto os açougueiros.
- e) Alguns vegetarianos não gostam de todos os açougueiros.
- f) Os únicos vegetarianos são homens que gostam de vegetarianos.
- g) Homens só gostam de mulheres que não são vegetarianas.
- h) Nenhuma mulher gosta de qualquer homem que não gosta de todos os vegetarianos.
- i) Todo homem gosta de uma mulher diferente.

⊕

⊕

Noções de Lógica 63

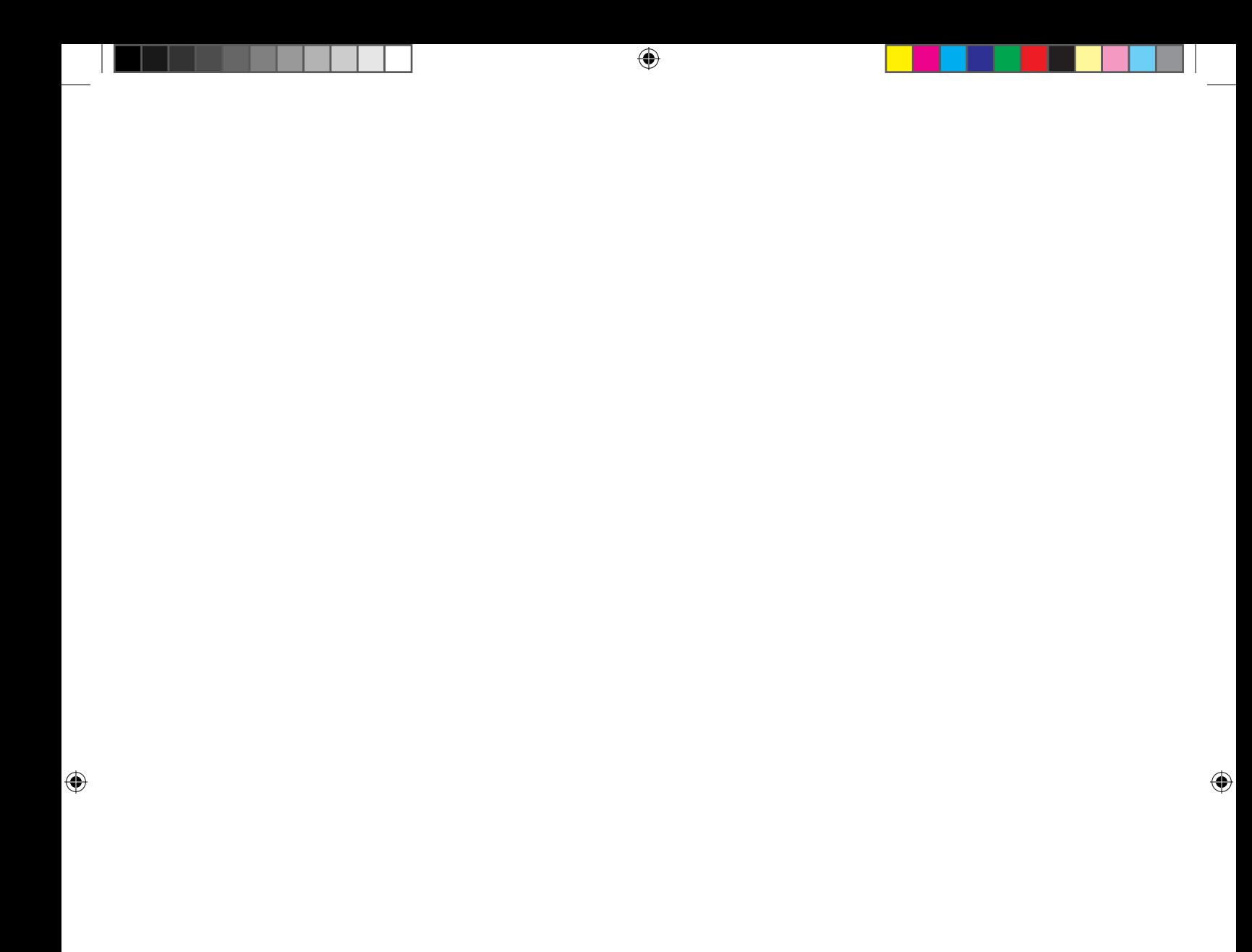

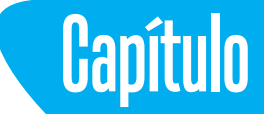

# **Funções e Predicados Computáveis e a Noção de Igualdade**

 $\bigoplus$ 

#### **Introdução**

⊕

Considerando que estamos interessados nos aspectos de construção de programas provadores automáticos, capazes de encontrar respostas para consultas, as funções computáveis são necessárias quando o programa precisar avaliar a verdade de predicados que possuam expressões funcionais, como termos. Por exemplo:

*"2 + 3 é maior que 1"*

 *maq(+(2, 3), 1))*

Nesse caso, o programa provador deve chamar uma **função computável** capaz de computar o valor da expressão *2+3* e, em seguida, avaliar o predicado *maq(5, 1)*.

No programa em lógica apresentado anteriormente, utilizamos **predicados isolados** (para diferenciar de predicados computáveis) para a representação de fatos simples e uma combinação desses predicados para a representação de relações entre fatos. Por exemplo:

- 6. *"Marcos tentou assassinar César" tentou\_assassinar(Marcos,César)*
- 9. *"Todos os homens são pessoas"*

 $\forall x : (homem(x) \rightarrow pessoa(x))$ 

A representação por meio de predicados isolados deve ser empregada quando o número de fatos não for muito grande. Se, por exemplo, desejarmos representar fatos que expressem relações do tipo *maior que* em um conjunto composto por um número grande de elementos numéricos,

*"um é maior que zero" maq(1, 0) "dois é maior que um"*

Informatica\_Nocoes de Logica-2013.indd 65 30/04/15 17:58

Campos, G. A. L. de; Souza, J. T. de <sup>66</sup>

 *maq(2, 1) "três é maior que 2" maq(3, 2)*

 $\bigoplus$ 

 *...*

deveremos empregar um **predicado computável**. Assim, em vez do programa provador automático procurar pelo predicado explícito no conjunto de fórmulas disponíveis (ou tentar deduzir o predicado através de mais raciocínio) para a obtenção de respostas, ele deve invocar um procedimento, e este avaliará o predicado.

A **noção de igualdade** permite que indivíduos iguais do universo de discurso sejam substituídos uns pelos outros sempre que esse procedimento parecer útil durante o processo de busca respostas. Por exemplo: a representação da sentença abaixo, utilizando a noção de igualdade,

"Estamos agora em 1998"  *agora = 1998*

indica que, sempre que a constante *agora* aparecer como termo de algum predicado, ela poderá ser substituída pela constante *1998*.

#### **1. Programa em Linguagem natural e sua representação em Linguagem Lógica de Predicados**

- 1. "*Marcos era um homem" homem(Marcos)*
- 2. *"Marcos Nasceu em Pompeia" pompeano(Marcos)*
- 3. *"Marcos nasceu em 40 d.C." nasceu(Marcos,40)*
- 4. *"Todos os homens são mortais"* ∀*x : (homem(x)* → *mortal(x))*
- 5. *"Todos os habitante de Pompeia morreram quando o vulcão entrou em erupção em 79 d.C."* ∀*x : (Pompeano(x)* → *morreu(x,79)) entrou\_em\_erupção(vulcão,79)*
- 6. *"Nenhum mortal vive mais que 150 anos"*  $\forall x : (\forall t_i : (\forall t_i : ((\text{mortal}(x) \land \text{nasceu}(x, t_i) \land \text{maq}(\neg(t_i, t_i), 150)) \rightarrow \text{morto}(x, t_i)))$

⊕

- 7. *"Estamos agora em 1998" agora = 1998*
- 8. *"Estar morto significa não estar vivo"* ∀*x : (*∀*t : ((morto(x,t)* → ¬*vivo(x,t))* ∧ *(*¬*vivo(x,t)* → *morto(x,t)))*
- 9. *"Se alguém morre, então ele está morto em todos os momentos posteriores"*  $\forall$  *x* : ( $\forall$ *t*<sub>1</sub> : ( $\forall$ *t*<sub>2</sub> : (( morreu(x,*t<sub>1</sub>)*  $\land$  *maq( t<sub>2</sub>,t<sub>1</sub>))*  $\rightarrow$  *morto(x,t<sub>2</sub>))))*

 $\bigoplus$ 

#### **2. Consulta em linguagem natural e sua representação em Linguagem Lógica de Predicados:**

10. *"Marcos está vivo?" vivo(Marcos, agora)* ou ¬*vivo(Marcos, agora)*

#### **3. Método de busca de respostas: Raciocínio a partir do objetivo para trás**

**Resposta 1**: Marcos não está vivo (porque foi morto pelo vulcão).

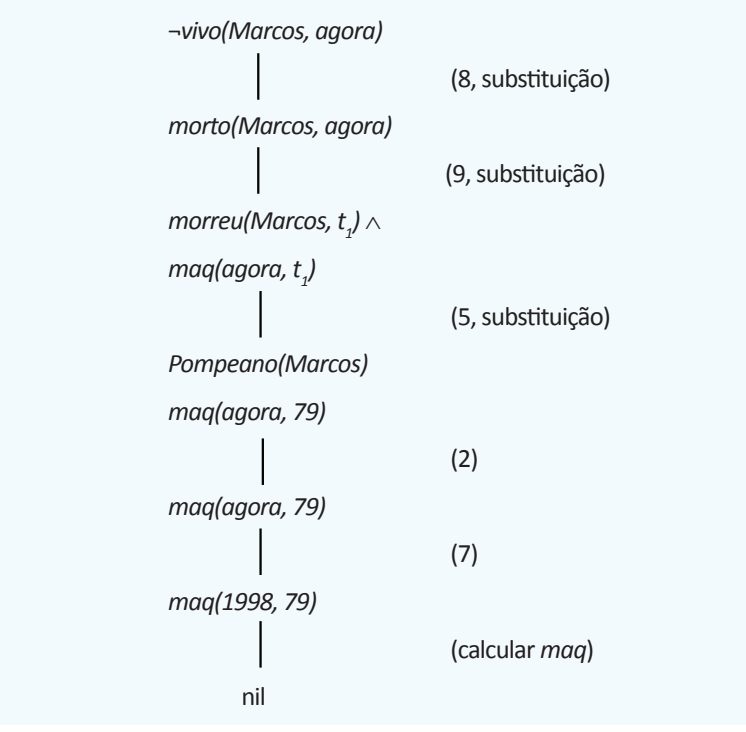

⊕

⊕

Noções de Lógica 67

Campos, G. A. L. de; Souza, J. T. de <sup>68</sup>

**Resposta 2**: Marcos não está vivo (senão estaria com mais de 150 anos). ¬*vivo(Marcos, agora)* (8, substituição) *morto(Marcos, agora)* (6, substituição) *mortal(Marcos)* ∧ *nasceu(Marcos, t<sub>1</sub>)* ∧ *maq(-(agora, t1 ), 150)* (4, substituição) *homem(Marcos)* ∧ *nasceu(Marcos, t<sub>1</sub>)* ∧ *maq(-(agora, t1 ), 150)*  $(1)$ *nasceu(Marcos, t<sub>1</sub>)* ∧ *maq(-(agora, t1 ), 150)* (3, substituição) *maq(-(agora, 40), 150)* (7, substituição) *maq(-(1998, 40), 150)* (computar *-*) *maq(1958, 150)* (computar *maq*) nil

 $\bigoplus$ 

#### **Observações:**

- A representação de fatos que adquirem gradualmente com a experiência pode diminuir o número de etapas para a consulta ser respondida.
- Um bom método de busca de respostas deve ser capaz de:
	- Determinar que existe um casamento entre dois predicados;

Ex: *morto (Marcos, agora)* casa com *morto(x, t<sub>2</sub>),* 

- Garantir substituições uniformes em toda a prova r;
- Aplicar *modus ponens*;
- Do ponto de vista computacional, precisamos de um método de busca de respostas capaz de executar, em uma única operação, a série de processos envolvidos no raciocínio com declarações em Lógica de Predicados.

⊕

#### Atividades de avaliação

**1.** Usando o primeiro programa em lógica desta seção responda à consulta: *"Marcos odiava César?"*

 $\bigoplus$ 

- **2.** Considere as seguintes sentenças:
- *"João gosta de todo tipo de comida".*
- *"Maçãs são comidas".*
- *"Frango é comida"*
- *"Qualquer coisa que alguém coma e que não cause sua morte é comida".*
- *"Paulo come amendoim e está vivo".*
- *"Susana come tudo o que Paulo come"*

Traduza as sentenças em fbf em Lógica de Predicados e responda à consulta abaixo, usando o raciocínio a partir do objeto para trás:

• *"João gosta de amendoim?"*

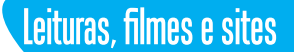

#### **Leituras**

HEGENBERG, Leônidas. **Lógica:** o cálculo de predicados. Barcelona: Herder, 2008.

REZENDE, Solange Oliveira. (Org.). **Sistemas inteligentes:** fundamentos e aplicações. Barueri, SP: Manole, 2005

MORTARI, Cezart A. **Introdução à lógica.** São Paulo: Editora UNESP, 2001.

#### **Filmes/Vídeos**

**Lógica de predicados.** Duração: 13min 23s. Video aula que aborda: Conceitos base para Lógica de Predicados. Acesso em: https://www.youtube.com/ watch?v=oShq4Ho3vfU

**Quantificadores.** Duração: 07min 15s. Video aula que aborda o assunto: quantificadores. Acesso em: https://www.youtube.com/watch?v=OiCDIcPFIR0

**Processamento de linguagem natural.** Duração: 55min 14s. Vídeo aula com apresentação feita no meetup nodebr em março de 2014. Acesso em: https:// www.youtube.com/watch?v=BoUz4xoqRbY

⊕

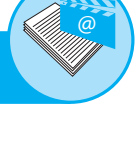

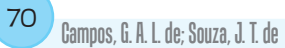

#### **Sites**

http://www.ime.usp.br/~slago/IA-logicaDePredicados.pdf

 $\bigoplus$ 

http://www.ime.usp.br/~slago/pl-3.pdf

https://rarefecundo.wordpress.com/category/sistemas-de-informacao/logica- -de-predicados/

http://www.academia.edu/3331978/L%C3%B3gica\_dos\_predicados\_ sintaxe\_e\_sem%C3%A2ntica

 $\bigoplus$ 

 $\bigoplus$ 

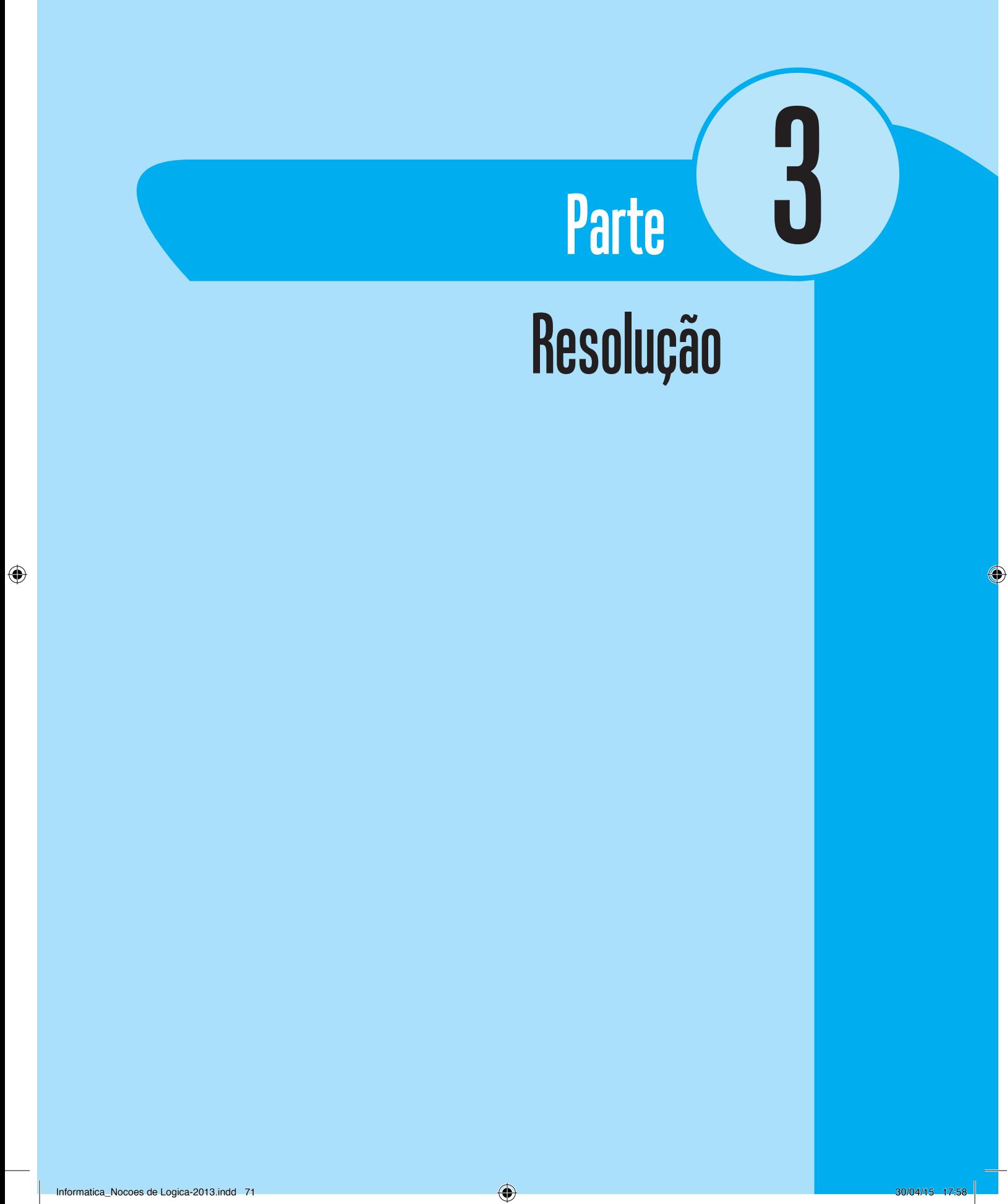

 $\bigoplus$ 

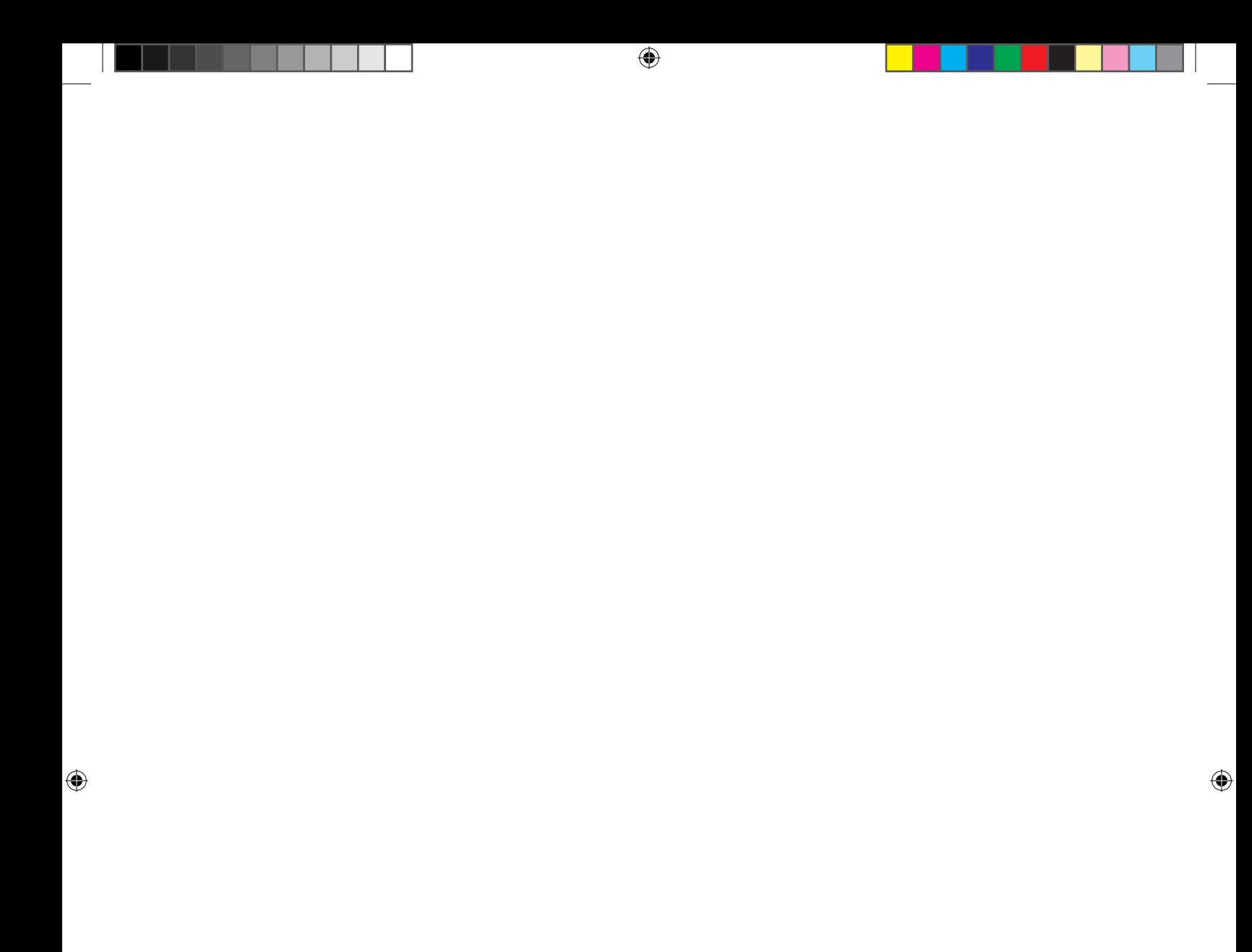
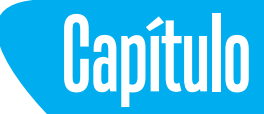

## **Conversão para Forma Clausal**

 $\bigoplus$ 

### **Objetivos**

- Conhecer alguns dos principais algoritmos que podem ser utilizados durante o processo de prova automática de argumentos e de programação em Lógica de Predicados.
- Aplicar o algoritmo de prova automática da Resolução e seus algoritmos auxiliares na obtenção de respostas para consultas realizadas a programas em Lógica de Predicados.

### **Introdução**

⊕

A Resolução é um método de decisão que, em uma única operação, executa a série de rocessos envolvidos com declarações em Linguagem Lógica de Predicados.

Esse método opera em declarações que foram convertidas em uma forma padrão conveniente; a **Forma Clausal**.

As respostas são obtidas por meio de um **processo de prova por refutação**.

Definições:

- (a) Uma fórmula P é uma **Conjunção** se e somente se, omitindo-se os parênteses, for da forma  $P_1 \wedge P_2 \wedge ... \wedge P_n$ .
- (b) Uma fórmula P é uma **Disjunção** se e somente se, omitindo-se os parênteses, for da forma  $P_1 \vee P_2 \vee ... \vee P_n$ .
- (c) Uma fórmula P está em **Forma Normal Prenex** se e somente se P for da forma Q(M) onde Q, o prefixo de P, é uma cadeia de quantificadores e M, a matriz de P, é uma fórmula sem ocorrência de quantificadores.

- (d) Uma fórmula P está em **Forma Normal Conjuntiva** se e somente se estiver em Forma Normal Prenex, e sua matriz for uma conjunção de disjunções de fórmulas atômicas, negadas ou não.
- (e) Uma fórmula P está em **Forma Clausal** se e somente se estiver em Forma Normal Conjuntiva, mas sem nenhuma instância do conectivo ∧.

Exemplo:

• Fórmula em Forma Normal Prenex: ∀*x : (*∃*y : (p(x, y)* → *(q(x)* ∧ *q(y))))*

Prefixo: ∀*x :* ∃*y:*

Matriz: *p(x, y)* → *(q(x)* ∧ *q(y))*

 $\bigoplus$ 

- Fórmula em Forma Normal Conjuntiva: ∀*x : (*∃*y : ((*¬*p(x, y)* ∨ *q(x)) (*¬*p(x,y)*  ∨ *q(y))))*
- Fórmula na Forma Clausal

 Cláusula1: ¬*p(x, F(x))* ∨ *q(x)* Cláusula2: ¬*p(x, F(x))* ∨ *q(F(x))*

### **1. Algoritmo Conversão para forma Clausal**

Para que a resolução funcione, primeiro, precisamos converter cada fórmula do programa em Forma Normal Conjuntiva e, em seguida, dividir cada expressão resultante em um conjunto de cláusulas.

A partir do algoritmo de conversão, considerando uma fórmula em Linguagem Lógica de Predicados e a execução dos passos abaixo sobre a fórmula, obteremos um conjunto de cláusulas equivalente à fórmula original.

**1.** Elimine →, usando

 *(p* → *q)* ↔ *(*¬*p* ∨ *q).* - Tautologia 12.a).

**2.** Reduza o escopo de cada ¬ a um único termo usando

 $\neg\neg p \leftrightarrow p$ , **c -** Tautologia 5, ¬*(p* ∧ *q)* ↔ *(*¬*p* ∨ ¬*q)* e- Tautologia 10.a),

¬*(p* ∧ *q)* ↔ *(*¬*p* ∨ ¬*q)*. - Tautologia 10.b);

e as correspondências padrões entre quantificadores:

¬*(*∀*x : p(x))* ↔ ∃*x :* ¬*p(x)* e ¬*(*∃*x : p(x))* ↔ ∀*x :* ¬*p(x)*.

**3.** Padronize as variáveis para que cada quantificador fique vinculado a uma única variável, por exemplo:

 *(*∀*x : p(x))* ∨ *(*∀*x : q(x))*

⊕

Noções de Lógica <sup>75</sup>

poderia ser convertida em

 *(*∀*x : p(x))* ∨ *(*∀*y : q(y))*.

**4.** Coloque a fórmula na Forma Normal Prenex.

**5.** Elimine os quantificadores existenciais, ou seja

```
∃y : presidente(y)
```

```
pode ser transformada em presidente(S<sub>1</sub>),
```
e

```
∀x : ∃y : pai_de(y,x)
```
pode ser transformada em ∀*x : pai\_de(S<sub>2</sub>(x),x)* 

onde:

 $\mathcal{S}_1$ é uma função sem argumentos, que, de algum modo, produz um valor que satisfaz *presidente*;

 $\bigoplus$ 

 $\mathcal{S}_2$  é uma função com um argumento *x* que, de algum modo, produz para cada *x* (em *D*) um valor que satisfaz pai\_de.

- **6.** Elimine o prefixo.
- **7.** Converta a matriz em uma conjunção de disjunções, usando

 *(p* ∨ *(q* ∧ *r))* ↔ *((p* ∨ *q)* ∧ *(p* ∨ *r))*. - Tautologia 8.b)

**8.** Crie uma cláusula separada que corresponda a cada conjunção

 $c_{1}$ :  $p \vee q$ 

e

⊕

 $c_2$ :  $p \vee r$ .

**9.** Padronize distintamente as variáveis do conjunto de cláusulas gerados no Passo 8. Essa transformação está baseada no fato que

$$
(\forall x : (p(x) \land q(x))) \leftrightarrow ((\forall x : p(x)) \land (\forall x : q(x))).
$$

Veja os exemplos a seguir:

### **2. Converter a fórmula abaixo para Forma Clausal**

- ∀*x : ((Romano(x)* ∧ *conhece(x, Marcos))* → *(odeia(x, César)* ∨
- *(*∀*y : ((*∃*z : odeia(y, z))* → *acha\_louco(x, y)))))*

**1.** ∀*x : (*¬*(Romano(x)* ∧ *conhece(x, Marcos))* ∨ *odeia(x, César)* ∨  *(*∀*y : (*¬*(*∃*z : odeia(y, z))* ∨ *acha\_louco(x, y))))*

 $\bigoplus$ 

- **2.** ∀*x : (*¬*Romano(x)* ∨ ¬*conhece(x, Marcos)* ∨ *odeia(x, César)* ∨  *(*∀*y : ((*∀ *z :* ¬*odeia(y, z))* ∨ *acha\_louco(x, y))))*
- **3.** ∀*x : (Romano(x)* ∨ ¬*conhece(x, Marcos)* ∨ *odeia(x, César)* ∨  *(*∀*y : ((*∀ *z :* ¬*odeia(y, z))* ∨ *acha\_louco(x, y))))*
- **4.** ∀*x : (y : (*∀*z : (*¬*Romano(x)* ∨ ¬*conhece(x, Marcos)* ∨ *odeia(x, César)* ∨ ¬*odeia(y, z)* ∨ *acha\_louco(x, y))))*
- **5.** ∀*x : (y : (*∀*z : (*¬*Romano(x)* ∨ ¬*conhece(x, Marcos)* ∨ *odeia(x, César)* ∨ ¬*odeia(y, z)* ∨ *acha\_louco(x, y))))*
- **6**. ¬*Romano(x)* ∨ ¬*conhece(x, Marcos)* ∨ *odeia(x, César)* ∨ ¬*odeia(y, z)* ∨  *acha\_louco(x, y)*
- **7.** ¬*Romano(x)* ∨ ¬*conhece(x, Marcos)* ∨ *odeia(x, César)* ∨ ¬*odeia(y, z)* ∨  *acha\_louco(x, y)*
- **8.** ¬*Romano(x)* ∨ ¬*conhece(x, Marcos)* ∨ *odeia(x, César)* ∨ ¬*odeia(y, z)* ∨  *acha\_louco(x, y)*
- **9.** ¬*Romano(x)* ∨ ¬*conhece(x, Marcos)* ∨ *odeia(x, César)* ∨ ¬*odeia(y, z)* ∨  *acha\_louco(x, y)*

### **3. Aplicação do algoritmo ao programa que nos fala sobre o mundo de Marcos e César**

- **1.** *homem(Marcos)* homem(Marcos)
- **2.** *Pompeano(Marcos)* Pompeano(Marcos)
- **3.** ∀*x : (Pompeano(x)* → *Romano(x))*
- **3.1** ∀*x : (*¬*Pompeano(x)* ∨ *Romano(x))*
- **3.6** ¬*Pompeano(x)* ∨ *Romano(x)*
- **3.9** ¬*Pompeano(x1 )* ∨ *Romano(x1 )*
- **4.** *soberano(César)* soberano(César)
- **5.** ∀*x : (Romano(x)* → *(leal\_a(x, César)* ∨ *odeia(x, César)))*
- **5.1** ∀*x : (*¬*Romano(x)* ∨ *leal\_a(x, César)* ∨ *odeia(x, César))*
- **5.6** ¬*Romano(x)* ∨ *leal\_a(x, César)* ∨ *odeia(x, César)*
- **5.9** →*Romano(x<sub>2</sub>)*  $\vee$  *leal\_a(x<sub>2</sub>, César)*  $\vee$  *odeia(x<sub>2</sub>, César)*

⊕

Noções de Lógica <sup>77</sup>

```
6. tentou_assassinar(Marcos, César)
   tentou_assassinar(Marcos, César)
7. ∀x : (∀y : ((pessoa(x) ∧ soberano(y) ∧ tentou_assassinar(x, y))→
   ¬leal_a(x, César)))
7.1 ∀x : (∀y : (¬(pessoa(x) ∧ soberano(y) ∧ tentou_assassinar(x, y))∨
     ¬leal_a(x, César)))
7.2 ∀x : (∀ y : (¬pessoa(x) ∨ ¬soberano(y) ∨ ¬tentou_assassinar(x, y)∨
     ¬leal_a(x, César)))
7.6 ¬pessoa(x) ∨ ¬soberano(y) ∨ ¬tentou_assassinar(x, y) ∨ ¬leal_a(x, César)
7.9 ¬pessoa(x3
) ∨ ¬soberano(y) ∨ ¬tentou_assassinar(x3
, y) ∨ ¬leal_a(x3
, César)
8. ∀x : (∃y : leal_a(x, y))
8.5 ∀x : (leal_a(x, S<sub>1</sub>(x)))
8.6 leal_a(x, S<sub>1</sub>(x))
8.9 leal_a(x<sub>4</sub>, S<sub>1</sub>(x<sub>4</sub>))
9. \forallx : (homem(x) \rightarrow pessoa(x))
9.1 ∀x : (¬homem(x) ∨ pessoa(x))
9.6 ¬homem(x) ∨ pessoa(x)
\bullet 9.9 \neghomem(x_{\vec s}) \vee pessoa(x_{\vec s})
```
 $\bigoplus$ 

### **4. Novo programa**

 $\textcircled{\scriptsize{+}}$ 

**Cláusula1:** *homem(Marcos)* **Cláusula2:** *Pompeano(Marcos)* **Cláusula3:** ¬*Pompeano(x1 )* ∨ *Romano(x1 )* **Cláusula4:** *soberano(César)* **Cláusula5:** →*Romano(x<sub>2</sub>)*  $\lor$  *leal\_a(x<sub>2</sub>, César)*  $\lor$  *odeia(x<sub>2</sub>, César)* **Cláusula6:** *tentou\_assassinar(Marcos, César)* **Cláusula7:** →pessoa(x<sub>3</sub>)  $\vee$  →*soberano(y)*  $\vee$  →*tentou\_assassinar(x<sub>3</sub>, y)* $\vee$ ¬*leal\_a(x3 , César)*  $\textsf{Cláusula8:}$  *leal\_a(x<sub>4</sub>,S<sub>1</sub>(x<sub>4</sub>))* 

**Cláusula9:** ¬*homem(x5 )* ∨ *pessoa(x5 )*

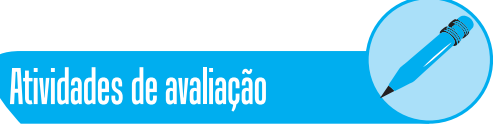

**1.** Colocar em forma normal conjuntiva a seguinte fórmula:

 $\bigoplus$ 

 *x : (cidade(x) (y : guarda(x,y) (z : ((cão(z) vive(x, z)) mordido(y, z))))).*

Em seguida, dar três passos adicionais que completarão o processo de conversão da fórmula original em uma conjunção de cláusulas, útil no método da resolução:

- Eliminar quantificadores universais,
- Eliminar símbolos de conjunção e
- Rebatizar variáveis, de forma que um certo termo do tipo variável não apareça em mais de uma cláusula.
- **2.** Converta para forma clausal as seguintes fórmulas:

*a*)  $\forall$ *x : (* $\forall$ *y : (P(x, y)* → *Q(x, y)))*.

- *b*)  $\forall x : (\forall y : (\neg Q(x, y) \rightarrow \neg P(x, y)))$ .
- *c) x : (y : (P(x, y) (Q(x, y) R (x, y)))).*
- *d*) ∀*x : (*∀*y : (P(x, y)* ∧ *(Q(x, y)* → *R (x, y)))).*
- *e*)  $\forall x : (\forall y : (P(x, y) \rightarrow (Q(x, y) \vee R(x, y))))$ .
- *f*)  $\forall x : (\forall y : (P(x, y) \rightarrow (Q(x, y) \land R(x, y))))$ .
- *g) x : (y : ((P(x, y) Q(x, y))) R (x, y))).*
- *h*) ∀*x :* (∃*y : (P(x, y)* → Q (*x, y*))).
- *i*)  $\neg$  (∀*x :* (∃*y : (P*(*x, y*) → Q (*x, y*)))).
- *j)*  $\neg$  (∀*x : P(x))*  $\rightarrow$  (∃*x : P(x))*.
- $k) \forall x : (P(x) \rightarrow P(x)).$
- *)*  $\neg$  $(\forall x : P(x)) \rightarrow (\exists x : \neg P(x)).$

⊕

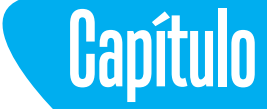

## **Algoritmo da Unificação**

 $\bigoplus$ 

### **Introdução**

⊕

Na Resolução para Lógica Proposicional é fácil para um programa provador automático obter uma cláusula-resolvente a partir de duas cláusulas-pais, contendo símbolos proposicionais complementares causadores de uma contradição. Por exemplo:

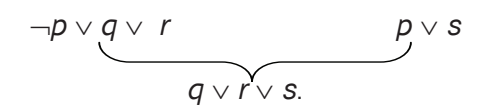

No exemplo, o programa procurou uma contradição, obteve a cláusula- -resolvente como uma disjunção das cláusulas-pais e, em seguida, eliminou a contradição, eliminando os símbolos complementares ¬*p* e *p*. Essa facilidade decorre de um processo de casamento simples proporcionado pela presença de simples **símbolos proposicionais**.

Na Resolução para a Lógica de Predicados, o processo de casamento entre **fórmulas atômicas** torna-se mais complicado, pois os argumentos dos predicados que compõem estas fórmulas também devem ser comparados. Nesse caso, podem ocorrer diversos tipos de situações. Por exemplo:

• Situação em que **se configura uma contradição** sem substituição de variáveis:

¬*homem(João)* ∨ *mulher(Maria) homem(João)* ∨ *mortal(x) { }*

 *mulher(Maria)* ∨ *mortal(x)*

• Situação em que **se configura uma contradição** com substituição de variáveis:

 $\bigoplus$ 

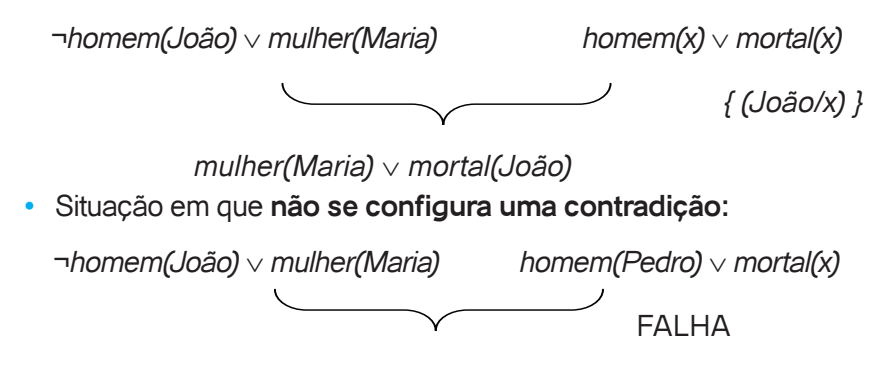

Para auxiliar o programa provador automático na busca de contradições, podemos implementar certo algoritmo denominado **Algoritmo da Unificação**. Esse algoritmo descreve uma função recursiva que compara duas fórmulas atômicas e retorna, se existir, um conjunto de substituições que tornem as fórmulas idênticas.

## **O Algoritmo Unificar(***L1, L2***) 1.** Se *L1* ou *L2* é variável ou constante então se *L1* e *L2* são idênticos então **retorne** *{ }***.** senão se *L1* for variável então se *L1* ocorre em *L2* então **retorne** *FALHA***.** senão **retorne** *{ (L2/L1)}***.** senão se *L2* for variável então se *L2* ocorre em *L1* então **retorne** *FALHA***.** senão **retorne** *{ (L1/L2)}***.** senão **retorne** *FALHA.* **2.** Se os símbolos predicativos em *L1* e *L2* não são idênticos então **retorne** *FALHA.* **3.** Se *L1* e *L2* têm número de termos diferentes então **retorne** *FALHA.* **4.** Faça *SUBST* := *{ }*.

⊕

```
5. Para i = 1, ..., número de termos em L1:
   (a) Chame Unificar com o i-ésimo argumento de L1 e o i-ésimo ar gumento de 
   L2, colocando o resultado em S.
   (b) Se S = FALHA
       então retorne FALHA.
   (c) Se S ≠ { }
     então: aplique S ao restante de L1 e L2 e 
            faça SUBST := Concatena( SUBST, S).
6. Retorne SUBST..
```
 $\bigoplus$ 

### **Observação sobre a função Concatena(***Lista1, Lista2***)**:

A função Concatena recebe como argumentos duas listas de substituições, armazenadas em *Lista1* e *Lista2*, e retorna uma terceira lista resultante da concatenação das duas primeiras. Por exemplo:

```
SUBST := Concatena({ (Marcos/x) }, { (z/y) })
     SUBST := { (Marcos/x), (z/y) }
     SUBST := Concatena({ (z/y) }, { (Marcos/x) })
     SUBST := { (z/y), (Marcos/x) }
     SUBST := Concatena( { }, { (Marcos/x), (z/y) })
     SUBST := { (Marcos/x), (z/y) }
     SUBST := Concatena({ (Marcos/x), (z/y) }, { })
     SUBST := { (Marcos/x), (z/y) }
     Exemplos:
    Unificar(homem(João), homem(João))
    L1 := homem(João)
    L2 := homem(João) 
4. SUBST := { } .
5. i = 1(a) Unificar(João, João)
          S := { }.
6. Retornar { }.
```
⊕

82 Campos, G. A. L. de; Souza, J. T. de

```
Unificar(homem(João), homem(x))
     L1 := homem(João)
     L2 := \text{homem}(x)4. SUBST := { }.
5. i := 1
     (a) Unificar(João, x)
         S = \{ (João/x) \}.(c) L1 := homem(João)
       L2 := \text{homem}(x) SUBST := { (João/x) }.
6. Retornar { (João/x) }.
     Unificar(homem(João), homem(Pedro))
     L1 := homem(João)
     L2 := homem(Pedro) 
4. SUBST := { }.
5. i := 1
     (a) Unificar(João, Pedro)
        S = FALHA.
     (b) retornar FALHA.
     Unificar(odeia(Marcos,z), odeia(x,y))
     L1 := odeia(Marcos, z)
     L2 := \text{odeia}(x,y)4. SUBST := { }.
5. i := 1
     (a) Unificar(Marcos, x)
        S = \{ (Marcos/x) \}(c) L1 := odeia(Marcos,z)
         L2 := odeia(x,y)
        SUBST := { (Marcos/x) }
     i := 2(a) Unificar(z, y)
        S = \{ (y/z) \}.
```
 $\bigoplus$ 

 $\bigoplus$ 

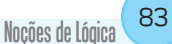

(c) *L1 := odeia(Marcos,z)*  $L2 = \text{odeia}(x, y)$ SUBST :=  $\{$  (Marcos/x),  $(y/z)$   $\}$ . **6.** Retornar { (y/z), (Marcos/x) }.

> Unificar(*f(x,x), f(g(x),x)*)  $L1 := f(x,x)$  $L2 := f(g(x),x)$

**4.** *SUBST := { }*.

**5.**  $i = 1$ 

(a) Unificar $(x, g(x))$ 

 $S = FALHA$ .

(b) retornar FALHA.

#### **Observação**

⊕

Esse último exemplo descreve um tipo de situação em que o Algoritmo da Unificação tenta unificar uma expressão funcional *g(x)*, envolvendo a variável *x*, com a própria variável *x*. Conforme se pode observar, nesse caso, o Algoritmo *retorna FALHA*, pois, se ele aceitasse *g(x)* como substituição para *x*, *S := { (g(x)/x) }*, então quando ele fosse substituir *x* por *g(x)* no restante da fórmula atômica *L1* (Passo 5.(c)), ele estaria causando uma recursão infinita, ou seja:

 $\bigoplus$ 

*L1 := f(x,g(g(g(g...* ;

já que não seria possível eliminar *x de L1*.

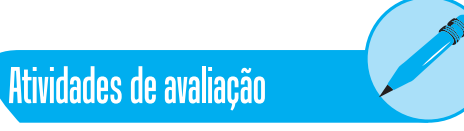

 $\bigoplus$ 

**1.** Utilize o Algoritmo da Unificação para produzir substituições apropriadas para os pares de fórmulas atômicas abaixo. Caso possível, ou seja, caso as fórmulas sejam unificáveis, expresse o retorno do Algoritmo. Caso não possível, ou seja, caso as fórmulas não sejam unificáveis, explique porque.

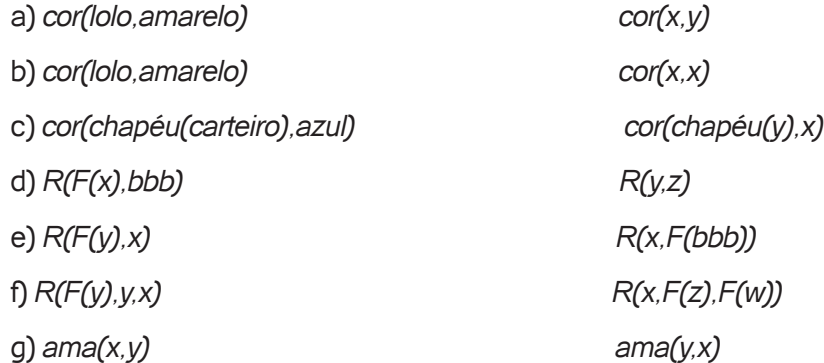

 $\bigoplus$ 

 $\bigoplus$ 

# **Capítulo**

## **Algoritmo da Resolução**

 $\bigoplus$ 

### **Introdução**

⊕

Basicamente, os passos que compõem o **Algoritmo da Resolução para a Lógica de Predicados** são os mesmos realizados para a Lógica Proposicional. As diferenças estão nos algoritmos de Conversão para Forma Clausal e, no caso da Lógica de Predicados, a necessidade de se ter em mãos um procedimento de unificação que possibilite verificar o casamento de duas fórmulas atômicas.

**Seja:** *P= Programa = { Fórmulas em Lógica de Predicados } e C = Consulta a ser respondida pelo Algoritmo da Resolução = Fórmu la em Lógica de Predicados* **1.** Converter Fórmulas de *P* para Forma Clausal. **2.** Negar *C*. Converter ¬*C* para Forma Clausal e acrescentar resultado ao novo *P*, obtido no Passo 1. **3.** Repetir { a) Selecionar duas *cláusulas-pais, C1* e *C2*, tal que: *C1 contém fórmula atômica f*,  *C2* contém *fórmula* ¬*f'*, e  *f unifica com f'*; b) Obter:  *resolvente = disjunção de todos as fórmulas atômicas de C1* e *C2* com a eliminação de *f* e ¬*f'*, realizando-se as substituições apropriadas na disjunção resultante*;* c) Se *resolvente* ≠ **nil** então acrescentar *resolvente* a *P*. senão *Resposta* foi encontrada. } até uma *Resposta* ser encontrada, ou até não ser possível nem um progresso, ou até uma quantidade pré-determinada

de repetições terem sido realizadas.

**4.** Responder.

Conforme você pode perceber, o Algoritmo da Resolução para a Lógica de Predicados, primeiramente, chama várias vezes o Algoritmo de Conversão

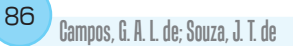

para a Forma Clausal no Passo 1 e uma vez no Passo 2; posteriormente, chama, sempre que necessário, o algoritmo da Unificação em cada repetição no Passo 3.

 $\bigoplus$ 

Veja outros exemplos:

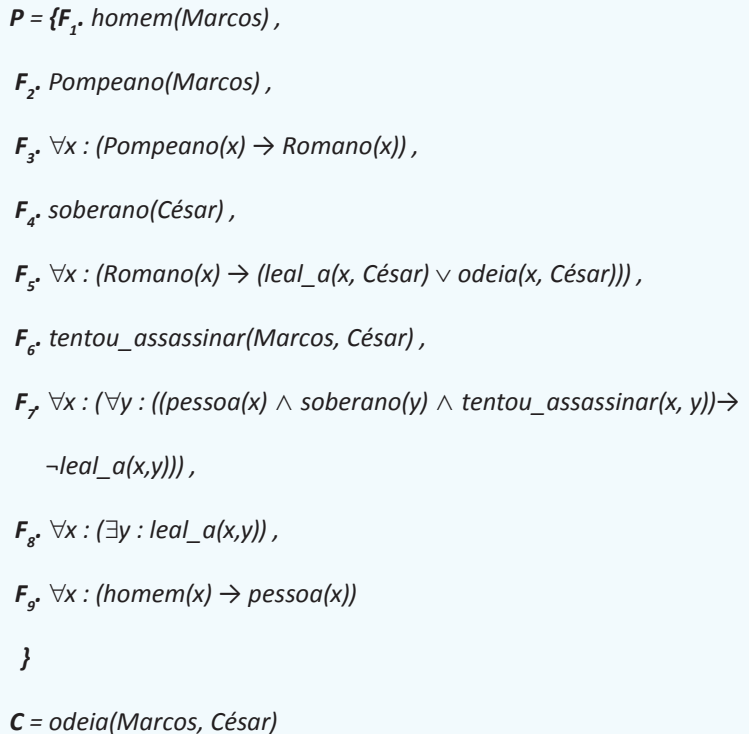

**1.**

*P = { C1 . homem(Marcos) , C2 . Pompeano(Marcos) , C3 .* ¬*Pompeano(x1 )* ∨ *Romano(x1 ) , C4 . soberano(César) , C5.* ¬*Romano(x2 ) leal\_a(x2 ,César)* ∨ *odeia(x2 ,César) , C6 . tentou\_assassinar(Marcos,César) , C7 .* ¬*pessoa(x3 )* ∨ ¬*soberano(y)* ∨ ¬*tentou\_assassinar(x3 ,y)*∨¬*leal\_a(x3 ,y),*

*C<sub>8</sub>*. *leal\_a*(*x<sub>4</sub>*, *S<sub>1</sub>*(*x<sub>4</sub>*)),

 $\bigoplus$ 

 $\bigoplus$ 

 $\boldsymbol{\mathsf{C}}_g$ . ¬homem(x $_{\scriptscriptstyle S}$ )  $\vee$  pessoa(x $_{\scriptscriptstyle S}$ )

*}*.

**2.**

- ¬*C* = ¬*odeia(Marcos,César).*
- *P = { C1 . homem(Marcos) ,*
- *C2 . Pompeano(Marcos) ,*
- *C3 .* ¬*Pompeano(x1 )* ∨ *Romano(x1 ) ,*
- *C4 . soberano(César) ,*
- *C5 .* ¬*Romano(x2 )* ∨ *leal\_a(x2 , César)* ∨ *odeia(x2 , César) ,*
- *C6 . tentou\_assassinar(Marcos, César) ,*
- *C7 .* ¬*pessoa(x3 )* ∨ ¬*soberano(y)* ∨ ¬*tentou\_assassinar(x3 , y)* ∨

 $\bigoplus$ 

¬*leal\_a(x3 , y),*

*C*<sub>8</sub>. leal\_a(x<sub>4</sub>, S<sub>1</sub>(x<sub>4</sub>))</sub>,

*C9 .* ¬*homem(x5 )* ∨ *pessoa(x5 ) ,*

*C10.* ¬*odeia(Marcos, César)* 

*}*.

 $\bigoplus$ 

 $\bigoplus$ 

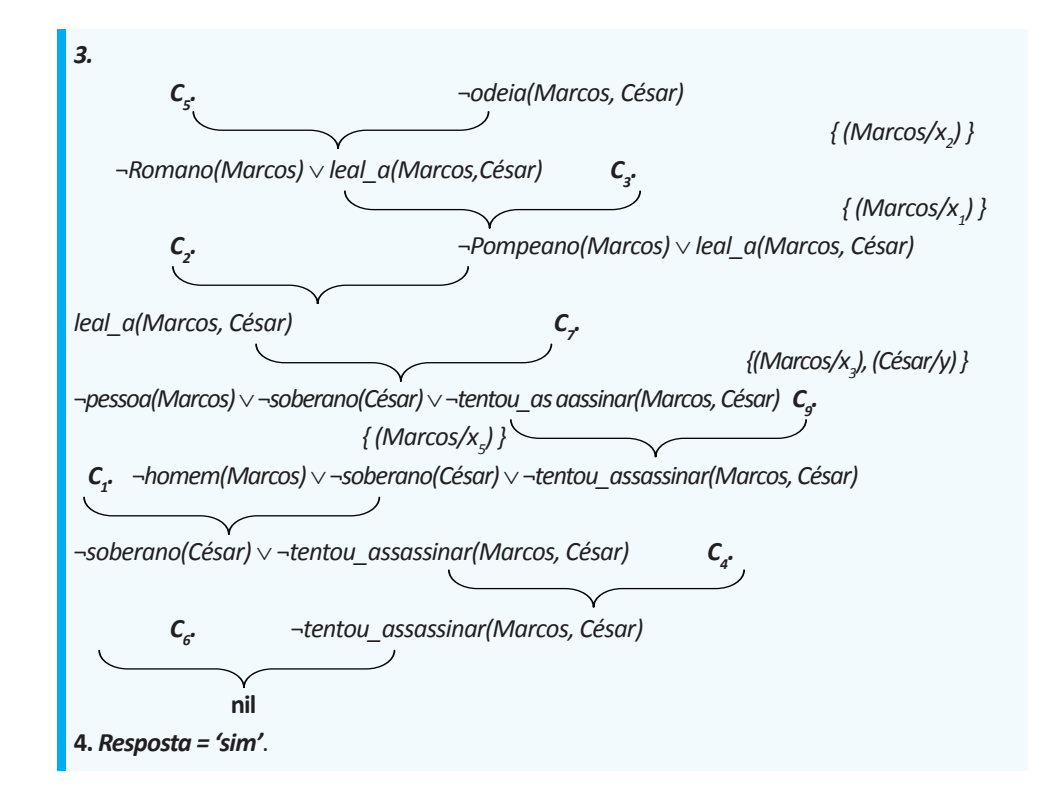

 $\bigoplus$ 

**Heurísticas** que podem ser utilizadas para acelerar o processo de busca de uma resposta:

- **a)**Selecionar cláusulas-pais que contenham fórmulas atômicas complementares.
- **b)** Eliminar resolventes que sejam:
	- tautologias,
	- subordinados a outras cláusulas existentes (*p* ∨ *q* está subordinado a *p*).
- **c)** Iniciar processo de resolução resolvendo a cláusula que se deseja refutar (consulta negada em forma clausal) e, sempre que possível, continuar resolvendo os resolventes gerados a partir desta.
- **d)** Sempre que possível, resolver cláusulas-pais que contenham uma única fórmula atômica.

### **1. Situações nas quais a Resolução pode detectar que não existe contradição**

• No programa não existe uma cláusula que contenha uma fórmula atômica complementar a alguma fórmula atômica da consulta negada em forma clausal, por exemplo:

⊕

$$
P = \{ C_x \cdot \text{homem}(\text{Marcos}),
$$
\n
$$
C_z \cdot \text{Pompeano}(\text{Marcos}),
$$
\n
$$
C_{\overline{s}} \cdot \text{Pompeano}(x_1) \vee \text{Romano}(x_1),
$$
\n
$$
C_x \cdot \text{soberano}(\text{César}),
$$
\n
$$
C_x \cdot \text{Romano}(x_2) \mid \text{eal}_\Delta(x_2, \text{César}) \vee \text{odeia}(x_2, \text{César}),
$$
\n
$$
C_{\overline{s}} \cdot \text{tentou}_\Delta \cdot \text{assassinar}(\text{Marcos}, \text{César}),
$$
\n
$$
C_{\overline{s}} \cdot \text{heatu}_\Delta(x_3) \vee \text{--soberano}(y) \vee \text{--tentou}_\Delta \cdot \text{assassinar}(x_3, y) \vee \text{--leal}_\Delta(x_3, y),
$$
\n
$$
C_{\overline{s}} \cdot \text{leal}_\Delta(x_4, S_1(x_4)),
$$
\n
$$
C_{\overline{s}} \cdot \text{--home}(x_5) \vee \text{pessoa}(x_5)
$$
\n
$$
\}.
$$
\n
$$
-C = \text{odeia}(\text{Marcos}, \text{César}).
$$

 $\bigoplus$ 

• Quando a Resolução partir de uma certa consulta negada e gerar um tipo de situação semelhante à situação descrita acima, por exemplo:

$$
¬C = ¬lead_a(Marcos, César).
$$
\nResolução:

\n−*|-real\_a(Marcos, César)*

\n−*Romano(Marcos) ∨ odeia(Marcos, César)*

\n{(Marcos/x<sub>2</sub>)}

\n−*Pompeano(Marcos) ∨ odeia(Marcos, César)*

\n{(Marcos/x<sub>1</sub>)}

\nodeia(Marcos, César)

\nodeia(Marcos, César)

## **2. Resolução lidando com Funções e Predicados Computáveis e a Noção de Igualdade**

$$
P = \{ \begin{aligned} F_{1'} & \text{homem}(\text{Marcos}), \\ F_{2'} & \text{ Pompeano}(\text{Marcos}), \\ F_{3'} & \text{nasceu}(\text{Marcos}, 40), \\ F_{4'} & \forall x: (\text{homem}(x) \Rightarrow \text{mortal}(x)), \\ F_{5'} & \text{entrou\_em\_erupção}(\text{vulcão}, 79) \land \forall x: (\text{Pompeano}(x) \Rightarrow \text{moreu}(x, 79)), \\ F_{6'} & \forall x: (\forall t_{1}: (\forall t_{2}: ((\text{mortal}(x) \land \text{nasceu}(x, t_{1}) \land \text{maq}(- (t_{2}, t_{1}), 150)) \Rightarrow \text{morto}(x, t_{2})))) \\ F_{7} & \text{agora} = 1998, \\ F_{8} & \forall x: (\forall t: (\text{morto}(x, t) \Rightarrow \text{vivo}(x, t)), \\ F_{9'} & \forall x: (\forall t_{1}: (\forall t_{2}: ((\text{morreu}(x, t_{1}) \land \text{maq}(t_{2}, t_{1})) \Rightarrow \text{morto}(x, t_{2})))) \\ \} \\ C = -\text{vivo}(\text{Marcos}, \text{agora}) \end{aligned}
$$

 $\bigoplus$ 

Campos, G. A. L. de; Souza, J. T. de <sup>90</sup>

**1.**

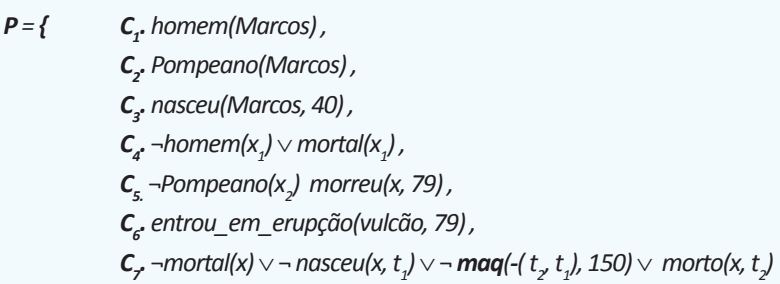

- *C8 . agora = 1998 ,*
- *C9 .* ¬*morto(x, t)* ∨¬*vivo(x, t),*

 $\bigoplus$ 

- $C_{10}$ <sup>*morto(x, t)*  $\vee$  *vivo(x, t)*,</sup>
- $\boldsymbol{C}_{11}$ . ¬morreu(x, t<sub>1</sub>)  $\vee$  ¬**maq**(t<sub>2</sub>, t<sub>1</sub>)  $\vee$  morto(x, t<sub>2</sub>)
- *}.*

#### **2.**

¬*C* = *vivo(Marcos,agora). P= { C1 . homem(Marcos) , C2 . Pompeano(Marcos) , C3 . nasceu(Marcos, 40) ,*  $\mathcal{C}_4$ . ¬homem(x $_1$ )  $\lor$  mortal(x $_1$ ) , *C*<sub>5.</sub>  $\neg$  *Pompeano(x<sub>2</sub>)* morreu(x<sub>2</sub>, 79),  *C6 . entrou\_em\_erupção(vulcão, 79) ,*  $\mathcal{C}_{\mathcal{J}}$  ¬ $m$ ortal(x<sub>3</sub>)  $\vee$  ¬  $n$ asceu(x<sub>3</sub>, t<sub>1</sub>)  $\vee$  ¬  $m$ aq(-( t<sub>2</sub>, t<sub>1</sub>), 150)  $\vee$   $m$ orto(x<sub>3</sub>, t<sub>2</sub>),  *C8 .agora = 1998 ,*  $\mathcal{C}_g$ . ¬morto(x<sub>4</sub>, t<sub>3</sub>)  $\lor$  ¬vivo(x<sub>4</sub>, t<sub>3</sub>) ,  $\mathcal{C}_{\mathit{10}^\bullet}$  morto( $\mathsf{x}_{\mathit{5}^\prime}$   $t_{\mathit{4}}^{} \rangle$   $\vee$  vivo( $\mathsf{x}_{\mathit{5}^\prime}$   $t_{\mathit{4}^\prime}^{}$ ) ,  $\mathcal{C}_{11}$ . ¬morreu(x<sub>d</sub>, t<sub>s</sub>)  $\vee$  ¬**maq**( t<sub>d</sub>, t<sub>s</sub>)  $\vee$  morto(x<sub>d</sub>, t<sub>d</sub>)  *C12. vivo(Marcos, agora)* }

 $\bigoplus$ 

 $\bigoplus$ 

Noções de Lógica 91

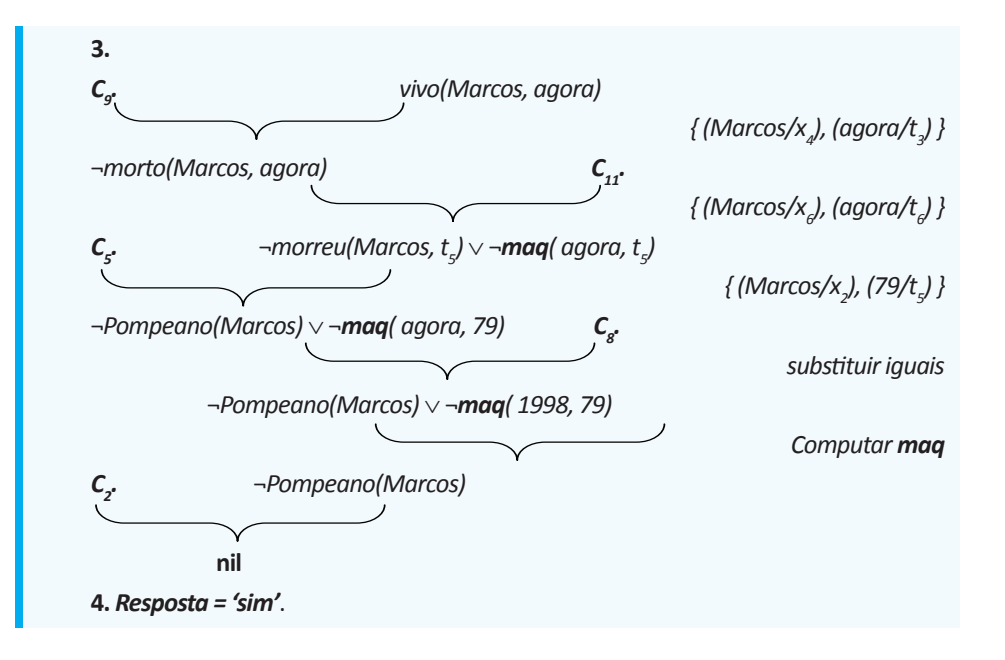

 $\bigoplus$ 

**Formas básicas** em que as **consultas** em Linguagem Natural podem aparecer e tipos de **respostas** correspondentes:

**a)** Perguntas que exigem respostas do **tipo** *sim-não*:

- Consulta em Linguagem Natural: *"Marcos está vivo ?"*
- Consulta em Lógica de Predicados: ¬*morto(Marcos,agora)*
- Respostas: *'sim"* ou *'não'*.

**b)** Perguntas que exigem respostas do **tipo** *preenchimento de lacunas:*

- Consulta em Linguagem Natural: *"Quem tentou assassinar um soberano ?"*
- Consulta em Lógica de Predicados: ∃*x : (*∃*y : ( tentou\_assassinar(x, y)*  ∧ *soberano(y)))*
- Respostas: *substituição de indivíduos do universo de discurso no lugar de x, digamos*  $(x_0 / x)$ *, e de y, digamos*  $(y_0 / y)$ *, tal que tentou assassinar(x<sub>o</sub>, y<sub>o</sub>) ∧ soberano(y<sub>o</sub>) é verdadeiro.*

Exemplos:

⊕

*P= { F1 . homem(Marcos) , F2 . Pompeano(Marcos) , F3 . nasceu(Marcos, 40) ,*  $F_{\mathbf{a}^*}$   $\forall x$ :(homem(x)  $\rightarrow$  mortal(x)) ,  *F5 . entrou\_em\_erupção(vulcão, 79)* ∧∀*x : (Pompeano(x)* → *morreu(x, 79)) ,*  $F_{\epsilon} \forall x : (\forall t_i : (\forall t_i : ((mortal(x) \land nasceu(x, t_i) \land maq(-(t_i, t_i), 150)) \rightarrow morto(x, t_i)))$  *F7 . agora = 1998 , <i>F*<sub>8</sub>∀x : (∀t : (morto(x, t) → ¬vivo(x, t)) ,

Campos, G. A. L. de; Souza, J. T. de <sup>92</sup>

 $\mathsf{F}_{g^{\star}} \forall x : (\forall t : (\neg \textit{morto}(x, t) \rightarrow \textit{vivo}(x, t))),$  $\mathcal{F}_{\mathit{10^{\circ}}} \ \forall x : (\forall t_i : (\forall t_i : ((\mathit{moreu}(x, t_i) \land \mathit{maq}(t_{x}, t_i)) \Rightarrow \mathit{morto}(x, t_{x}))) )$ *C=* ∃*t : morreu(Marcos, t)*

 $\bigoplus$ 

**1.**  $P = \{$ 

*. homem(Marcos) , C2 . Pompeano(Marcos) , C3 . nasceu(Marcos, 40) ,*  $\textit{\textbf{C}}_{\textit{\textbf{a}}}$ -homem(x<sub>1</sub>)  $\times$  mortal(x<sub>1</sub>) ,  *C5.* ¬*Pompeano(x2 ) morreu(x, 79) , C6 . entrou\_em\_erupção(vulcão,79) ,*  $\boldsymbol{C}_{\boldsymbol{z}^\prime}$  ¬ $m$ ortal(x)  $\vee$  ¬  $n$ asceu(x, t<sub>1</sub>)  $\vee$  ¬  $m$ aq(-( t<sub>1</sub>, t<sub>1</sub>), 150)  $\vee$   $m$ orto(x, t<sub>1</sub>),  *C8 .agora = 1998, C9 .* ¬*morto(x, t)* ∨¬*vivo(x, t) ,*  $C_{10}$ <sup>*, morto(x, t)*  $\vee$  *vivo(x,t)*,</sup>  ${\boldsymbol {\cal C}}_{11}$ .→ $moreu(x,t_{_1}) \vee \neg mag(t_{_2},t_{_1}) \vee monto(x,t_{_2})$ *}.*

**2.**

¬*C* = ∀*t:*¬*morreu(Marcos, t)*.

Convertendo-se a consulta negada para forma clausal obtemos:

 $C_{12}$ <sup> $\cdot$ </sup> = ¬*morreu(Marcos, t)*.

 $P = \{$ *. homem(Marcos) ,*

- *C2 . Pompeano(Marcos) ,*
- *C3 . nasceu(Marcos, 40) ,*
- $\mathcal{C}_4$ . ¬homem(x<sub>1</sub>)  $\vee$  mortal(x<sub>1</sub>) ,
- *C*<sub>5.</sub> ¬Pompeano(x<sub>2</sub>) morreu(x<sub>2</sub>, 79) ,
- *C6 . entrou\_em\_erupção(vulcão, 79) ,*
- $\mathcal{C}_j$  ¬mortal(x<sub>3</sub>) $\vee$  ¬ nasceu(x<sub>3</sub>, t<sub>1</sub>) $\vee$  ¬ **maq**(-( t<sub>2</sub>, t<sub>1</sub>), 150) $\vee$  morto(x<sub>3</sub>, t<sub>2</sub>),
- *C8 .agora = 1998 ,*
- $\mathcal{C}_g$ . ¬morto(x<sub>4</sub>, t<sub>3</sub>)  $\lor$  ¬vivo(x<sub>4</sub>, t<sub>3</sub>) ,
- $\mathcal{C}_{\mathit{10^{\circ}}}$  morto( $\mathsf{x}_{\mathit{5^{\prime}}}$   $t_{\mathit{4}}$ )  $\times$  vivo( $\mathsf{x}_{\mathit{5^{\prime}}}$   $t_{\mathit{4}}$ ) ,
- $\bm{C_{11^\bullet}}$  ¬morreu(x<sub>ơ</sub> t<sub>s</sub>) $\vee$  ¬**maq**( t<sub>ơ</sub> t<sub>s</sub>) $\vee$  morto(x<sub>ơ</sub> t<sub>ơ</sub>)
	- $C_{12}$ <sup> $\rightarrow$ </sup> *-morreu*(Marcos, t) **}**.

 $\bigoplus$ 

 $\bigoplus$ 

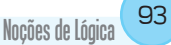

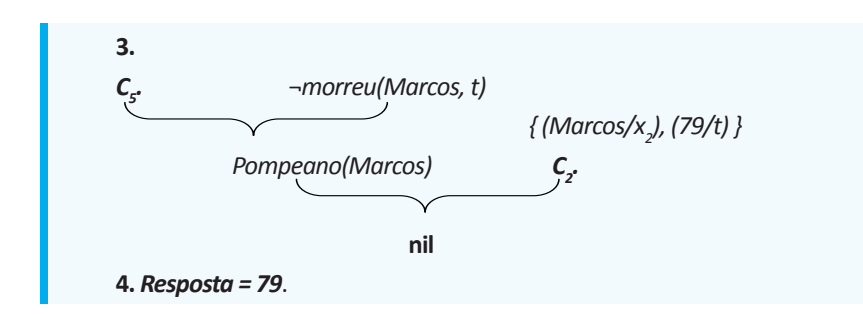

### **Observações**

⊕

• A resposta pode ser derivada da cadeia de unificações que leva de volta à cláusula inicial.

 $\bigoplus$ 

• A resposta pode ser derivada acrescentando uma fórmula fictícia no processo de resolução. Essa fórmula consiste da consulta negada em forma clausal com um marcador especial. Por exemplo:

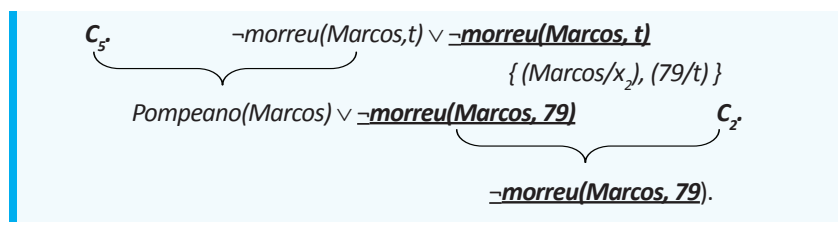

Nesse caso, a Resolução pode parar quando só restar a fórmula fictícia.

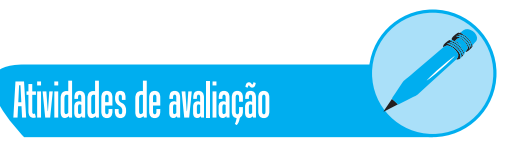

**1.** Considerando o par de cláusulas-pais abaixo:

 $C_1$  =  $\neg P(z_1, a) \vee \neg P(z_1, x) \vee \neg P(x, z_1)$  e

 $C_2 = P(z_2, f(z_2)) \vee P(z_2, a)$ 

onde o símbolo "a" denota uma constante, encontre uma substituição adequada para os dois conjuntos de fórmulas atômicas componentes (omitindo-se a negação em  $C_1$ ) e, logo após, encontre o resolvente correspondente.

**2.** Em relação ao método de **resolução**, explique sucintamente porque é importante dispor de um processo de conversão de uma fórmula qualquer para uma fórmula equivalente expressa em forma normal conjuntiva.

- **3.** Porque **casamento** é importante no método da **resolução**?
- **4.** Mostre que a Resolução é consistente, isto é, mostre que o resolvente de duas cláusulas-pais segue logicamente dessas cláusulas.
- **5.** Considere a seguinte base de conhecimento:

 $\bigoplus$ 

 $\forall x : (y : (H(x) \land D(y)) \rightarrow F(x, y))$ 

 $\exists v : (G(v) \land (Vz : (R(z) \rightarrow F(v, z))))$ .

 $\forall v : (G(v) \rightarrow D(v))$ 

 $\forall x : (\forall y : (\forall z : ((F(x, y) \land F(y, z)) \rightarrow F(x, z))))$ .

Use Resolução para responder a seguinte consulta:

 $\forall x : (\forall z : ((H(x) \land R(z)) \rightarrow F(x, z))).$ 

- **6.** Usando o primeiro programa em lógica desta seção (págs. 86 a 88), responda à pergunta: *Marcos odiava César?"*
- **7.** Anteriormente, mostramos que, dado um conjunto de fatos, havia duas maneiras de provar a declaração ¬*vivo(Marcos,agora)*. Nesta seção, apresentamos uma prova de Resolução que corresponde a um desses métodos. Use a Resolução para derivar a outra prova da declaração, através da outra cadeia de raciocínio.
- **8.** Considere as seguintes sentenças:

"João gosta de todo tipo de comida"

"Maçãs são comida"

"Frango é comida"

"Qualquer coisa que alguém coma e que não cause sua morte é comida"

"Paulo come amendoim e ainda está vivo"

"Susana come tudo o que Paulo come"

- a) Traduza essas sentenças em Lógica de Predicados.
- b) Converta cada uma das fórmulas acima em Forma Clausal.
- c) Responda a pergunta: *"João gosta de amendoim?"*
- d) Use a resolução para responder: *"O que Susana come?"* , isto é, ∃*x : come(Susana, x)*.
- **9.** Considere os seguintes fatos:

 "Os membros do Clube de Tranca da Rua Elmo são João, Salete, Paulo e Helena"

"João é casado com Salete"

⊕

Noções de Lógica <sup>95</sup>

"Paulo é irmão de Helena"

 "A esposa ou marido de cada pessoa casada membro do clube tam bém está no Clube"

 $\bigoplus$ 

"A última reunião do Clube foi na casa do João"

- a) Represente esses fatos em Lógica de Predicados.
- b) A partir dos fatos informados, a maioria das pessoas seria capaz de responder às seguintes perguntas:

*"A última reunião do Clube foi na casa de Salete?"*

 *"Helena não é casada?"*

Será que você consegue construir provas de resolução para demonstrar a verdade de cada uma destas declarações, dados os fatos listados anteriormente? Faça-o, se possível. Caso contrário, acrescente os fatos necessários e depois crie as provas.

**10.** Assuma os seguintes fatos:

⊕

"Carlos gosta de cursos fáceis"

"O curso de Ciências é difícil".

"Todos os cursos do departamento de prendas domésticas são fáceis".

"BK 301 é um curso de prendas domésticas"

Use a Resolução para responder à pergunta:

*"De que curso Carlos gostaria?"*

**11.** Nesta seção respondemos à pergunta: *"Quando Marcos morreu?"*, usando a resolução para mostrar que houve um tempo em que Marcos morreu. Usando os mesmos fatos, e o fato adicional

 $\forall x: (\forall t_i: (morto(x, t_i) \rightarrow (t_i: (mag(t_i, t_j \land morreu(x, t_j))))),$ 

existe um outro modo de mostrar que houve um tempo em que Marcos morreu?

a) Faça uma prova de resolução desta outra cadeia de raciocínio.

b) Que resposta esta prova dará à pergunta: *"Quando Marcos morreu?"*

- **12.** Se um curso é fácil, alguns estudantes no curso são felizes. Se um curso tem exame, nenhum estudante no curso é feliz. Use resolução para mostrar que, se um curso tem exame, o curso não é fácil.
- **13.** Qualquer coisa que pode ler é alfabetizada. Alguns golfinhos são inteligentes, mas nenhum golfinho é alfabetizado. Use resolução para mostrar que algumas coisas inteligentes não sabem ler.

- **14.** Vitor foi assassinado, e Artur, Bernadete e Karlene são suspeitos. Artur disse que ele não fez isso. Ele disse que Bernadete era amiga da vítima e que Karlene odiava a vítima. Bernadete disse que ela estava fora da cidade no dia do assassinato e, além disso, ela disse que nem conhecia o rapaz. Karlene disse que ela é inocente e que ela viu Artur e Bernadete com a vítima logo após o assassinato. Assumindo que todo mundo (exceto o assassino) está falando a verdade, use resolução para resolver o crime.
- **15.** Sabemos que cavalos são mais rápidos do que cães e que há um cachorrão, chamado Fig, que é mais rápido que todos os coelhos. É conhecido que Centelha é um cavalo e Pernalonga é um coelho. Use resolução para mostrar que Centelha é mais rápido que Pernalonga.
- **16.** Considere o seguinte programa:

*"Animal que tem pena não é mamífero".*

 $\bigoplus$ 

 *"Animal que têm pelo é mamífero e não é ave".*

 *"Animal que não é mamífero é ave".*

 *"Animal que não tem pena têm pelo".*

 *"Sabiá é um animal que voa e não é mamífero".*

 *"Pinguim é um animal que é ave e não voa".*

 *"Vaca é um animal que é mamífero e não voa".*

 *"Morcego é um animal que voa e não é ave".*

Consulte o programa para identificar um animal que voa e não tem pena. Mostre a sequência de prova usada.

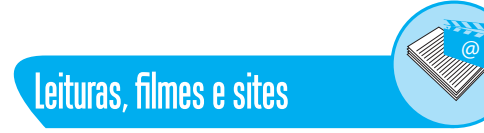

### **Leituras**

NORVIG, Peter ; RUSSELL, Stuart. **Inteligência Artificial.** 3 ed. Rio de Janeiro: Elsevier, 2014.

Nunes, Daltro J. **Introdução a Abstração de Dados:** Série Livros Didáticos Informática UFRGS. Porto Alegre:Bookman, 2012.

JOYANES AGUILAR, Luis. **Fundamentos de programação:** algorítmos, estruturas de dados e objetos. 3.ed. Porto Alegre: AMGH, 2011.

⊕

## Noções de Lógica <sup>97</sup>

### **Filmes/Vídeos**

**Algoritmos e Lógica | E-Learning - Aula 1 á 11.** Duração: 01h 35min 24s. Video aula que aborda: Algoritmo e Lógica de programação + Pascal + Java + C/C++ (e todos os fontes) . Interessante assistir as onze video aulas. Acesso em: https://www.youtube.com/watch?v=-0au8eT16XA

 $\bigoplus$ 

### **Sites**

 $\bigoplus$ 

http://www.dcc.fc.up.pt/~nam/aulas/9798/ia/def.html

http://www.ppgsc.ufrn.br/~rogerio/material\_auxiliar/FMC20121T2\_repres\_ clausal\_form.pdf

http://www.sawp.com.br/blog/?p=795

http://pt.wikipedia.org/wiki/Princ%C3%ADpio\_da\_resolu%C3%A7%C3%A3o

### **Sobre os autores**

**Gustavo Augusto Lima de Campos:** Cursou graduação em Engenharia Elétrica na Universidade Federal do Pará (1987), mestrado em Engenharia Elétrica na Universidade Federal de Uberlândia (1990) e doutorado em Engenharia Elétrica na Universidade Estadual de Campinas (2003). Atualmente é professor adjunto da Universidade Estadual do Ceará. Tem experiência na área de Ciência da Computação, com ênfase em Inteligência Artificial, atuando principalmente nos seguintes temas: agentes inteligentes, lógica, redes neurais artificiais, sistemas fuzzy, busca e problemas de tomada de decisão.

 $\bigoplus$ 

**Jerffeson Teixeira de Souza:** Recebeu o título de Ph.D. em Ciência da Computação, em 2004, pela School of Information Technology and Engineering (SITE) da University of Ottawa, Canadá. É Bacharel (1998) e Mestre (2000) em Ciência da Computação pela Universidade Federal do Ceará (UFC) e atualmente, é professor adjunto da Universidade Estadual do Ceará (UECE). Seus interesses de pesquisa são: Otimização em Engenharia de Software, Documentação e Aplicação de Padrões de Software e Estudo de Técnicas e Aplicação de Algoritmos de Mineração de Dados.

⊕